**VALEC** Engenharia, Construções **REPÚBLICA FEDERATIVA DO BRASIL<br>MINISTÉRIO DOS TRANSPORTES** 

 $\overline{\mathbf{r}}$ 

EF-354 - FERROVIA TRANSCONTINENTAL<br>TRECHO: LUCAS DO RIO VERDE/MT | VILHENA/RO

ENEFER<br>Consultoria, Projetos Ltda.

# **RF** RELATÓRIO FINAL

COMPLEMENTAÇÃO, ADEQUAÇÃO, ATUALIZAÇÃO E CONSOLIDAÇÃO<br>DOS ESTUDOS DE VIABILIDADE TÉCNICA, ECONÔMICA E AMBIENTAL. 24 DE SETEMBRO DE 2014

# **SUMÁRIO**

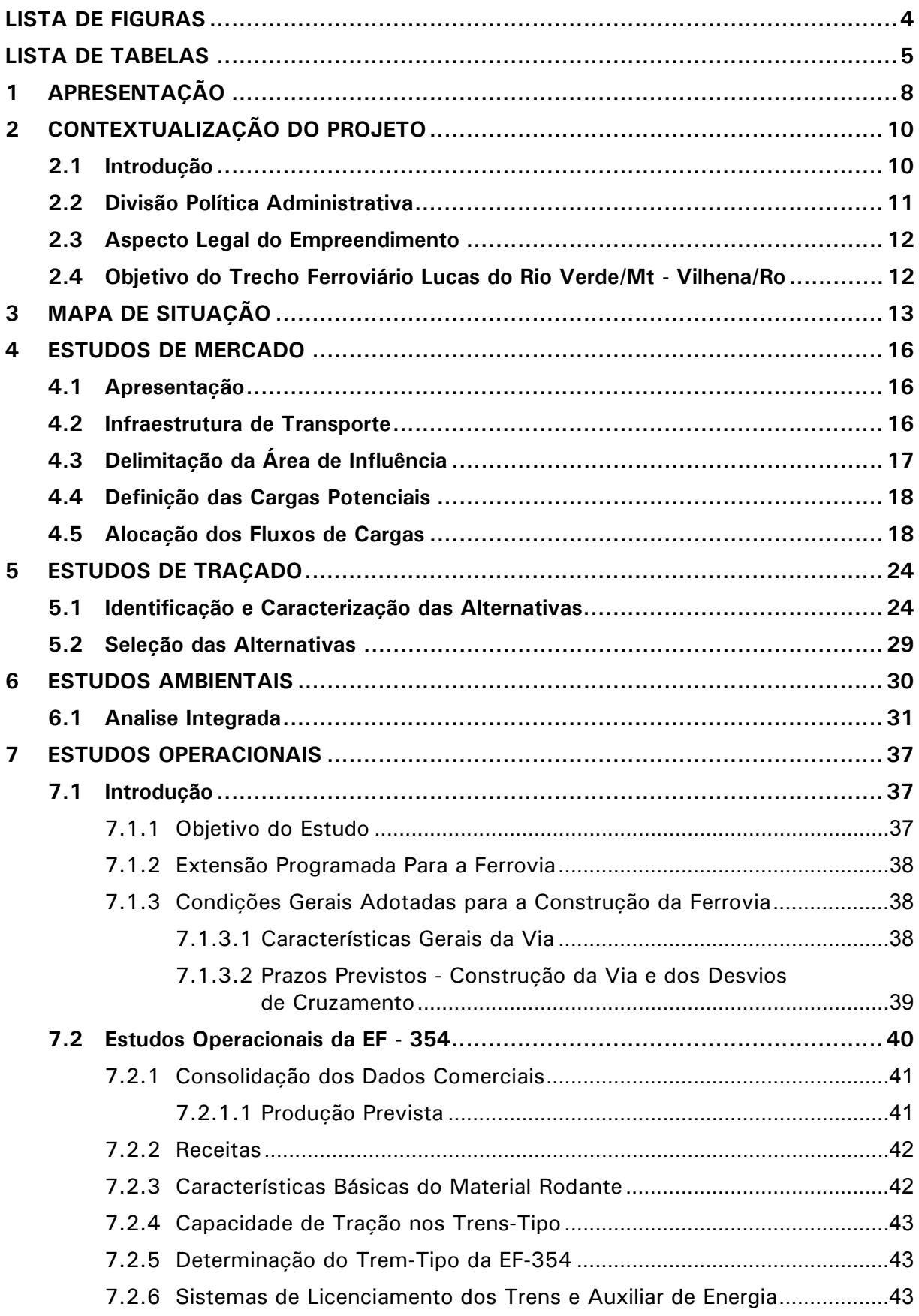

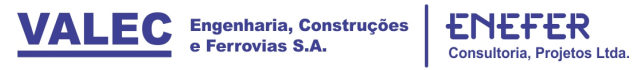

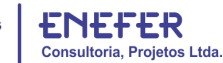

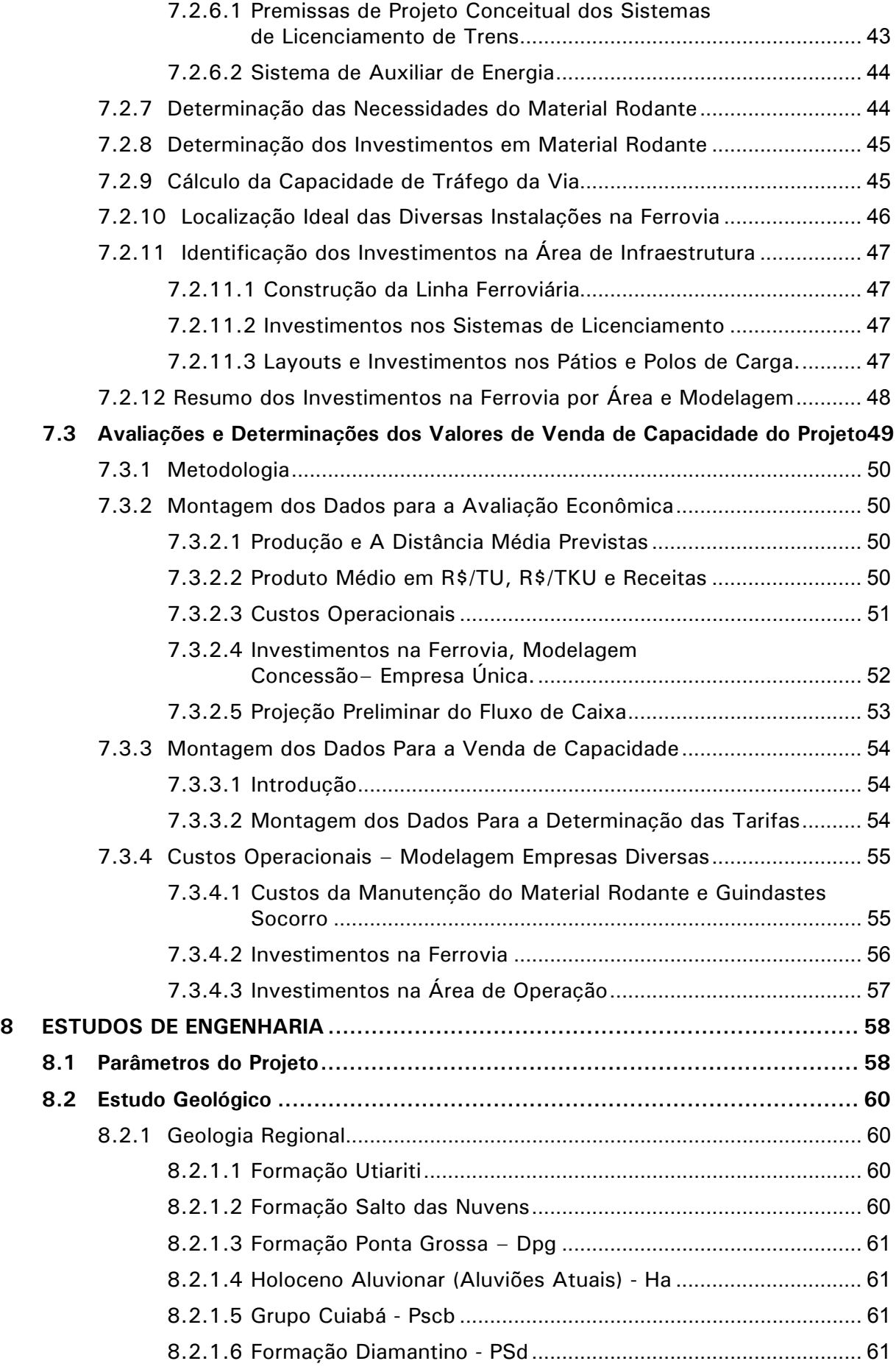

 $\mathbf{1}$ 

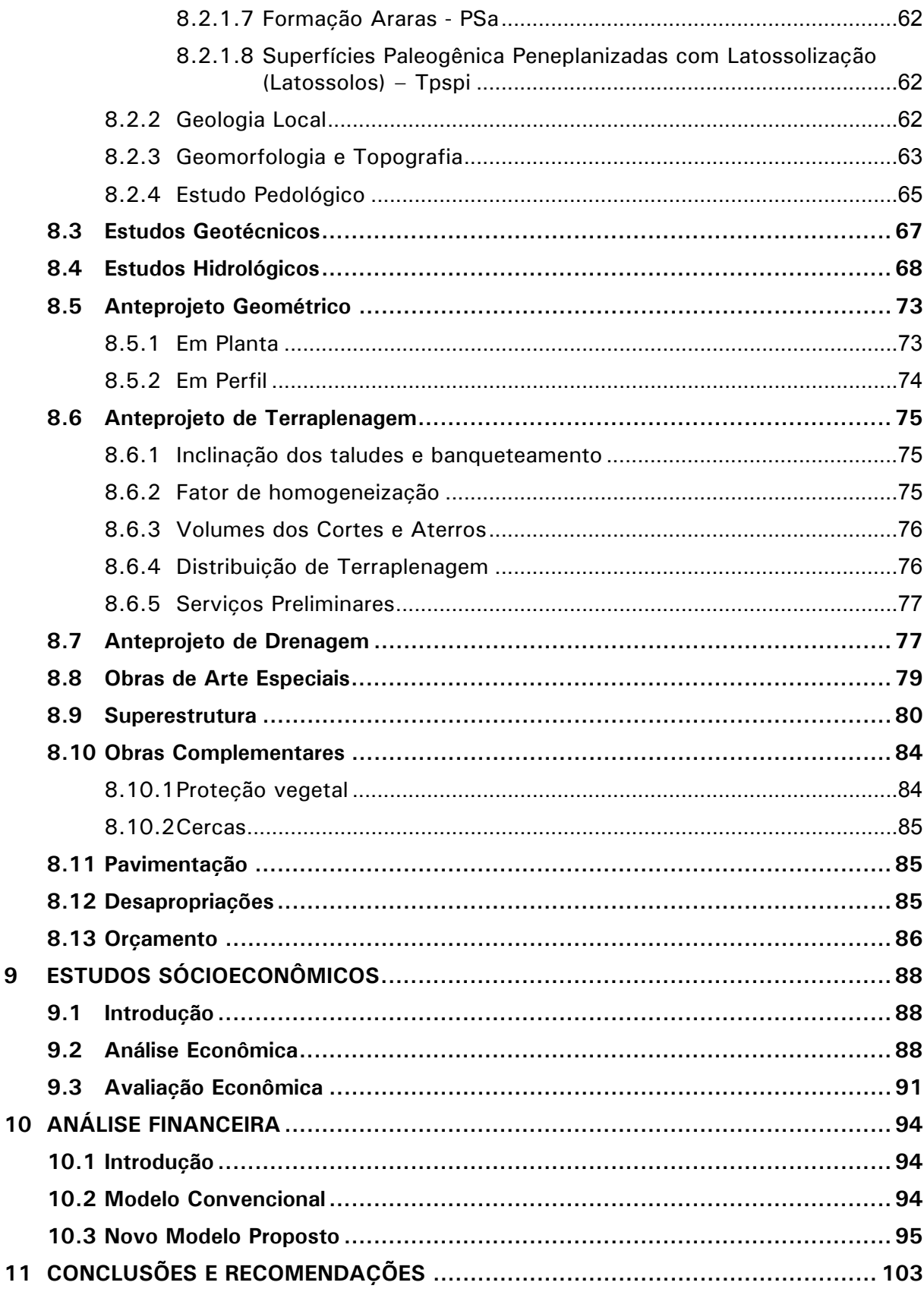

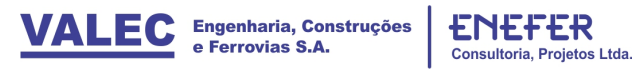

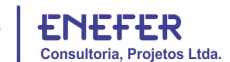

# **LISTA DE FIGURAS**

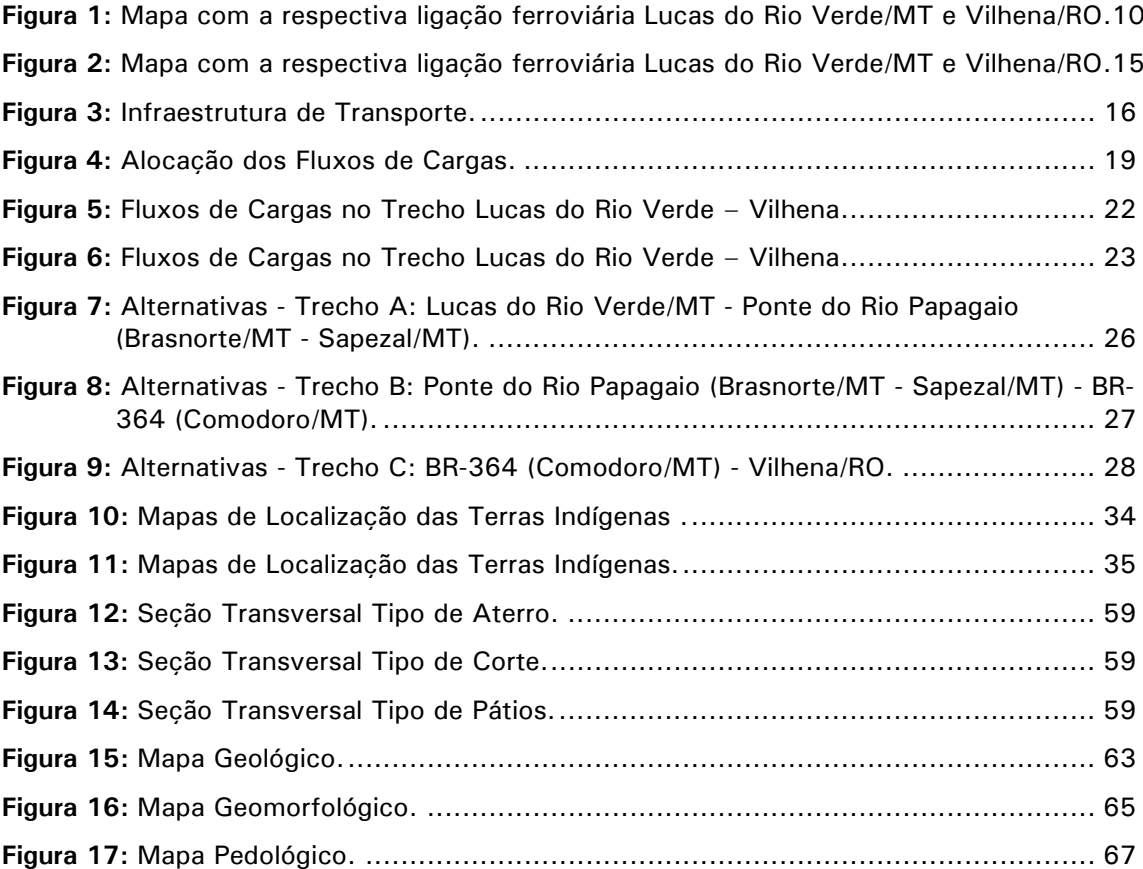

# **LISTA DE TABELAS**

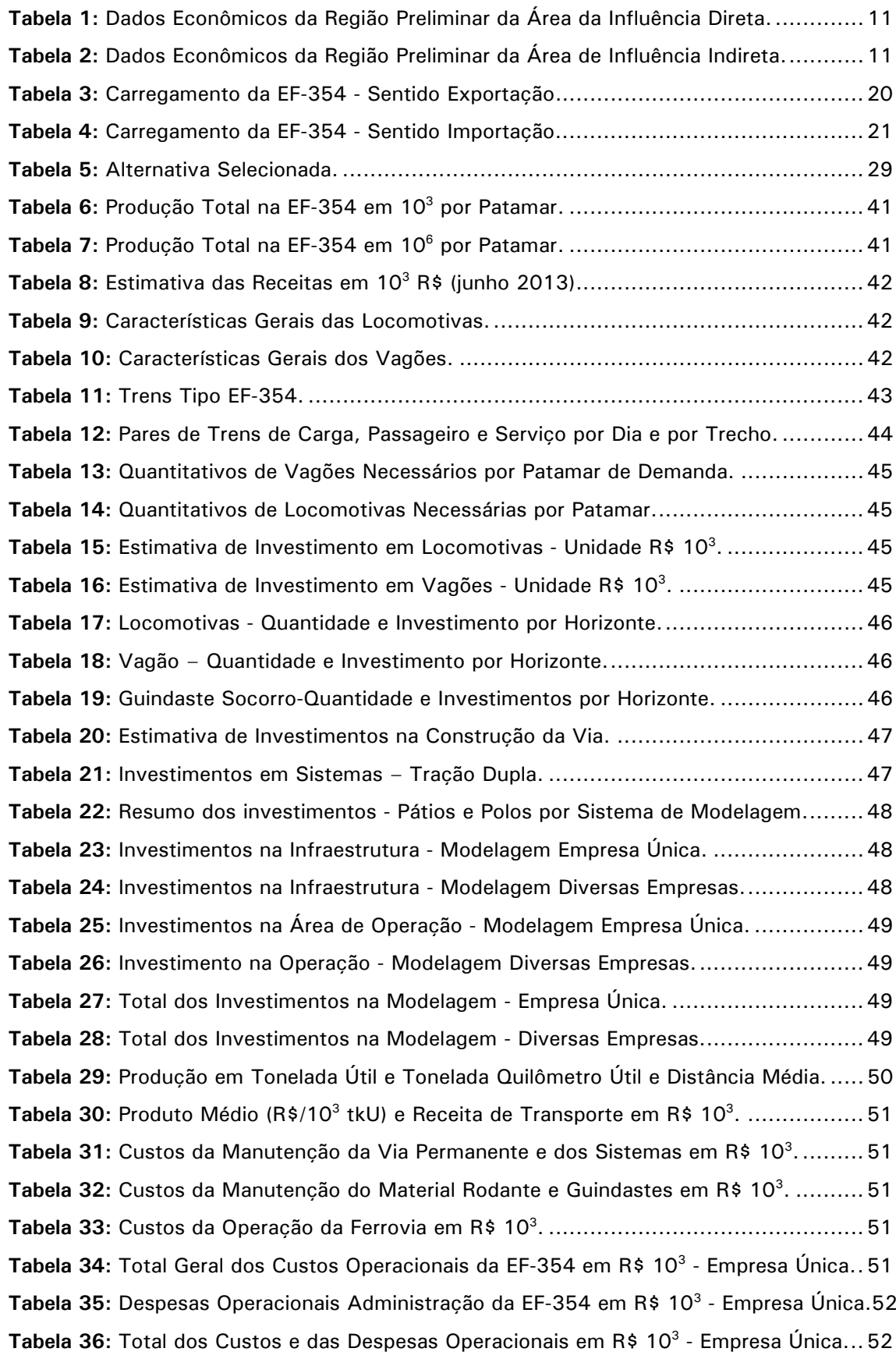

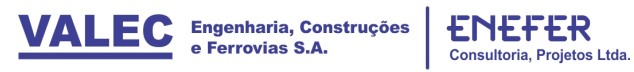

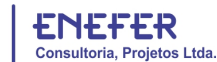

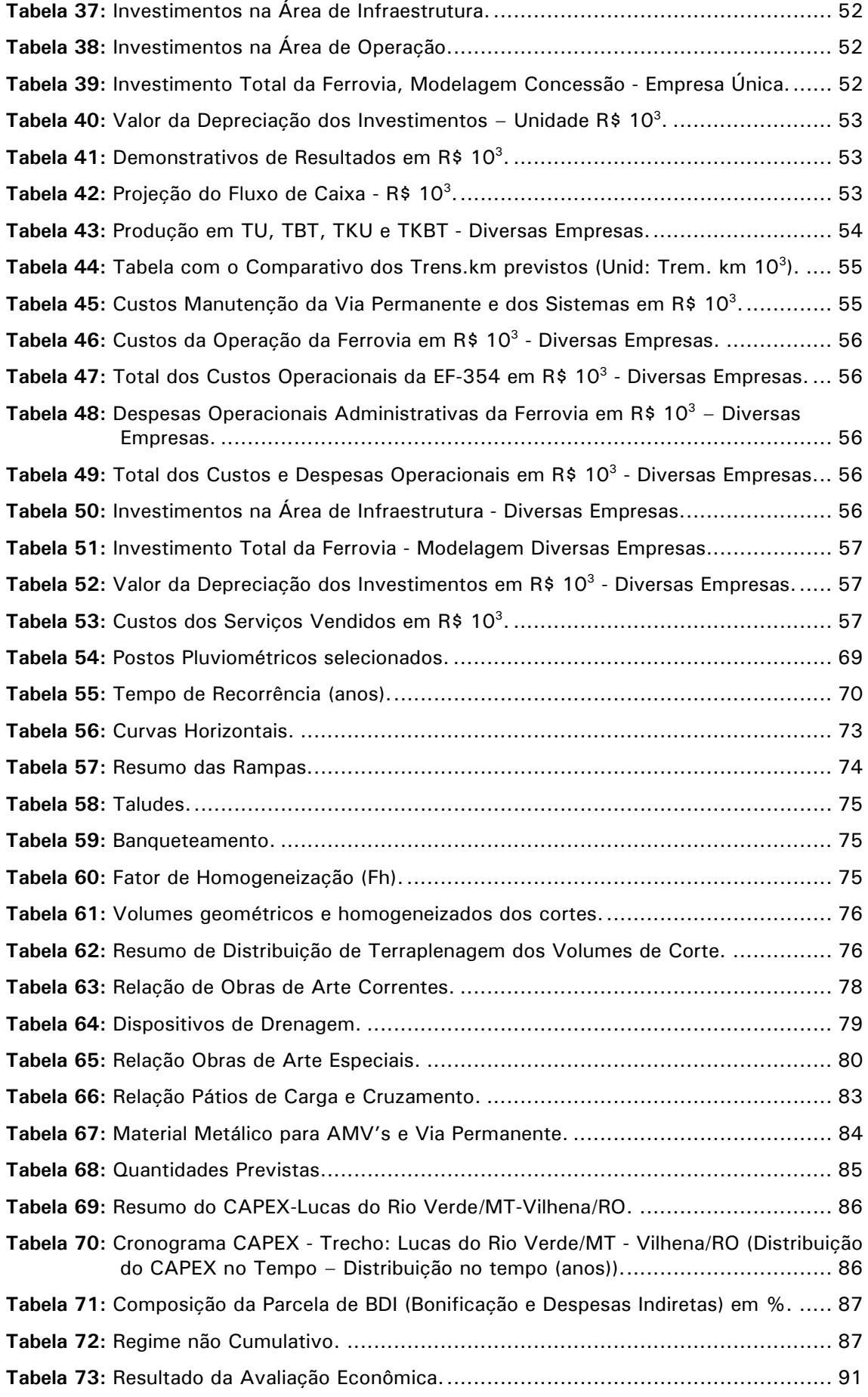

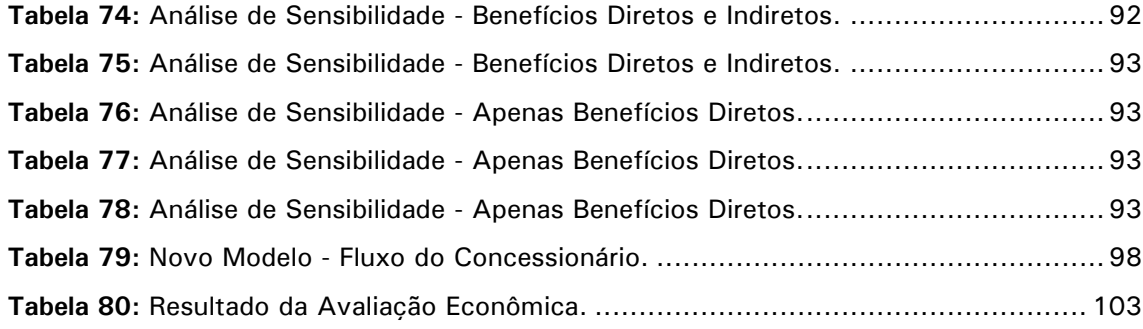

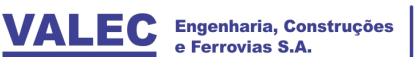

# **1 APRESENTAÇÃO**

O presente Volume 1 – Relatório do Estudo retrata as principais informações de caráter gerencial, com justificativas e enquadramento do projeto em planos e programas governamentais, e atende as recomendações oriundas da análise da VALEC do RPE original, com descrição dos estudos realizados para a Complementação, Adequação, Atualização e Consolidação dos estudos de Viabilidade Técnica Econômica e Ambiental – EVTEA da Ferrovia Transcontinental - EF 354, onde se insere a Ferrovia de Integração Centro Oeste – FICO, no trecho Lucas do Rio Verde/MT – Vilhena/RO, que foi elaborado pela ENEFER por força do Contrato 019/2010 firmado pela VALEC com a ENEFER e através da Ordem de Serviço OS – 06.

Cumpre destacar que o presente Relatório de EVTEA tem ainda os seguintes objetivos principais:

- a) Fornecer o conjunto de informações relevantes enfocando a totalidade dos estudos de viabilidade técnica, econômica e ambiental, devidamente distribuídas em volumes a parte, mas de tal forma suficiente para possibilitar uma perfeita visão macro do Estudo;
- b) Disponibilizar à VALEC, e por conseguinte a ANTT e EPL, assim como aos futuros concessionários e empreendedores das obras e serviços estudados, informações essenciais à eventual otimização de seu desempenho, focalizando, prioritariamente, no nível atual do desenvolvimento do estudo, peculiaridades regionais concernentes aos seguintes estudos; mercado, operacionais, inserção ambiental, engenharia, socioeconômicos e financeiros.

Cabe ainda ressaltar que o presente Estudo foi desenvolvido levando em consideração os dados constantes do Relatório de Impacto do Meio Ambiente – RIMA e Estudo de Impacto Ambiental – EIA, previamente elaborados e aprovados pela VALEC, e que se encontra em processo de obtenção da Licença Prévia – LP, junto ao IBAMA. Em assim sendo, à luz dos estudos efetuados naquela oportunidade, este relatório se constitui no aprimoramento e aprofundamento a nível de estudo de viabilidade técnica econômica e ambiental deste trecho entre Lucas do Rio Verde e Vilhena.

O Estudo de atualização do EVTEA, ora apresentado pela ENEFER, entre Lucas do Rio Verde/MT e Vilhena/RO, com 647 km de extensão, é basicamente composto dos seguintes volumes principais, a saber:

#### **Volume 1: Relatório do Estudo - texto, formato A4;**

- Volume 2: Memória Justificativa texto, formato A4;
- Volume 2.1 Análise Multicriterial, Identificação e Seleção da Alternativa de Traçado texto, formato A4;
- Volume 2.2 Estudos de Inserção Ambiental texto, formato A4;
- Volume 2.3 Estudos de Mercado texto, formato A4;
- Volume 2.4 Estudos Operacionais texto, formato A4;
- Volume 2.5 Estudos de Engenharia texto, formato A4;

Volume 2.6 – Estudos Socioeconômicos – texto, formato A4;

- Volume 2.7 Estudos de Engenharia Cartografia e Geoprocessamento;
- Volume 2.8 Estudos de Engenharia Estudos de Traçado Desenhos, formato A3;
- Volume 2.9 Estudos de Engenharia Obras de Arte Especiais Desenhos, formato A3;
- Volume 3: Avaliação Financeira, texto, formato A4;
- Volume 4: Resumo Executivo texto, formato A4.

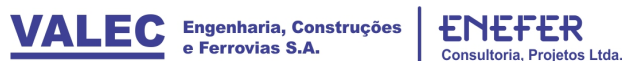

## **2 CONTEXTUALIZAÇÃO DO PROJETO**

#### **2.1 Introdução**

O trecho ferroviário objeto do presente EVTEA, estabelecido pela VALEC, corresponde ao trecho complementar da Ferrovia de Integração Centro Oeste – FICO, a partir de Lucas do Rio Verde/MT a Vilhena/RO com extensão de 647 km, e que se constitui em parte integrante da Ferrovia Transcontinental, que propõe ligar o litoral Norte Fluminense, em Campos, a fronteira do Brasil – Peru, em Boqueirão da Esperança, no Acre, cuja concessão foi outorgada a VALEC através da Lei 11.772/2008.

A respectiva ligação ferroviária Lucas do Rio Verde/MT e Vilhena/RO, complementa o trecho Campinorte/GO, na ligação com a Ferrovia Norte Sul, a Lucas do Rio Verde/MT, e faz parte dos novos investimentos do Plano de Investimento em Logística, PIL, do Governo Federal, sob responsabilidade da Empresa Planejamento e Logística – EPL, em conjunto com a ANTT e VALEC, conforme ilustração indicada na figura 1 a seguir.

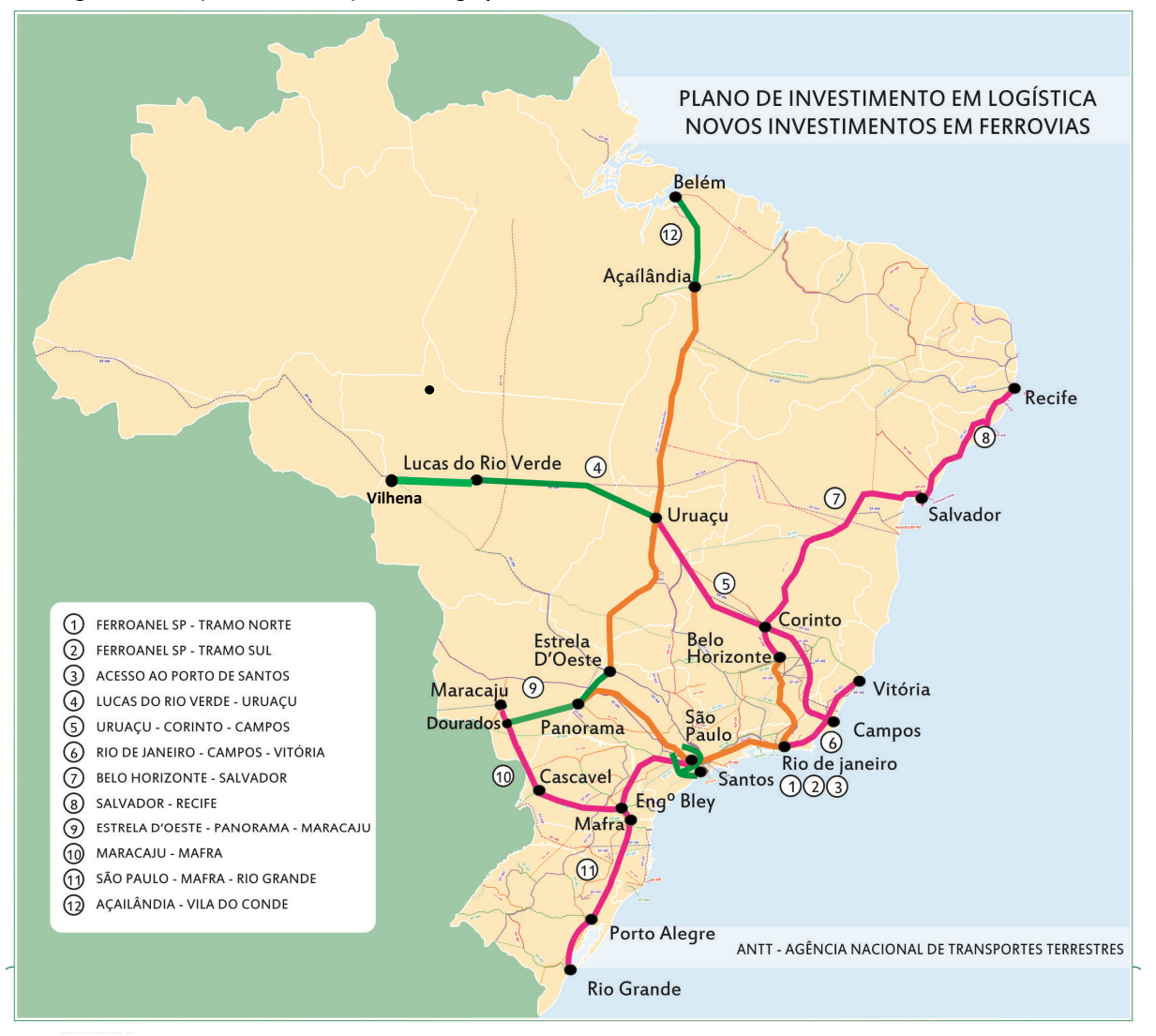

**Figura 1:** Mapa com a respectiva ligação ferroviária Lucas do Rio Verde/MT e Vilhena/RO.

*Fonte: ENEFER, 2013.* 

E, no mapa de situação do empreendimento apresentado no item 3 – Mapa de Situação, foram indicadas as principais rodovias federais, estaduais e municipais, bem como as principais restrições ambientais existentes na região da Ferrovia, tais como: terras indígenas, quilombolas, áreas de preservação, reassentamentos, etc.

#### **2.2 Divisão Política Administrativa**

Nas tabelas 1 e 2 a seguir, apresenta-se os principais dados sócio econômicos dos municípios da região, a partir de levantamento efetuado no IBGE, em particular no tocante a: população, área do município, densidade demográfica, PIB do Município, PIB per Capita, PIB Agropecuário, PIB Indústria, PIB Serviços, área plantada, produção agrícola e pecuária, cujas ilustrações, mediante mapas temáticos, estão devidamente apresentadas no Relatório de Análise Multicriterial.

|                          |                |                                |                                       |                |                       | 2010                |                      |                     |                               | 2011                                   |                                               |
|--------------------------|----------------|--------------------------------|---------------------------------------|----------------|-----------------------|---------------------|----------------------|---------------------|-------------------------------|----------------------------------------|-----------------------------------------------|
|                          |                | Área da Unidade                | <b>Densidade</b>                      | (em mil reais) | (reais)               | (em mil reais)      | (em mil reais)       | (em mil reais)      | Produção Agropecuária (Total) |                                        | Pecuária                                      |
| <b>Município</b>         | População 2010 | Territorial (km <sup>2</sup> ) | Demográfica<br>(hab/km <sup>2</sup> ) | PIB            | <b>PIB Per Capita</b> | PIB<br>Agropecuário | <b>PIB</b> Industria | <b>PIB Servicos</b> | Area plantada<br>(Hectares)   | Quantidade<br>produzida<br>(Toneladas) | <b>Efetivo</b> dos<br><b>Rebanhos (Total)</b> |
|                          |                |                                |                                       |                | <b>MATO GROSSO</b>    |                     |                      |                     |                               |                                        |                                               |
| <b>Brasnorte-MT</b>      | 15.357         | 15.959,14                      | 0,96                                  | 323.187        | 21.150,99             | 124.847             | 23.723               | 140.913             | 192.018                       | 609.646                                | 423.198                                       |
| Campo Novo do Parecis-MT | 27.577         | 9.434.42                       | 2,92                                  | 1.146.103      | 41.564.63             | 279.305             | 196.694              | 526.758             | 524.188                       | 3.210.398                              | 98.321                                        |
| Campos de Julio-MT       | 5.154          | 6.801,86                       | 0,76                                  | 395.401        | 78.780,92             | 130.657             | 26.526               | 179.864             | 306.247                       | 1.313.120                              | 40.613                                        |
| Comodoro-MT              | 18.178         | 21.769,72                      | 0,83                                  | 261.057        | 14,377.78             | 68.520              | 26.083               | 141.830             | 53.517                        | 150,960                                | 401.443                                       |
| Lucas Rio Verde-MT       | 45.556         | 3.663,99                       | 12,43                                 | 1.651.886      | 36.269,32             | 227.482             | 422.297              | 788.291             | 395.240                       | 1.456.920                              | 4.197.542                                     |
| Nova Maringá-MT          | 6.590          | 11.557,30                      | 0,57                                  | 186,278        | 28.266,83             | 103.962             | 14.644               | 55.240              | 177.465                       | 538.122                                | 148,289                                       |
| <b>Nova Mutum-MT</b>     | 31.649         | 9.562,66                       | 3,31                                  | 1.425.972      | 45.078.61             | 268,150             | 389.993              | 602.388             | 468.333                       | 1.585.005                              | 9.934.956                                     |
| São José do Rio Claro-MT | 17.124         | 4.536,20                       | 3,77                                  | 277.186        | 16.183,21             | 98.709              | 36.867               | 118,789             | 138.915                       | 790.848                                | 443.116                                       |
| Sapezal-MT               | 18.094         | 13.624,37                      | 1,33                                  | 1.215.026      | 67.202,78             | 400.983             | 75.243               | 560.938             | 588.524                       | 1.908.328                              | 64.205                                        |
| Tapurah-MT               | 10.392         | 4.510,65                       | 2,30                                  | 286.033        | 27.529.60             | 143.230             | 19.494               | 100.740             | 212,000                       | 700.156                                | 4.698.060                                     |
|                          |                |                                |                                       |                |                       |                     |                      |                     |                               |                                        |                                               |
|                          |                |                                |                                       |                | <b>RONDÔNIA</b>       |                     |                      |                     |                               |                                        |                                               |
| Vilhena-RO               | 76.202         | 11.518.94                      | 6,62                                  | 1.415.220      | 18.575,61             | 155.977             | 282.114              | 787.609             | 63.491                        | 199.298                                | 300.159                                       |

**Tabela 1:** Dados Econômicos da Região Preliminar da Área da Influência Direta. **ÁREA DE INFLUÊNCIA DIRETA**

# *Fonte: ENEFER, 2013.*

| Município<br>População 2010         | Área da Unidade<br>Territorial (km <sup>2)</sup> | <b>Densidade</b>                             | (em mil reais) |                       | 2010                       |                      |                     |                               | 2011                                   |                                               |
|-------------------------------------|--------------------------------------------------|----------------------------------------------|----------------|-----------------------|----------------------------|----------------------|---------------------|-------------------------------|----------------------------------------|-----------------------------------------------|
|                                     |                                                  |                                              |                |                       |                            |                      |                     |                               |                                        |                                               |
|                                     |                                                  |                                              |                | (reais)               | (em mil reais)             | (em mil reais)       | (em mil reais)      | Produção Agropecuária (Total) |                                        | Pecuária                                      |
|                                     |                                                  | <b>Demográfica</b><br>(hab/km <sup>2</sup> ) | PIB            | <b>PIB Per Capita</b> | <b>PIB</b><br>Agropecuário | <b>PIB Industria</b> | <b>PIB Servicos</b> | Area plantada<br>(Hectares)   | Quantidade<br>produzida<br>(Toneladas) | <b>Efetivo</b> dos<br><b>Rebanhos (Total)</b> |
|                                     |                                                  |                                              |                | <b>MATO GROSSO</b>    |                            |                      |                     |                               |                                        |                                               |
| Alto Paraguai-MT<br>10.066          | 1.846.30                                         | 5,45                                         | 65.755         | 6.607,86              | 17.437                     | 7.033                | 38.261              | 9.935                         | 32.883                                 | 102.162                                       |
| <b>Claudia-MT</b><br>11.028         | 3.849.99                                         | 2,86                                         | 169.344        | 15.434.23             | 70.168                     | 22,106               | 66.776              | 69.055                        | 237.200                                | 75.866                                        |
| 20.341<br>Diamantino-MT             | 8.230.10                                         | 2,47                                         | 730.622        | 35.779,72             | 282.743                    | 96.872               | 282.835             | 389.888                       | 1.774.653                              | 753.235                                       |
| <b>Feliz Natal-MT</b><br>10.933     | 11.462,46                                        | 0,95                                         | 200.116        | 18.303,87             | 96.470                     | 23.057               | 67.359              | 70.280                        | 244.182                                | 33.289                                        |
| 5.123<br>Ipiranga do Norte-MT       | 3.467,05                                         | 1,48                                         | 249.236        | 48.650,43             | 124.531                    | 9.735                | 88.185              | 225.777                       | 814.618                                | 130.740                                       |
| 5.276<br>Itanhangá-MT               | 2.898,08                                         | 1,82                                         | 97.688         | 18.571,81             | 49.661                     | 8.439                | 33.008              | 72.380                        | 232.213                                | 71.700                                        |
| 4.575<br>ltaúba-MT                  | 4.529.58                                         | 1,01                                         | 76.748         | 16.793,80             | 34.165                     | 6.165                | 30.908              | 15.197                        | 51.156                                 | 146,206                                       |
| 32.791<br>Juara-MT                  | 22.641,19                                        | 1,45                                         | 705.091        | 21.517,02             | 318.913                    | 94.504               | 243.449             | 4.076                         | 15.605                                 | 1.023.901                                     |
| 39.255<br>Juína-MT                  | 26.189.96                                        | 1,49                                         | 503.522        | 12.825,32             | 125.641                    | 62.016               | 271.037             | 2.190                         | 8.554                                  | 738.067                                       |
| 15.002<br>Nobres-MT                 | 3.892,06                                         | 3,85                                         | 237.730        | 15.837,06             | 34.064                     | 88.448               | 98.200              | 23.489                        | 77.459                                 | 231.588                                       |
| Nortelândia-MT<br>6.436             | 1.348,88                                         | 4,77                                         | 63.717         | 9.896,98              | 17.843                     | 9.029                | 33.048              | 21.280                        | 71.722                                 | 72.774                                        |
| 5.436<br>Nova Lacerda-MT            | 4.735,09                                         | 1,15                                         | 105.924        | 19.368,08             | 26.980                     | 40.621               | 31.656              | 7.140                         | 22.334                                 | 224.983                                       |
| 2.951<br>Nova Marilândia-MT         | 1.939.80                                         | 1,52                                         | 61.051         | 20.872.11             | 19.120                     | 17.245               | 19.545              | 19.684                        | 60.484                                 | 723,708                                       |
| 9.218<br>Nova Ubiratã-MT            | 12.706,74                                        | 0,73                                         | 307.076        | 33.215,32             | 160.790                    | 20.279               | 99.188              | 376.118                       | 1.340.704                              | 109.125                                       |
| 5.449<br>Porto dos Gaúchos-MT       | 6.992,70                                         | 0,78                                         | 141.079        | 25.895,57             | 84.419                     | 7.874                | 41.012              | 92.168                        | 325.069                                | 206.061                                       |
| 4.085<br>Santa Carmem-MT            | 3.855,36                                         | 1,06                                         | 96.951         | 23.791,60             | 45.457                     | 12.978               | 32.106              | 105.560                       | 374.283                                | 72.360                                        |
| 2.491<br>Santa Rita do Triverato-MT | 4.728,20                                         | 0,53                                         | 198.284        | 80.407,08             | 110.691                    | 4.500                | 63.370              | 217.713                       | 717.944                                | 54.851                                        |
| Sinop-MT<br>113.099                 | 3.942,23                                         | 28,69                                        | 2.011.403      | 17.787,12             | 121.271                    | 317.201              | 1.311.283           | 163.885                       | 561.108                                | 755.661                                       |
| 66.521<br>Sorriso-MT                | 9.329,60                                         | 7,13                                         | 2.067.137      | 31.081,96             | 322.987                    | 350.468              | 1.107.638           | 875.716                       | 3.109.676                              | 4.496.969                                     |
| 9.932<br>Tabaporã-MT                | 8.317,43                                         | 1,19                                         | 173.312        | 17.476,24             | 94.513                     | 14.501               | 55.008              | 138.829                       | 470.533                                | 239.854                                       |
| 83.431<br>Tangará da Serra-MT       | 11.323,64                                        | 7,32                                         | 1.304.639      | 15.517,38             | 163.682                    | 271.264              | 729.767             | 104.984                       | 1.432.004                              | 3.938.004                                     |
|                                     |                                                  |                                              |                |                       |                            |                      |                     |                               |                                        |                                               |
|                                     |                                                  |                                              |                | <b>RONDÔNIA</b>       |                            |                      |                     |                               |                                        |                                               |
| 6.313<br>Cabixi-RO                  | 1.314,36                                         | 4,80                                         | 99.399         | 15.755,15             | 53.629                     | 2.860                | 39.230              | 18.539                        | 48.951                                 | 171.096                                       |
| Cereieiras-RO<br>17.029             | 2.783,30                                         | 6, 12                                        | 272.423        | 15.996.62             | 87.346                     | 16.985               | 142.184             | 37.040                        | 159.946                                | 110.626                                       |
| Chupinguaia-RO<br>8.301             | 5.126,72                                         | 1,62                                         | 240.128        | 28.917,16             | 116.246                    | 49.033               | 64.185              | 28.946                        | 91.560                                 | 324.218                                       |
| 18.591<br>Colorado do Oeste-RO      | 1.451,06                                         | 12,81                                        | 226.177        | 12.158,75             | 73.799                     | 22.523               | 115,879             | 6.017                         | 22.227                                 | 310.178                                       |
| 8.783<br>Corumbiara-RO              | 3.060,32                                         | 2,87                                         | 195.054        | 22.160,19             | 127.365                    | 7.111                | 54.055              | 50.281                        | 156,426                                | 318,548                                       |
| 2.315<br>Pimenteiras do Oeste-RO    | 6.014,73                                         | 0,38                                         | 89.191         | 38.411,33             | 66.211                     | 1.033                | 19.384              | 27.021                        | 81.575                                 | 134.146                                       |

**Tabela 2:** Dados Econômicos da Região Preliminar da Área de Influência Indireta.

*Fonte: ENEFER, 2013.* 

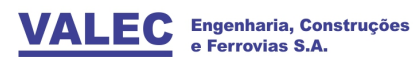

#### **2.3 Aspecto Legal do Empreendimento**

Os Estudos de Viabilidade Técnica Econômica e Ambiental desta natureza, ora apresentados, requereram ser necessária e adequadamente desenvolvidos porque vão se constituir em subsídios técnicos para execução posterior dos Projetos Básicos e Executivos de Engenharia, bem como para os Estudos Ambientais complementares, dentro dos padrões exigidos pela legislação brasileira e pelos critérios técnicos vigentes.

Dentro deste enfoque, e, conforme ressalvado anteriormente, o aspecto legal do empreendimento está em conformidade com o estabelecido na Lei nº 11.772, de 17 de Setembro de 2008, que acrescentou e alterou dispositivos da Lei n° 5.917, de 10 de setembro de 1973, que aprovou o Plano Nacional de Viação e reestruturou a VALEC - Engenharia, Construções e Ferrovias S.A. e encerrou o processo de liquidação e extingue a Empresa Brasileira de Planejamento de Transportes – GEIPOT, entre outras determinações.

#### **2.4 Objetivo do Trecho Ferroviário Lucas do Rio Verde/MT - Vilhena/RO**

O prolongamento da construção da Ferrovia de Integração Centro Oeste entre Lucas do Rio Verde/MT e Vilhena/RO, cruzando o estado de Mato Grosso e se interligando com a Ferrovia Norte Sul em Campinorte no estado de Goiás, tem entre seus objetivos:

- Assegurar alternativas mais econômicas para os fluxos de carga para o mercado consumidor;
- Induzir e fomentar ainda mais o desenvolvimento econômico da região centro oeste do Brasil;
- Incentivar e promover a multimodalidade;
- Implantar uma logística de exportação competitiva, capaz de possibilitar o acesso a portos de grande capacidade;
- Incentivar investimentos para incrementar mais ainda a produção, mediante modernos métodos de produção agrícola;
- Promover a indústria regional do Centro Oeste;
- Viabilizar um eixo de transporte entre as regiões Centro-Oeste com os portos no Norte/Nordeste e Sudeste através da FNS;

Dentre os diversos benefícios que esta ligação ferroviária proporcionará, destacam-se:

- Redução dos custos de comercialização no mercado interno, com acentuado reflexo também na exportação;
- Geral melhoria no desempenho econômico de toda a malha ferroviária brasileira;
- Aumento da competitividade dos produtos brasileiros para exportação;
- Melhoramento na renda e na distribuição da riqueza nacional, dentre outros.

# **3 MAPA DE SITUAÇÃO**

O trecho ferroviário objeto do presente EVTEA estabelecido pela VALEC corresponde ao trecho complementar da Ferrovia de Integração Centro Oeste – FICO, a partir de Lucas do Rio Verde/MT a Vilhena/RO cuja extensão foi previamente estimada em cerca de 740 km, mas que, a partir do aprofundamento da solução estudada, a extensão final foi de 647 km, com substancial redução face o minucioso estudo de traçado desenvolvido. Destaca-se que este trecho se constitui em parte integrante da Ferrovia Transcontinental, que propõe ligar o litoral Norte Fluminense, em Campos, a fronteira do Brasil – Peru, em Boqueirão da Esperança, no Acre, conforme mapa de situação atualizado com a alternativa selecionada de traçado, apresentado a seguir.

No entanto, preliminarmente, cumpre ressalvar os seguintes aspectos importantes que foram considerados quando da realização dos estudos mais aprofundados de viabilidade para a implantação do trecho em questão, notadamente por ocasião da fase definitiva dos anteprojetos referentes aos estudos de engenharia da alternativa selecionada:

- A perfeita compatibilização e integração com os estudos já realizados anteriormente para a VALEC e para ANTT/EPL, para o segmento imediatamente anterior desta mesma ferrovia, EF-354, que contempla a ligação Campinorte/GO - Lucas do Rio Verde/MT, com 890 km de extensão;
- Avaliação prévia visando a futura compatibilização e integração com os estudos a serem realizados pela VALEC, através da licitação 005/13-VALEC- Contratação de empresa especializada para elaboração de Estudo de Viabilidade Técnica, Econômica e Ambiental – EVTEA, Levantamento Aerofotogramétrico e Projeto Básico de Engenharia do trecho Porto Velho (RO) – Vilhena (RO) da EF-354 - Ferrovia Transcontinental, que se encontra em andamento, após a análise e pareceres de recursos interpostos por empresas desclassificadas na habilitação.
- Adoção de rampa máxima compensada igual a 0,6% nos dois sentidos entre Lucas do Rio Verde e Vilhena, e sobretudo entre Brásnorte/MT, onde previamente está previsto um pátio de carregamento, e Vilhena/RO, considerando que as cargas oriundas a partir de Brásnorte também possam ser destinadas ao Porto do Rio Madeira, localizado em Porto Velho, onde são embarcadas para exportação via Itacoatiara no Amazonas, em conformidade com a operação hoje realizada na região.
- Análise da possibilidade de implantação de novo pátio entre Brásnorte e Vilhena, que conforme indicaram os estudos de mercado deverá estar situado em Campos de Júlio/Comodoro, bem como um outro entre Lucas do Rio Verde e Brasnorte, na região de Nova Maringá;
- Compatibilização do traçado na passagem entre as Terras indígenas de Nambikwara e Vale do Guaporé, e entre as TI Irantxe e Utiariti, cuja menor distancia entre essas duas passagens entre TIs é inferior a 20 km, não permitindo portanto atender o que preconiza a Portaria Interministerial 419 de 26/10/2011, que estabelece uma distancia mínima de 10 km da ferrovia para as áreas indígenas na região amazônica, admitindo contudo situações especiais, porém devidamente justificadas face as circunstâncias na região.
- Compatibilização do traçado também na passagem entre as Terras indígenas de Nambikwara e Vale do Guaporé, com a Nova Linha de Transmissão de 230 kV

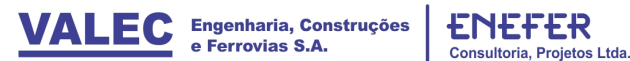

 Compatibilização da localização do Pátio de Vilhena em conformidade com o proposto no Plano Diretor do município, considerando que o Pátio de Lucas do Rio Verde já teria sido concebido em consonância com o Plano Diretor desse município.

A seguir, apresenta-se o Mapa de Situação do trecho Lucas do Rio Verde/MT – Vilhena/RO, o qual, com base nos resultados finais do Relatório de Análise Multicriterial, o traçado selecionado, não contemplou toda a faixa de restituição previamente selecionada pela VALEC para realização do levantamento aerofotogramétrico realizado e concluído pela Topocart. Em consequência, cerca de 160 km de extensão necessitarão de novo recobrimento aerofotogramétrico.

Desta forma, com a conclusão do presente Estudo de Viabilidade Técnica Econômica e Ambiental, deverá ser deflagrado de imediato pela VALEC o processo de licitação e contratação do projeto básico deste trecho, inserindo em seu escopo a restituição complementar necessária, de forma a homogeneizar, a nível de estudos e projetos todo o trecho da Ferrovia Transcontinental até Porto Velho, uma vez que o EVTEA e o projeto básico do trecho Vilhena/RO-Porto Velho/RO já se encontra em licitação pala VALEC, ora em análise de proposta técnica, e o projeto básico do trecho Campinorte/GO – Lucas do Rio Verde/MT já está concluído, estando prestes de ser lançado o edital de concessão, que inclui, entre outras atribuições operacionais de exploração do transporte, a elaboração dos projetos executivos e a construção, tendo tido inclusive recente parecer favorável do TCU, ainda que com determinadas ressalvas, que estão sendo devidamente sanadas pela ANTT e Ministério dos Transportes.

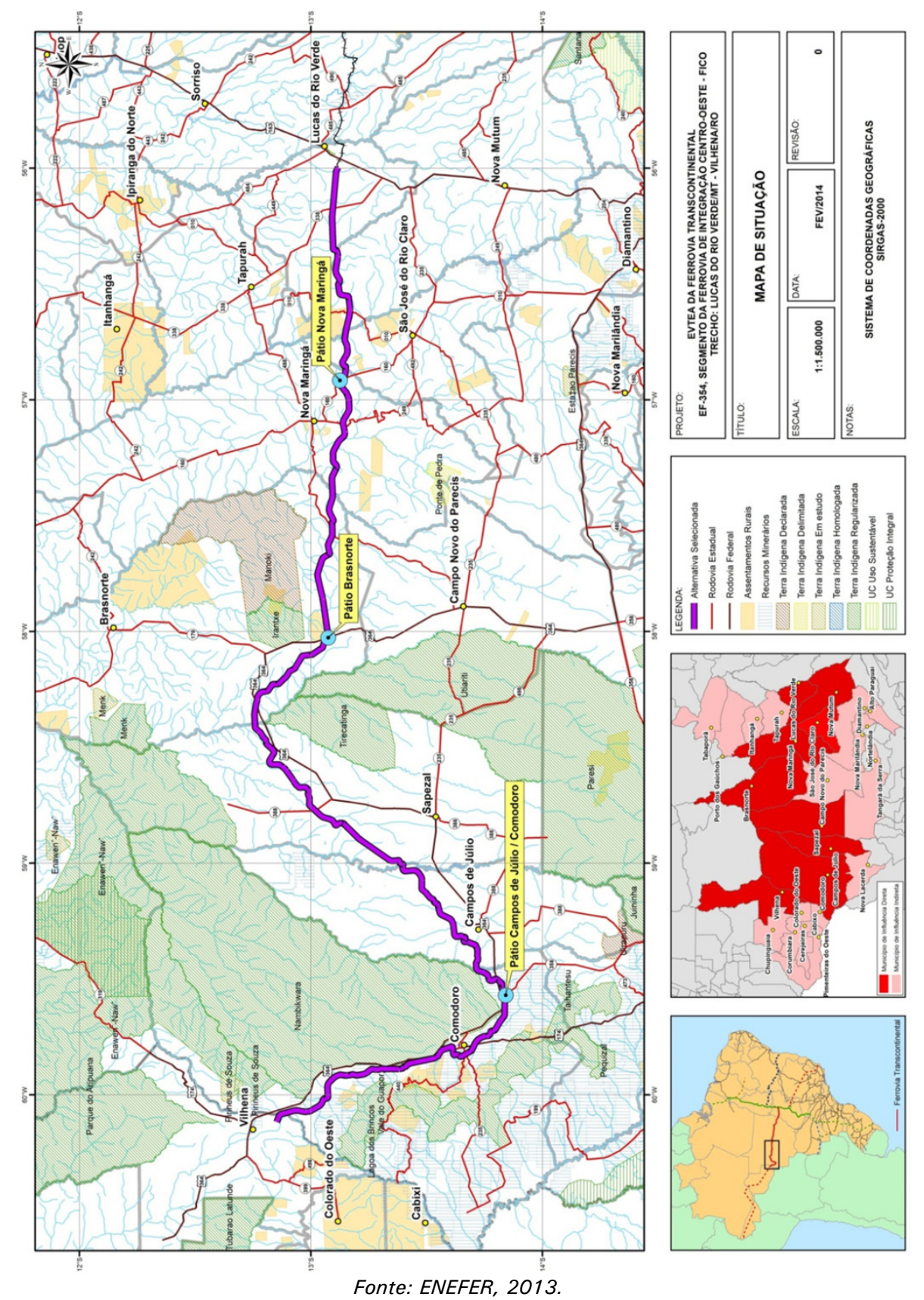

**Figura 2:** Mapa com a respectiva ligação ferroviária Lucas do Rio Verde/MT e Vilhena/RO.

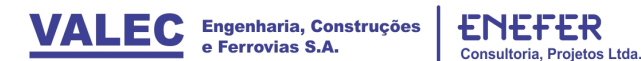

#### **4 ESTUDOS DE MERCADO**

#### **4.1 Apresentação**

Os Estudos de Mercado visaram identificar e quantificar a demanda por transporte decorrente do consumo (importação) e produção (exportação) da área de influência do traçado ferroviário planejado para a EF-354 – Trecho Lucas do Rio Verde – Vilhena, da exploração emergente de novos produtos e dos tráfegos de passagem afetados pela nova logística resultante.

Para tal, foram avaliadas as potencialidades das diversas regiões dos Estados de Mato Grosso e Rondônia, que compões a área de influência do trecho ferroviário em estudo; foram identificadas as cargas potenciais e as respectivas projeções, considerando um horizonte de 35 anos; e foi estimado o carregamento da ferrovia.

Por outro lado, a identificação e avaliação das perspectivas de captação de cargas implicam necessariamente na consideração de uma malha multimodal na área de influência da ferrovia e, consequentemente, na avaliação das possibilidades de competição entre os modais. Com esta finalidade foi levantada e caracterizada a infraestrutura de transportes da região, com a sua configuração atual e com a configuração prevista para 2020, quando conforme definido pela VALEC, a ferrovia deverá iniciar sua operação.

#### **4.2 Infraestrutura de Transporte**

Foi considerado que a infraestrutura de transporte, complementar ou concorrente com a EF-354 – Trecho Lucas do Rio Verde – Vilhena, terá no futuro a configuração esquematizada na Figura 3 a seguir, que apresenta as principais ligações ferroviárias, rodoviárias e hidroviárias.

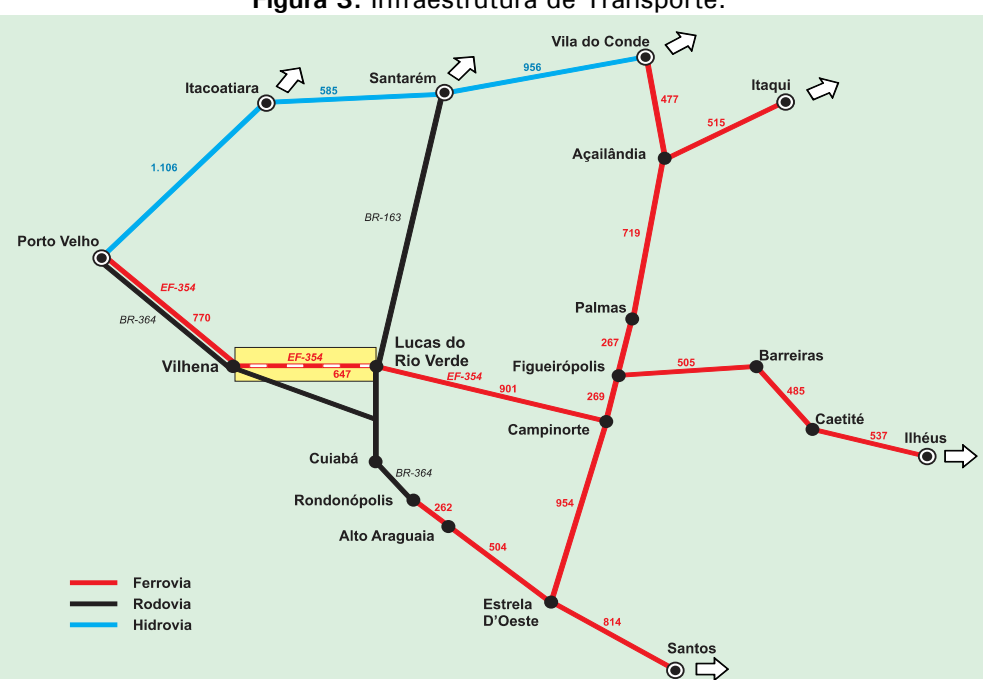

**Figura 3:** Infraestrutura de Transporte.

*Fonte: ENEFER, 2013.* 

No tocante à malha ferroviária, foram consideradas as seguintes ferrovias: FNS – Ferrovia Norte – Sul, EFC - Estrada de Ferro Carajás, ALL Malha Norte (antiga FERRONORTE), FICO - Ferrovia de Integração Centro-Oeste: Trecho Campinorte - Lucas do Rio Verde, EF-354 - Ferrovia Transcontinental: Trecho Porto Velho – Vilhena e FIOL - Ferrovia de Integração Oeste Leste.

As principais ligações rodoviárias pertinentes à área de influência do Trecho Lucas do Rio Verde – Vilhena da EF-354 são: BR-364, BR-163 e diversos trechos de rodovias estaduais.

Considerou-se ainda a ligação hidroviária de Porto Velho aos portos de Itacoatiara/AM e Santarém/PA pelas hidrovias do Rio Madeira e do Amazonas.

Na EF-354 – Trecho Lucas do Rio Verde – Vilhena, com 647 km de extensão, foram considerados além dos pontos extremos (Lucas do Rio Verde e Vilhena), polos de carregamento em Nova Maringá, Brasnorte e Campos de Júlio/Comodoro.

# **4.3 Delimitação da Área de Influência**

Em função da proximidade da ferrovia, ou da maior ou menor interação, a área de estudo foi classificada em áreas de influência direta e indireta, formadas por municípios dos Estados de Mato Grosso e Rondônia.

Nestas áreas foram então identificados os principais centros regionais concentradores de carga, isto é, os polos emissores, receptores ou emissores/receptores de carga.

Consoante as análises efetuadas, a Área de Influência da Ferrovia foi definida como composta de 9 municípios lindeiros (Área de Influência Direta) e 16 municípios que, pela proximidade da ferrovia, poderiam vir a gerar cargas significativas (Área de Influência Indireta), que são apresentados a seguir:

## **Área de Influência Direta**

- Em Mato Grosso: Comodoro, Campos de Júlio, Sapezal, Brasnorte, Nova Maringá, São José do Rio Claro, Nova Mutum e Lucas do Rio Verde;
- Em Rondônia: Vilhena.

## **Área de Influência Indireta**

- Em Mato Grosso: Nova Lacerda, Tangará da Serra, Campo Novo do Parecis, Porto dos Gaúchos, Tapurah, Itanhangá, Nova Marilândia, Nortelândia, Alto Paraguai, Tabaporã;
- Em Rondônia: Colorado do Oeste, Chupinguaia, Cabixi, Pimenteiras do Oeste, Cerejeiras, Corumbiara.

A economia destes municípios e sua contribuição efetiva com cargas para a EF-354 foi então caracterizada e analisada.

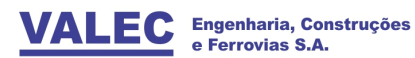

#### **4.4 Definição das Cargas Potenciais**

Com base nas análises realizadas, concluiu-se que a demanda potencial de transporte do novo trecho ferroviário seria constituída pelas seguintes cargas:

- Exportação: soja, milho, algodão, álcool e açúcar
- Importação: fertilizantes, óleo combustível (diesel), cimento e carga geral.

A demanda foi então projetada por produto, para patamares de cinco anos, de 2020 até 2050.

#### **4.5 Alocação dos Fluxos de Cargas**

A alocação dos fluxos de cargas que deverão utilizar o trecho ferroviário Lucas do Rio Verde - Vilhena foi realizada levando-se em consideração as possíveis alternativas logísticas associadas à infraestrutura de transporte prevista para o ano 2020, os custos totais de fretes e as restrições de capacidade correspondentes a estas alternativas, particularmente no tocante ao porto de Porto Velho.

Tendo em vista a infraestrutura de transporte prevista para 2020, foram identificadas nove alternativas de transporte para a exportação das cargas geradas na área de influência potencial do trecho ferroviário Lucas do Rio Verde – Vilhena:

- Transporte Ferroviário do Terminal da EF-354 até o porto de Vila do Conde;
- Transporte Ferroviário do Terminal da EF-354 até o Porto Velho e Hidroviário até o porto de Itacoatiara;
- Transporte Rodoviário Direto até o porto de Santos;
- Transporte Rodoviário Direto até o porto de Santarém;
- Transporte Rodoviário até Porto Velho e Hidroviário até o porto de Itacoatiara;
- Transporte Ferroviário do Terminal Vilhena até Porto Velho e Hidroviário até o porto de Itacoatiara;
- Transporte Ferroviário de Rondonópolis até o porto de Santos;
- Transporte Ferroviário de Lucas do Rio Verde até o porto de Vila do Conde;
- Transporte Ferroviário de Lucas do Rio Verde até Porto Velho e Hidroviário até o porto de Itacoatiara.

As opções de escoamento de produtos através do transporte ferroviário pela EFC - Estrada de Ferro Carajás até o porto de Itaqui/MA, bem como pela FIOL - Ferrovia de Integração Oeste-Leste até o Porto Sul (em Ilhéus/BA), também foram analisadas. Todavia, estas alternativas foram descartadas, em face de apresentarem distâncias totais de transporte superiores à alternativa de exportação por intermédio do porto de Vila do Conde/PA.

A alocação dos fluxos de exportação de produtos originados na área de influência potencial da EF-354, notadamente soja e milho, foi realizada considerando-se a alternativa com o menor custo de transporte até os portos de embarque (Itacoatiara, Vila do Conde, Itaqui, Ilhéus e Santos).

Os resultados da alocação revelaram que, dentre os municípios da área de influência potencial, apenas os fluxos originados em Brasnorte, Campos de Júlio, Comodoro, Campos Novos do Parecis, Nova Lacerda, Nova Maringá, São José do Rio Claro, Sapezal e Tapurah utilizariam o trecho ferroviário Lucas do Rio Verde – Vilhena.

Levando em conta as restrições de capacidade do porto de Porto Velho, concluiu-se que os fluxos originados em Brasnorte e Campo Novo do Parecis seriam transbordados para a ferrovia no Terminal Brasnorte; sendo que 30 % das cargas seguiriam até Porto Velho, para exportação por Itacoatiara, e o restante seguiria para Lucas do Rio Verde, para exportação por Vila do Conde. No Terminal Campos de Júlio/Comodoro seriam embarcadas as cargas com origem nos municípios de Campos de Júlio, Comodoro, Nova Lacerda e Sapezal e Sapezal, também com destino a Porto Velho, seguindo por hidrovia até Itacoatiara. Finalmente, os grãos produzidos nos municípios de Nova Maringá e São José do Rio Claro e Tapurah, entrariam na ferrovia no Terminal Nova Maringá e seriam transportados até Lucas do Rio Verde e o porto de Vila do Conde.

A alocação resultante é apresentada na figura a seguir.

Concluiu-se, portanto, que a EF-354 deverá movimentar em 2020 cerca de 14,4 milhões de toneladas de carga, sendo 12,4 milhões de exportação (principalmente soja e milho) e 2,0 milhões no sentido importação.

Em 2050, a movimentação será de cerca de 23,9 milhões de toneladas, sendo 20,7 de exportação e 3,2 de importação.

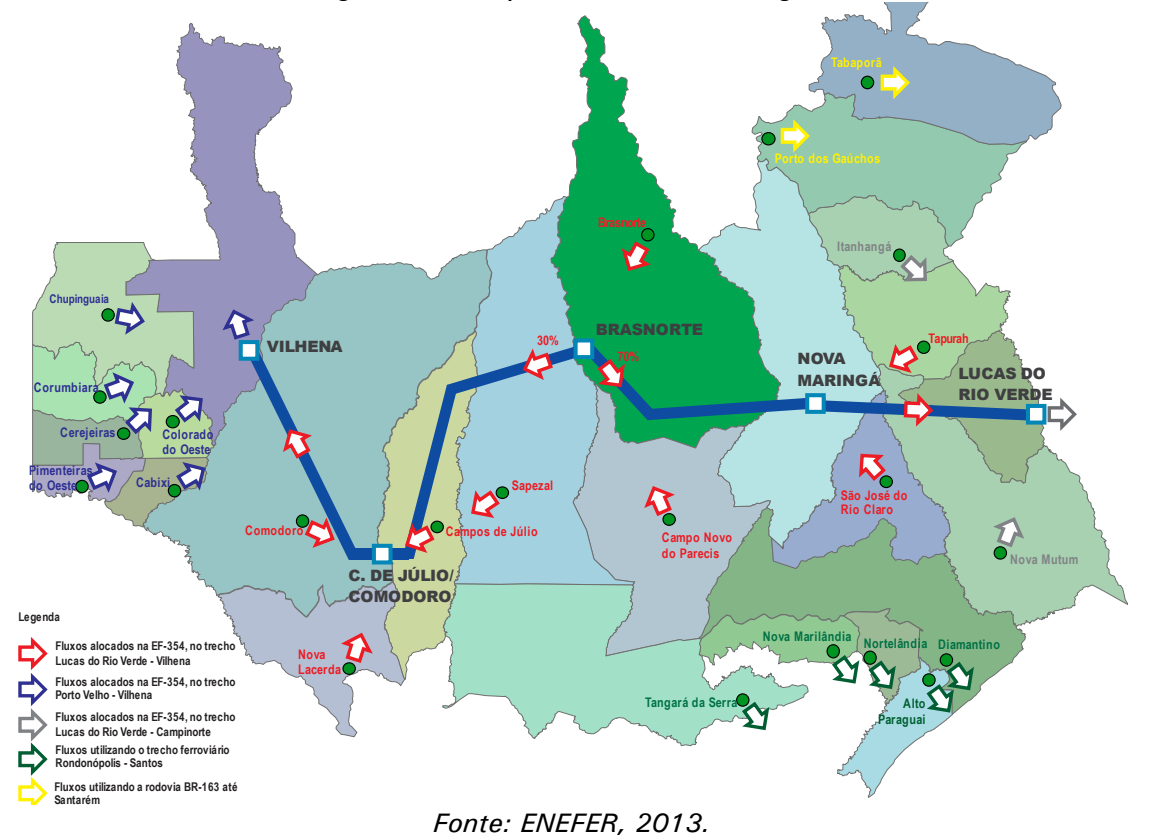

**Figura 4:** Alocação dos Fluxos de Cargas.

| PRODUTO                     | ENTRADA<br>NA EF-354 | <b>DA EF-354</b><br><b>SAÍDA</b> | <b>DESTINO</b>       | 2020      | 2025      | 2030                                                                                     | 2035      | 2040      | 2045      | 2050       |
|-----------------------------|----------------------|----------------------------------|----------------------|-----------|-----------|------------------------------------------------------------------------------------------|-----------|-----------|-----------|------------|
|                             |                      |                                  |                      |           |           |                                                                                          |           |           |           |            |
|                             | <b>Nova Maringá</b>  | Lucas do Rio Verde               | Vila do Conde        | 1.674.661 | 1.789.112 | 1.882.696                                                                                | 1.981.175 | 2.084.806 | 2.193.857 | 2.308.613  |
|                             | Brasnorte            | Vilhena                          | tacoatiara           | 820.477   | 957.913   | 993.237                                                                                  | 1.030.099 | 1.068.573 | 1.108.736 | 1.150.672  |
| <b>SOJA</b>                 | <b>Brasnorte</b>     | Lucas do Rio Verde               | Vila do Conde        | 1.914.446 | 2.235.130 | 2.317.554                                                                                | 2.403.565 | 2.493.336 | 2.587.051 | 2.684.901  |
|                             | Campos de Júlio      | Vilhena                          | Itacoatiara          | 2.396.886 | 2.643.270 | 2.784.133                                                                                | 2.932.504 | 3.088.782 | 3.253.388 | 3.426.766  |
|                             | <b>Total Soja</b>    |                                  |                      | 6.806.470 | 7.625.424 | 7.977.621                                                                                | 8.347.343 | 8.735.497 | 9.143.033 | 9.570.952  |
|                             | Nova Maringá         | Lucas do Rio Verde               | Vila do Conde        | 879.158   | 1.098.987 | .250.765                                                                                 | 1.424.874 | 1.624.718 | 1.854.225 | 2.117.934  |
|                             | <b>Brasnorte</b>     | Vilhena                          | Itacoatiara          | 444.978   | 560.737   | 613.425                                                                                  | 671.190   | 734.532   | 804.001   | 880.202    |
| <b>SHTIN</b>                | <b>Brasnorte</b>     | Lucas do Rio Verde               | Vila do Conde        | 1.038.282 | 1.308.386 | 1.431.324                                                                                | 1.566.109 | 1.713.907 | 876.002   | 2.053.804  |
|                             | Campos de Júlio      | Vilhena                          | Itacoatiara          | 2.899.985 | 3.581.708 | 3.895.188                                                                                | 4.236.524 | 4.608.231 | 5.013.057 | 5.454.001  |
|                             | <b>Total Milho</b>   |                                  |                      | 5.262.402 | 6.549.817 | 7.190.701                                                                                | 7.898.697 | 8.681.388 | 9.547.285 | 10.505.941 |
|                             | Nova Maringá         | Vilhena                          | Itacoatiara          | 15.096    | 16.713    | 18.196                                                                                   | 19.811    | 21.569    | 23.483    | 25.567     |
|                             | <b>Brasnorte</b>     | Vilhena                          | Itacoatiara          | 36.382    | 39.879    | 41.219                                                                                   | 42.604    | 44.035    | 45.514    | 47.044     |
| LGODÃO                      | Campos de Júlio      | Vilhena                          | Itacoatiara          | 87.260    | 02.862    | 19.228                                                                                   | 138.199   | 60.188    | 85.676    | 215.220    |
|                             | <b>Total Algodão</b> |                                  |                      | 138.737   | 59.454    | 178.643                                                                                  | 200.613   | 225.792   | 254.673   | 287.830    |
|                             | <b>Brasnorte</b>     | Vilhena                          | Itacoatiara          | 58.810    | 65.088    | 72.036                                                                                   | 79.726    | 88.237    | 97.656    | 99.658     |
| AÇÚCAR                      | Total Açúcar         |                                  |                      | 58.810    | 65.088    | 72.036                                                                                   | 79.726    | 88.237    | 97.656    | 99.658     |
|                             | <b>Brasnorte</b>     | Lucas do Rio Verde               | Centro Oeste/Sudeste | 197.983   | 240.118   | 240.118                                                                                  | 240.118   | 240.118   | 240.118   | 240.118    |
| ALCOOI                      | Campos de Júlio      | Lucas do Rio Verde               | Centro Oeste/Sudeste | 7.919     | 9.605     | 9.605                                                                                    | 9.605     | 9.605     | 9.605     | 9.605      |
|                             | <b>Total Alcool</b>  |                                  |                      | 205.902   | 249.723   | 249.723                                                                                  | 249.723   | 249.723   | 249.723   | 249.723    |
| -<br>10141 ЕХРОЯТАÇÃO<br>5. |                      |                                  |                      |           |           |                                                                                          |           |           |           |            |
|                             |                      |                                  |                      |           |           | 12.472.321   14.649.506   15.668.723   16.776.102   17.980.637   19.292.370   20.714.103 |           |           |           |            |

**Tabela 3:** Carregamento da EF-354 - Sentido Exportação

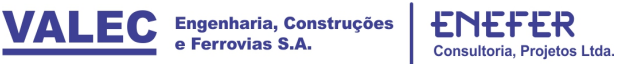

| PRODUTO<br><i>Fonte:</i>   | ENTRADA<br>NA EF-354      | <b>DA EF-354</b><br><b>SAÍDA</b> | ORIGEM               | 2020      | 2025      | 2030      | 2035      | 2040      | 2045                                                                                            | 2050      |
|----------------------------|---------------------------|----------------------------------|----------------------|-----------|-----------|-----------|-----------|-----------|-------------------------------------------------------------------------------------------------|-----------|
| ENEFER - Estudo de Mercado |                           |                                  |                      |           |           |           |           |           |                                                                                                 |           |
|                            | Lucas do Rio Verde        | Nova Maringá                     | Centro Oeste/Sudeste | 66.986    | 71.564    | 75.308    | 79.247    | 83.392    | 87.754                                                                                          | 92.345    |
|                            | ucas do Rio Verde         | <b>Brasnorte</b>                 | Centro Oeste/Sudeste | 109.397   | 127.722   | 132.432   | 137.347   | 142.476   | 147.831                                                                                         | 53.423    |
| <b>FERTILIZANTE</b>        | Lucas do Rio Verde        | Campos de Júlio                  | Centro Oeste/Sudeste | 95.875    | 05.731    | 11.365    | 17.300    | 123.551   | 130.136                                                                                         | 137.071   |
|                            | -ucas do Rio Verde        | Vilhena                          | Centro Oeste/Sudeste | 24.503    | 26.962    | 28.399    | 29.912    | 31.506    | 33.185                                                                                          | 34.953    |
|                            | <b>Total Fertilizante</b> |                                  |                      | 296.762   | 331.979   | 347.503   | 363.806   | 380.926   | 398.906                                                                                         | 417.792   |
|                            | Lucas do Rio Verde        | Nova Maringá                     | Centro Oeste/Sudeste | 23.278    | 24.869    | 26.169    | 27.538    | 28.979    | 30.495                                                                                          | 32.090    |
| <b>OLEO COMBUSTÍVEL</b>    | Lucas do Rio Verde        | <b>Brasnorte</b>                 | Centro Oeste/Sudeste | 38.015    | 44.383    | 46.020    | 47.728    | 49.511    | 51.371                                                                                          | 53.314    |
| <b>DIESEL</b>              | Lucas do Rio Verde        | Campos de Júlio                  | Centro Oeste/Sudeste | 33.317    | 36.741    | 38.699    | 40.762    | 42.934    | 45.222                                                                                          | 47.632    |
|                            | Lucas do Rio Verde        | Vilhena                          | Centro Oeste/Sudeste | 8.515     | 9.369     | 9.868     | 10.394    | 10.948    | 11.532                                                                                          | 12.146    |
|                            | Total Óleo Combustív      | g                                |                      | 103.125   | 115.363   | 120.757   | 126.422   | 132.372   | 138.620                                                                                         | 145.183   |
| CIMENTO                    | Lucas do Rio Verde        | Vilhena                          | Centro Oeste/Sudeste | 290.332   | 353.233   | 389.998   | 409.892   | 430.801   | 452.776                                                                                         | 475.872   |
|                            | <b>Total Cimento</b>      |                                  |                      | 290.332   | 353.233   | 389.998   | 409.892   | 430.801   | 452.776                                                                                         | 475.872   |
|                            | ucas do Rio Verde         | Nova Maringá                     | Centro Oeste/Sudeste | 265.918   | 300.124   | 325.313   | 353.265   | 384.346   | 418.981                                                                                         | 457.655   |
|                            | Lucas do Rio Verde        | Brasnorte                        | Centro Oeste/Sudeste | 465.877   | 557.936   | 588.736   | 621.848   | 657.473   | 695.828                                                                                         | 736.314   |
| CARGA GERAL                | Lucas do Rio Verde        | Campos de Júlio                  | Centro Oeste/Sudeste | 552.124   | 647.992   | 695.822   | 747.489   | 803.329   | 863.708                                                                                         | 929.029   |
|                            | Lucas do Rio Verde        | Vilhena                          | Centro Oeste/Sudeste | 32.335    | 38.956    | 42.827    | 45.020    | 47.325    | 49.749                                                                                          | 52.297    |
| Quadro                     | Total Carga Geral         |                                  |                      | 1.316.254 | 1.545.008 | 1.652.698 | 1.767.622 | 1.892.474 | 2.028.267                                                                                       | 2.175.295 |
|                            |                           |                                  |                      |           |           |           |           |           |                                                                                                 |           |
| TOTAL IMPORTACÃO<br>706.   |                           |                                  |                      |           |           |           |           |           | $2.006.473$   $2.345.583$   $2.510.957$   $2.667.742$   $2.836.572$   $3.018.569$   $3.214.141$ |           |
|                            |                           |                                  |                      |           |           |           |           |           |                                                                                                 |           |

**Tabela 4:** Carregamento da EF-354 - Sentido Importação.

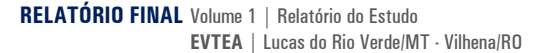

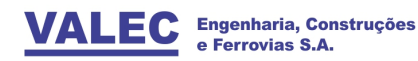

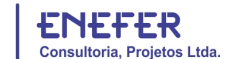

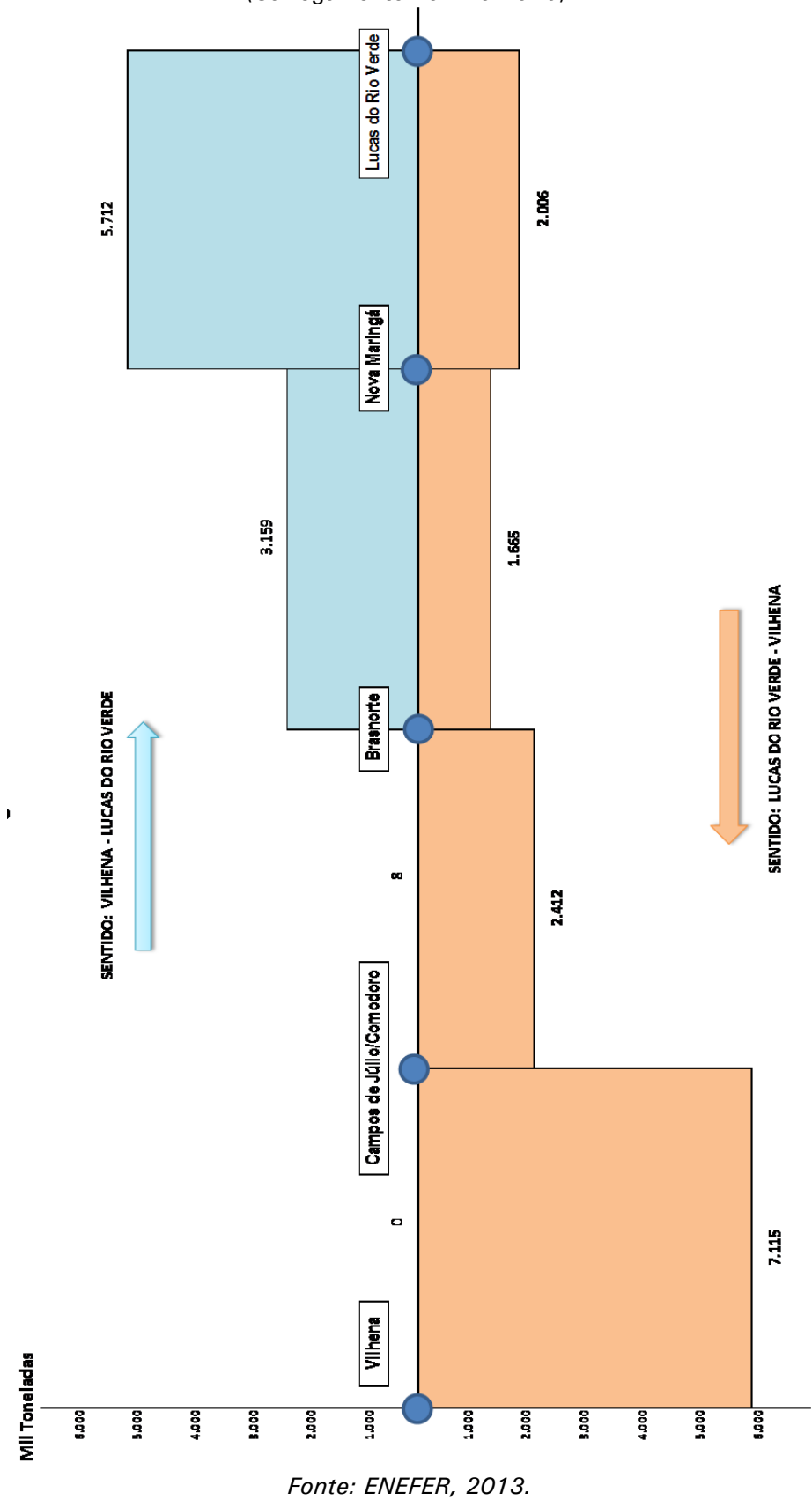

**Figura 5:** Fluxos de Cargas no Trecho Lucas do Rio Verde – Vilhena (Carregamento no Ano 2020).

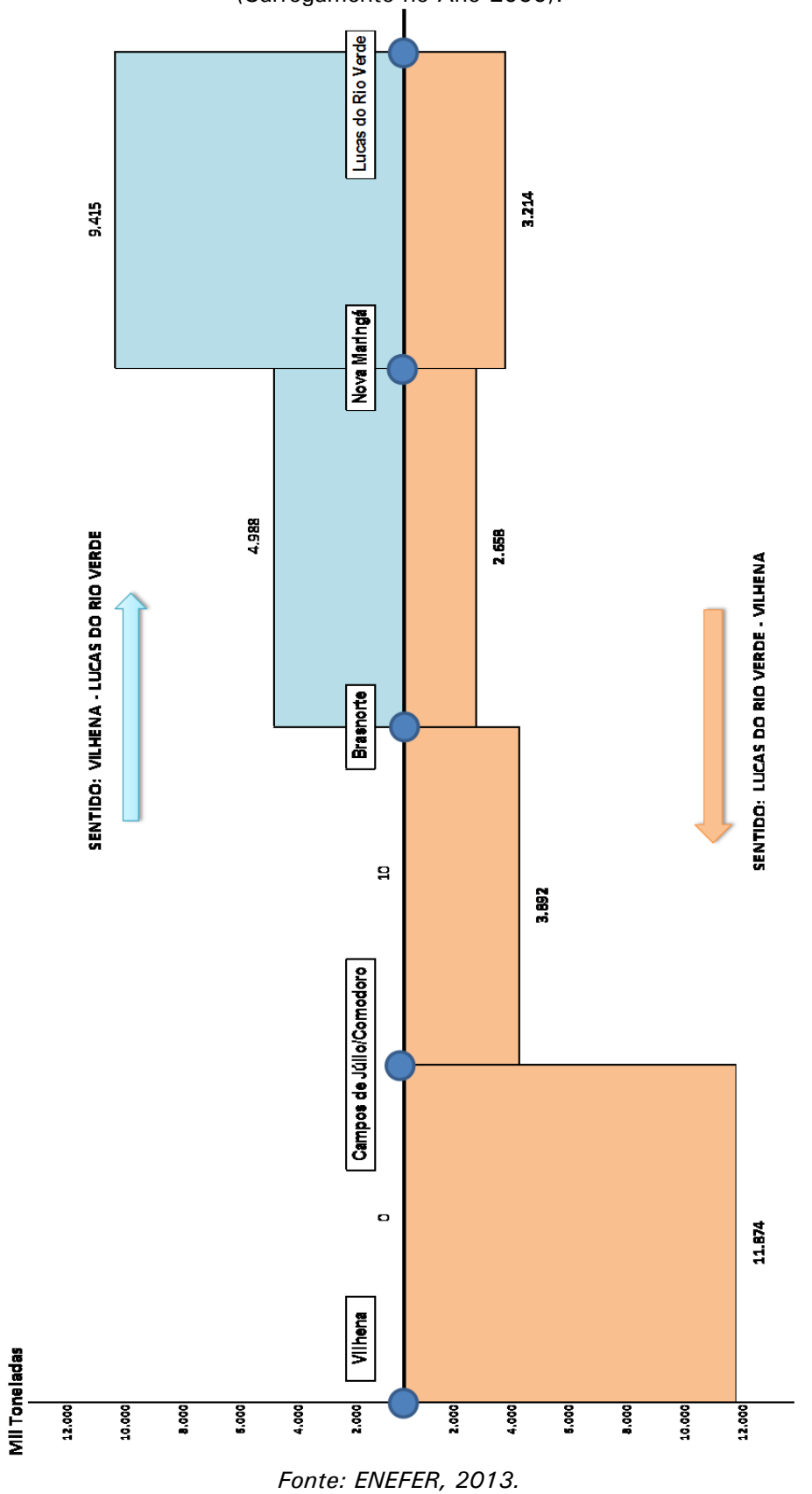

**Figura 6:** Fluxos de Cargas no Trecho Lucas do Rio Verde – Vilhena (Carregamento no Ano 2050).

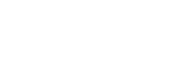

# **5 ESTUDOS DE TRAÇADO**

# **5.1 Identificação e Caracterização das Alternativas**

Para efeito de EVTEA, os Estudos de Engenharia foram divididos em duas fases distintas: Preliminar e Definitiva.

A fase preliminar teve por primeiramente por objetivo estabelecer o corredor da diretriz do traçado mediante a aplicação de Análise Multicriterial com utilização da Matriz AHP - Analytic Hierarchy Process, introduzida em 1980 por Saaty, T.L., que estrutura a tomada de decisão com base na importância de critérios selecionados e ponderados em função de sua importância e relevância para o projeto, que de certa forma é semelhante a considerada nos estudos de tomada de subsídios editados pela ANTT para diversos trechos e que se encontra detalhada nos itens anteriores.

Nesta análise ficou evidenciado que o corredor, previamente definido pela VALEC, onde inclusive foi realizado o levantamento aerofotogramétrico, coincidiu, após a avaliação das alternativas, em cerca de 75% do traçado selecionado, equivalente a 487 km. Em consequência, requer ainda o levantamento aerofotogramétrico complementar em 160 km, ou cerca de 25%, para a posterior elaboração do projeto básico.

Uma vez que o corredor estabelecido era praticamente único, as alternativas de traçado se tornaram muito próximas umas das outras, todas atendendo aos requisitos mínimos de natureza ambiental, e permitindo inclusive a adoção para todas as alternativas das mesmas características técnicas básicas de traçado, quais sejam: rampa máxima compensada nos 2 sentidos em 0,6% e raio mínimo de 500m. Em vista disso, a análise e seleção da alternativa, se limitou a comparação dos custos do projeto, função da extensão e volume de terraplenagem e obras de arte especiais previstos, aliado com a avaliação do comprimento virtual das alternativas, que, em síntese, caracterizam e identificam a relação de custos operacionais entre as alternativas estudadas.

Na Fase Definitiva, desenvolvida após a definição da alternativa selecionada na fase preliminar, foram elaborados então os diversos anteprojetos de engenharia, que aliado com a estimativa de custos de implantação, e com os estudos de mercado, operacionais e ambientais nortearam a avaliação econômica e financeira.

Na fase preliminar os estudos foram basicamente voltados para a quantificação dos seguintes aspectos principais:

- Estudos de traçado em bases planialtimétricas;
- Estudo de terraplenagem;
- Estudo de obras de arte especiais;
- Estudos ambientais.

A etapa preliminar compreendeu a análise das informações do estudo de projetos ferroviários existentes na região e de informações referente à malha hidrográfica local, os perímetros de coberturas em mata, pasto e cultura, os limites de divisa de município, as áreas urbanas, as restrições ambientais, entre outros.

O estudo foi desenvolvido no sistema geodésico de referência SIRGAS 2000 (Sistema de Referência Geocêntrico para as Américas) e os dados coletados, que em geral se encontravam em outros Datuns, que foram convenientemente transformados para SIRGAS 2000 com base no auxílio de programas específicos.

A área em estudo se situa em dois fusos de acordo com a projeção cartográfica UTM, o Fuso 20 (Mato Grosso) e o Fuso 21 (Oeste de Mato Grosso e Rondônia).

As alternativas de traçado foram desenvolvidas sobre Modelo Digital de Terreno - MDT e Modelo Digital de Elevações – MDE. As curvas de nível assim geradas foram exportadas para o ambiente CAD e serviram de base para os estudos.

Para o referente estudo, foi adotado o Modelo Digital de Terreno obtido a partir do SRTM (Shuttle Radar Topography Mission), disponível no site da EMBRAPA, uma vez que o MDE ASTER, apesar de dispor de maior resolução espacial, tem o inconveniente de apresentar maiores dispersões nas regiões de encostas íngremes. Ressalta-se ainda que os pontos de SRTM foram reamostrados para 30m a fim de melhor caracterizar a topografia da região, mediante a aproximação dos pontos de referência de nível com os pontos indicados nas faixas.

Na etapa inicial dos estudos foram utilizadas cartas geográficos disponibilizadas pelo IBGE na escala 1:100.000 para os estados do Mato Grosso e Rondônia, as quais fomentaram o cadastro da região seguindo as categorias: hidrografia, topografia, sistemas de transporte, localidades, limites, vegetação e edificações.

Para consolidação dos estudos preliminarmente desenvolvidos no escritório, foram analisadas também imagens satélites, conjugadas com visitas de campo nas regiões alternativas de inserção dos traçados. Tais visitas foram realizadas de forma abrangente e multidisciplinar, ou seja, analisados com maior nível de detalhes aquelas regiões que recomendavam verificação presencial in loco, em especial, as grandes transposições de rios, os melhores posicionamentos dos pátios, função de acessos rodoviários, travessias de regiões em solo mole e rochosa, áreas de maior movimentação de terra, áreas urbanas, restrições ambientais, entre outros.

Conforme destacado anteriormente, são apresentadas a seguir as identificações das alternativas de traçado, e o traçado selecionado no trecho Lucas do Rio Verde - Vilhena.

Neste sentido, apresenta-se a seguir uma breve descrição com ilustração das alternativas estudadas, que face as severas restrições de traçado impostas pelas diversas terras indígenas existentes na região, as alternativas de traçado se limitaram a uma faixa relativamente estreita, conforme de pode depreender das alternativas de traçado a seguir apresentadas em três segmentos distintos:

- Trecho A: Lucas do Rio Verde Rio Papagaio;
- Trecho B: Rio Papagaio Comodoro;
- Trecho C: Comodoro Vilhena.

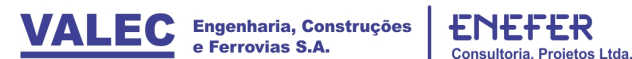

#### **Trecho A: Lucas do Rio Verde - Rio Papagaio**

No primeiro trecho, todas as alternativas partem de Lucas do Rio Verde, onde foi concebida a localização do pátio nesta região, seguindo em direção noroeste para contornar um assentamento rural existente na região até atingir Tapurah e Brasnorte, de modo a passar entre as TIs de Irantxe e Utiariti, conforme indicado na ilustração a seguir.

No trecho A, entre Lucas do Rio Verde/MT e o Rio Papagaio, com cerca de 198 km de extensão foram concebidas 3 alternativas (alternativas 1, 2 e 3) sendo que a alternativa 3 foi basicamente proposta para contornar a área de reassentamento próxima a Nova Maringá, enquanto que a alternativa 2 consiste mais numa otimização de traçado da alternativa 1, tanto que acabou sendo selecionada no trecho A.

**Figura 7:** Alternativas - Trecho A: Lucas do Rio Verde/MT - Ponte do Rio Papagaio (Brasnorte/MT - Sapezal/MT).

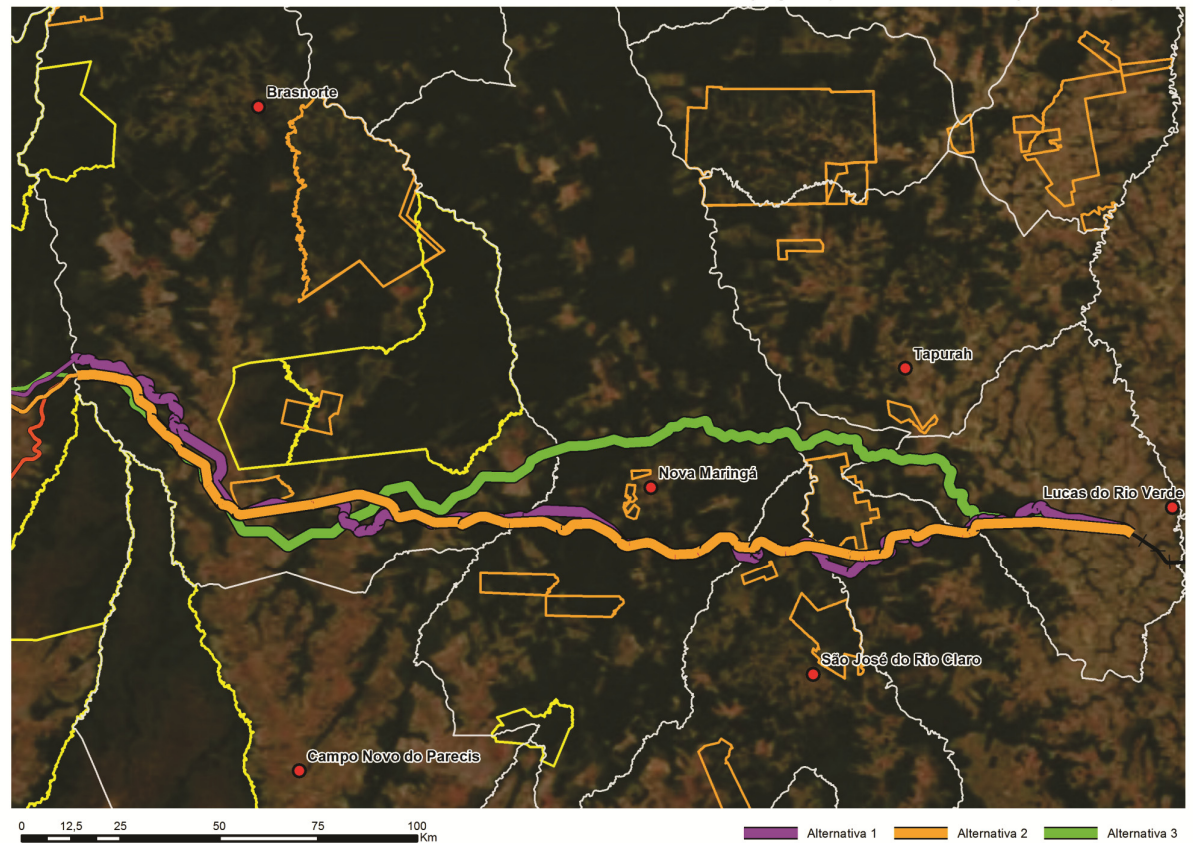

*Fonte: ENEFER, 2013.* 

## **Trecho B: Rio Papagaio – Comodoro**

No trecho B, entre o Rio Papagaio e Comodoro, com cerca de 205 km de extensão, considerou-se 4 alternativas de traçado, motivadas sobretudo pela topografia da região, tendo se optado pela alternativa 2, que inclusive coincide com o corredor identificado nos estudos de análise multicriterial.

**Figura 8:** Alternativas - Trecho B: Ponte do Rio Papagaio (Brasnorte/MT - Sapezal/MT) - BR-364 (Comodoro/MT).

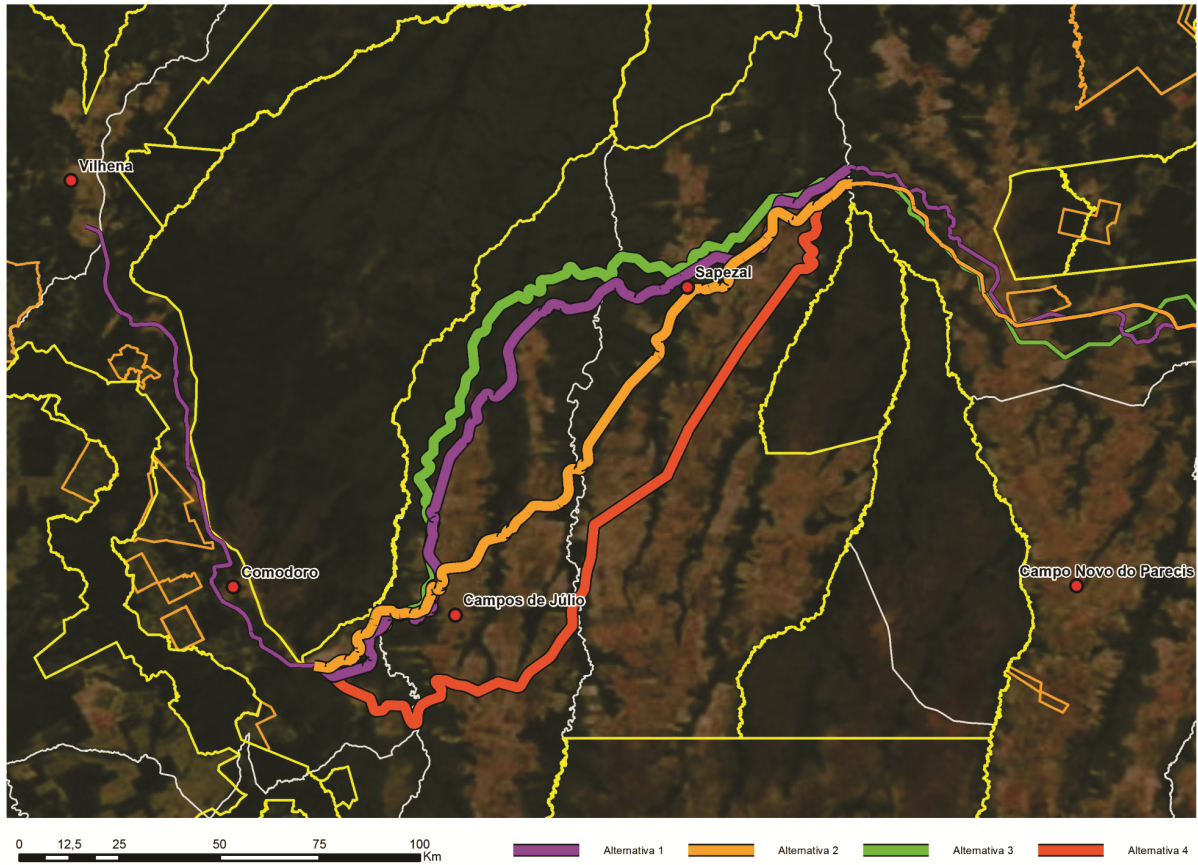

*Fonte: ENEFER, 2013.* 

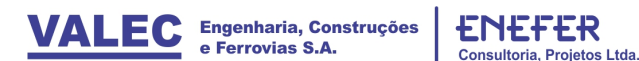

A partir de Brasnorte, as alternativas de traçado contornam as Terras Indígenas de Utiariti e Tirecatinga, infletindo então para o sudoeste no sentido de Comodoro, mas igualmente contornando a TI Nambikwara, e passando entre esta TI e a TI do Vale do Guaporé, acompanhando paralelamente o traçado da BR- 364 em direção ao norte, até atingir Vilhena, se afastando, porém da TI Pirineus de Souza nas proximidades deste município.

No trecho C, entre Comodoro e Vilhena, com cerca de 144 km, considerou-se apenas uma única alternativa devido as restrições impostas pelas terras indígenas na região que limitam sobremaneira o corredor, onde inclusive não foi possível atender o preconizado na portaria interministerial 419m de 26/10/2011, que estabelece uma distancia mínima de 10km da ferrovia para as terras indígenas.

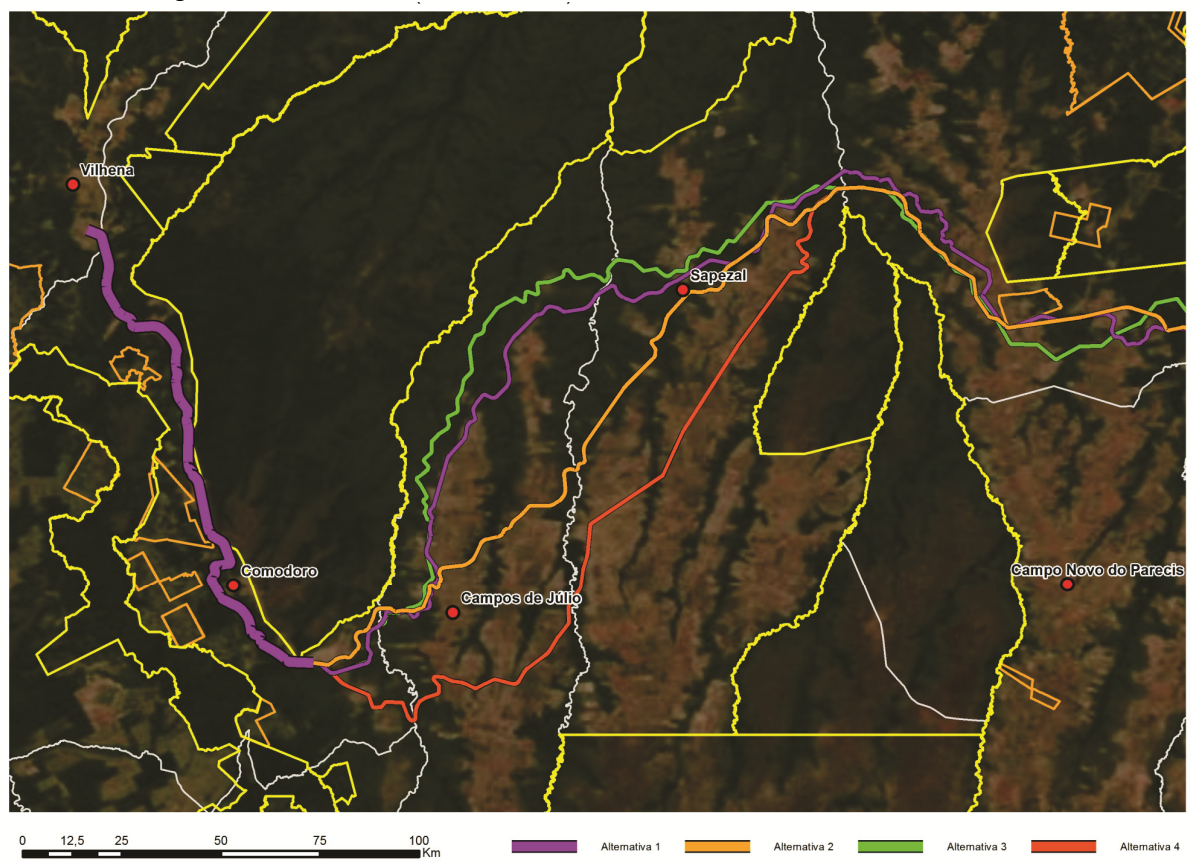

 **Figura 9:** Alternativas - Trecho C: BR-364 (Comodoro/MT) - Vilhena/RO.

*Fonte: ENEFER, 2013.* 

#### **5.2 Seleção das Alternativas**

Após a análise das alternativas e, conforme demonstrado na tabela a seguir, a alternativa selecionada é formada pela composição das seguintes alternativas por trecho, por apresentar menor extensão, volume de terraplenagem, obras de artes especiais e comprimento virtual, sendo que os três primeiros parâmetros representam menor custo de implantação enquanto o último se caracteriza pelo melhor desempenho operacional dos trens:

- Trecho A: Alternativa 2A
- Trecho B: Alternativa 2B
- Trecho C: Alternativa 1C

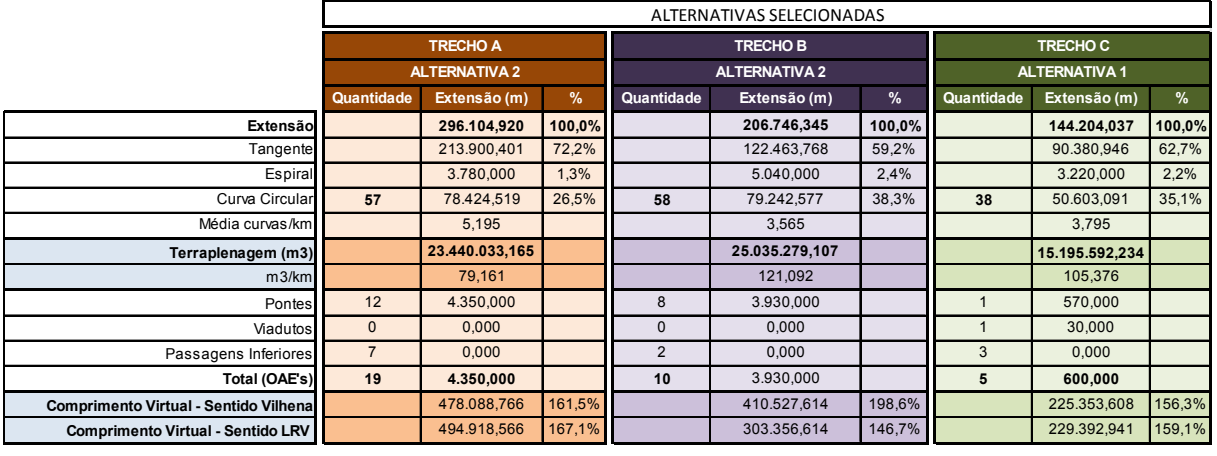

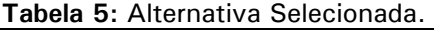

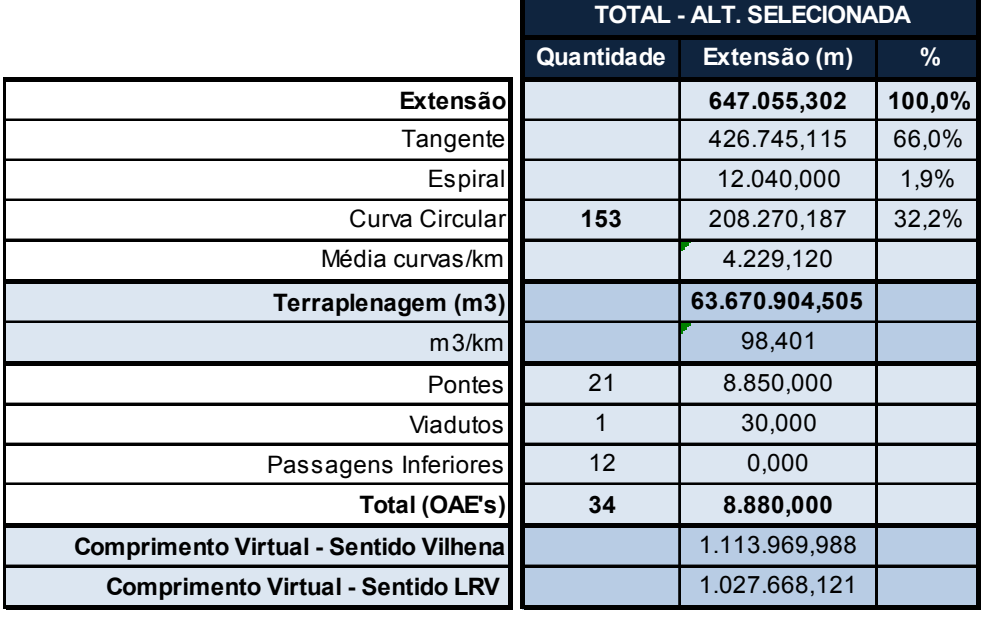

*Fonte: ENEFER, 2013.* 

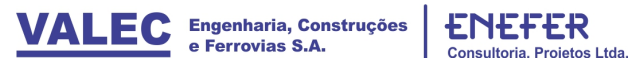

#### **6 ESTUDOS AMBIENTAIS**

A elaboração dos Estudos de Inserção Ambiental foi desenvolvida a partir do Relatório de Impacto do Meio Ambiente – RIMA e Estudos de Impacto Ambiental – EIA, desenvolvidos pela STE para a VALEC e baseou-se também na análise das características ambientais da área de influência do empreendimento nos aspectos físicos, bióticos e antrópicos, objetivando um prévio conhecimento da região antes da implantação do empreendimento, servindo de referência para avaliação dos impactos que possam a vir ser provocados pela implantação da ferrovia, bem como para o melhor planejamento da implantação e operação da mesma.

Neste sentido, a região foi avaliada quanto a seus aspectos físicos, bióticos e antrópicos, tendo o estudo enfatizado as condições das formações superficiais e potencial erosivo, focos erosivos ativos, recursos hídricos seccionados pelos trechos, cobertura vegetal existente nas áreas de implantação do empreendimento, região urbana, identificação de grupos específicos tais como quilombolas e indígenas e usos atuais do solo bem como a interferência em Unidades de Conservação e outras áreas protegidas, assim como com as pequenas centrai hidrelétricas da região, e linhas de transmissão.

Com relação às alternativas de traçado, o balanço da análise dos impactos socioambientais apresentou de maneira geral indicadores negativos em relação à interferência em áreas protegidas, cursos d'água, e em particular com as terras indígenas da região, onde se verifica grande concentração.

Conforme descrito no item anterior, foram avaliadas alternativas de traçado em trechos distintos. Entretanto, as análises ambientais consideraram os traçados integrados ao longo dos trechos.

No trecho A, entre Lucas do Rio Verde/MT e o Rio Papagaio, com cerca de 198 km de extensão foram concebidas 3 alternativas (alternativas 1, 2 e 3) sendo que a alternativa 3 foi basicamente proposta para contornar a área de reassentamento próxima a Nova Maringá, enquanto que a alternativa 2 consiste mais numa otimização de traçado da alternativa 1, tanto que acabou sendo selecionada no trecho A.

No trecho B, entre o Rio Papagaio e Comodoro, com cerca de 205 km de extensão, considerou-se 4 alternativas de traçado, motivadas sobretudo pela topografia da região, tendo se optado pela alternativa 2, que inclusive coincide com o corredor identificado nos estudos de análise multicriterial.

No trecho C, entre Comodoro e Vilhena, com cerca de 144 km, considerou-se apenas uma única alternativa devido as restrições impostas pelas terras indígenas na região que limitam sobremaneira o corredor, onde inclusive não foi possível atender o preconizado na portaria interministerial 419 m de 26/10/2011, que estabelece uma distância mínima de 10km da ferrovia para as terras indígenas.

Salvo esta circunstância, o traçado geral selecionado atende perfeitamente aos requisitos impostos pela legislação ambiental.

Em paralelo a realização dos estudos ambientais, desenvolveram-se também os levantamentos socioeconômicos, baseados em dados e indicadores do IBGE, que orientaram o estabelecimento das áreas de influência direta e indireta das ferrovias e dos municípios interceptados pelos traçados estudados para implantação da ferrovia.

A ferrovia que ligará Campinorte/GO, Lucas do Rio Verde/MT a Vilhena cruzará todo o estado de Mato Grosso com características socioeconômicas concentrada na produção agrícola, em particular milho e soja, em especial na região de Lucas do Rio Verde, Nova Maringá, Sapezal e Campos de Júlio, com grande quantidade de unidades esmagadoras.

É notório que os traçados estudados da ferrovia EF-354 passam próximos de grandes áreas indígenas, e que por questões legais, naquela região, devem ser adotados critérios e condicionantes que preservem essas áreas de preservação ambiental. Sabe-se, ainda, que tais critérios e condicionantes vem a onerar o projeto, uma vez que deve ser feito um desvio de traçado por onde passam as terras indígenas, e tendo que ser deixada uma distância mínima exigida em lei de 10 km na região amazônica, entre a área de preservação e o traçado da ferrovia.

## **6.1 Analise Integrada**

A análise integrada consiste na interpretação das informações geradas pelos estudos realizados, ressaltando suas interações com a área de influência do empreendimento, assim sendo, uma conclusão do ponto de vista ambiental acerca da situação atual da região.

A análise foi desenvolvida a partir da integração das características do empreendimento com os resultados do estudo de inserção ambiental, explicitando as relações de dependência e/ou sinergia entre os componentes antrópicos, bióticos e físicos avaliados. Dessa forma, buscou-se compreender a estrutura e a dinâmica da região e destacar os aspectos mais relevantes e os pontos julgados críticos no contexto ambiental.

As condições de solo e relevo dessa região permitiram o desenvolvimento acelerado da agricultura e pecuária utilizando técnicas produtivas bem avançadas, na qual demonstra alta competitividade no mercado global, consolidando a região como uma das maiores produtoras de alimentos do mundo, polo exportador de grãos e de proteína animal para o mercado internacional. Além disso, registram-se importantes reservas minerais ainda em estudo, e grande potencial para a expansão das atividades ecoturísticas, aproveitando a paisagem natural e a biodiversidade.

De modo geral, a região apresenta boa preservação ambiental, com grau de antropização de médio para baixo, acentuando-se próximo ás principais cidades de cada município e dos polos agrícolas estaduais e municipais. Ocorrem remanescentes/fragmentos extensos de formação florestada e savana, quase sempre de forma continuada, intercalados por frentes agropecuárias.

A vegetação da área de influência caracteriza-se pelo mosaico de distintas fisionomias dos biomas Amazônia e Cerrado, na conformação potencial de ecótonos e áreas de tensão ecológica, permeando nove regiões fitoecológicas básicas, sendo: Floresta Estacional Semi-Decidual Submontana, Floresta Ombrófila Aberta Submontana, Floresta Ombrófila Densa Aluvial, Floresta Ombrófila e Floresta Estacional, Savana Arborizada, Savana Arborizada com Floresta de Galeria, Savana Arborizada sem Floresta de Galeria, Savana e Floresta Estacional e Savana Florestada.

Apesar de sua extensão, a área de influência do empreendimento não apresenta uma variação significativa de ambientes, refletindo em um número baixo de condicionantes ambientais impostos à obra ao longo do trecho. Este é um fator importante, uma vez que quanto maior o condicionamento ambiental sobre as estruturas que serão

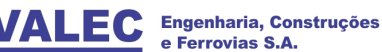

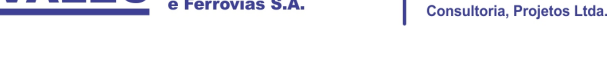

implantadas, maiores os impactos advindos dos esforços em superar as dificuldades apresentadas pela natureza.

No Estado do Mato Grosso, apenas os fatores geomorfológicos se sobrepõem aos geológicos, modificando a dinâmica da paisagem e, consequentemente, os condicionantes ambientais que são impostos ao projeto. A paisagem predominante é plana e entremeada por drenagens de médio a grande porte que provocam declives de, no máximo, 10%. Os solos são profundos e de características argilosas a argiloarenosas que, por vezes, alternam-se para areias profundas (aproximadamente 3m). Nessas condições, o ambiente torna-se propício à implantação de uma ferrovia, o que reflete na diminuição da previsão de impactos ambientais, além daqueles que são típicos à implantação de empreendimentos lineares. Essas condições alteram pouco desde a proximidade de Lucas do Rio Verde até Vilhena, final do projeto.

Ressalta-se que nas proximidades do final do trecho existem poucas áreas em bom estado de conservação, buscando o traçado estar fora de terras indígenas. Entretanto, a região possui características únicas, pois está inserida na bacia Amazônica, atravessando duas sub-bacias hidrográficas (Madeira e Tapajós), e ainda, caracteriza-se por uma região de ecótonos entre os biomas Cerrado e Amazônia.

Sob o ponto de vista do meio socioeconômico, é importante destacar que as áreas de influência do empreendimento são:

- Área Diretamente Afetada (ADA) – é o local seccionado pelo traçado da ferrovia;

- Área de Influência Direta (AID) – área total dos municípios diretamente seccionados pelo traçado da ferrovia. São ao todo nove municípios, sendo oito no Estado do Mato Grosso (Lucas do Rio Verde, Nova Mutum, São José do Rio Claro, Nova Maringá, Brasnorte, Sapezal, Campos de Júlio e Comodoro e um no Estado de Rondônia (Vilhena);

- Área de Influência Indireta (AII) – área total dos municípios localizados na faixa de dez quilômetros do traçado da ferrovia (cinco quilômetros para cada lado do traçado). Ao todo são nove municípios, sendo oito no Estado do Mato Grosso (Lucas do Rio Verde, Nova Mutum, São José do Rio Claro, Nova Maringá, Brasnorte, Sapezal, Campos de Júlio e Comodoro e um no Estado de Rondônia (Vilhena).

Todos os municípios da área de influência estão localizados na região Centro-Oeste do país. A distribuição populacional ao longo dessa região é bastante irregular: em determinadas áreas a densidade demográfica supera os 10 hab./Km², como no município de Lucas do Rio Verde, no Estado do Mato Grosso. No outro extremo, existem áreas onde a população relativa não ultrapassa 1 hab./Km², como por exemplo, o norte o noroeste do Mato Grosso.

A região do empreendimento ao longo do traçado projetado é bastante antropizada. O uso e ocupação do solo são caracterizados pela presença de grandes propriedades dedicadas ao plantio de grãos, como soja, arroz e milho, ao extrativismo vegetal e uma parcela pequena de pecuária extensiva.

Na área de influência direta (AID) e indireta (AII), os municípios localizados no Estado do Mato Grosso, possuem uma população total de 157.702 habitantes, com a maior parte da população residente em área urbana, segundo o censo demográfico (IBGE, 2010). O índice de analfabetismo da população de 15 anos ou mais de idade varia de 3,3%

(município de Lucas do Rio Verde) a 12,7% (município de Comodoro), considerando irregulares pela sua grande variação. Dentre estes, Lucas do Rio Verde é que possui o maior número de habitantes e a menor área territorial, sendo assim caracterizado como o município de maior densidade demográfica.

Vilhena o único município de Rondônia pertencente á área de influência, a densidade demográfica é de 6,62 hab./km². Sua taxa de analfabetismo corresponde a 5,1%.

Não foram identificadas comunidades quilombolas localizadas nas áreas de influência. O empreendimento secciona propriedades rurais bastante diversificadas em tamanho e produção. Os assentamentos que estão presentes na área de influência também são bastante heterogêneos, além do tamanho e número de famílias, sua diversidade por ser verificada na situação fundiária, na capacidade e diversificação da produção.

Entretanto, cabe ressaltar que aqueles assentamentos mais próximos de Lucas do Rio Verde, Campos de Júlio e Sapezal são extremamente produtivos. Já aqueles localizados no município de Comodoro apresentam baixa produtividade e desarticulação social.

Não há áreas industrializadas ou setores comerciais seccionados pela ferrovia, à exceção de pequenos aglomerados nas áreas urbanas e periurbanas de Comodoro, Vilhena e Lucas do Rio Verde, muito embora esse tipo de ocupação seja bastante incipiente nas áreas supramencionadas.

Considerado como fronteira agrícola, Mato Grosso, que concentra a maior extensão da ferrovia, foi o destino de milhares de migrantes provenientes dos Estados do sul do Brasil. O baixo preço da terra, o relevo pouco acidentado e a fertilidade do solo foram fatores decisivos para a ocupação da área por agricultores, os quais já tinham experiência no plantio de grãos nos Estados de origem. Assim a soja se fortalece na região como principal produto para o mercado interno e externo.

Assentamentos mais recentes no Mato Grosso já contam com uma população vinda da região Norte, buscando melhoria na qualidade de vida. Outra diferença essencial entre os assentamentos mais antigos e os mais novos (instalados a partir da década de 90), é que os assentamentos atuais não possuem necessariamente o perfil de agricultor, ou seja, muitos sequer tiveram a agricultura como motivo principal para ocupação. Diferentemente dos assentamentos mais antigos, pois nesses os assentados eram eminentemente agricultores.

Na área de influência direta e indireta estão presentes três terras indígenas (Nambikwara, Tirecatinga e Vale do Guaporé) com cerca de 780 habitantes, nas quais são regularizadas. Foram identificadas vinte e seis terras indígenas fora da área de influência, mas que estão presentes no entorno do empreendimento. Trata-se de povos altamente diferenciados entre si, mas com uma longa história de inter-relacionamentos e de contato com os "brancos". São falantes de distintas línguas, que expressam conhecimentos ancestrais acerca do relacionamento prático e simbólico com aquilo a que nós, ocidentais, chamamos de natureza. A riqueza de suas variadas formas de construir o território tem de lidar, com a limitação das terras indígenas e com o cerco de fazendas, madeireiras e mineradoras.

De acordo com a Portaria Interministerial nº 419, de 26 de outubro de 2011, capítulo I, presume-se a interferência quando a "atividade ou empreendimento submetido ao licenciamento ambiental localizar-se em terra indígena ou apresentar elementos que possa gerar dano socioambiental direto no interior da terra indígena, respeitados os

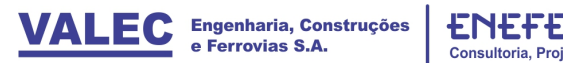

limites do Anexo II", que define uma distância mínima de 10 km para empreendimentos ferroviários que se estabelecem na Amazônia Legal.

É notório que o traçado estudado da ferrovia passa próximo de grandes terras indígenas, e que por questões legais, naquela região, devem ser adotados critérios e condicionantes que preservem essas áreas. Sabe-se, ainda, que tais critérios e condicionantes vem a onerar o projeto, uma vez que deve ser feito um desvio de traçado por onde passam as terras indígenas.

Foram identificadas cinco terras indígenas que estão a distâncias menores que 10 km do empreendimento estabelecidas pela portaria, que são: Irantxe, Utiariti, Tirecatinga, Nambikwara e Vale do Guaporé.

No km 248+660 a ferrovia passará entre as terras indígenas de Irantxe, Utiariti e Tirecatinga. Neste ponto a distância entre as duas primeiras é de aproximadamente 18 km. Já no km 581+190, a distância entre as terras indígenas de Nawbikwara e Vale do Guaporé é de 5,4 km, impossibilitando que a ferrovia seja implantada a uma distância mínima de 10 km das terras indígenas.

Nos mapas a seguir é possível identificar essas áreas em que a ferrovia interseccionaria a distância mínima de 10 km das terras indígenas destacadas acima.

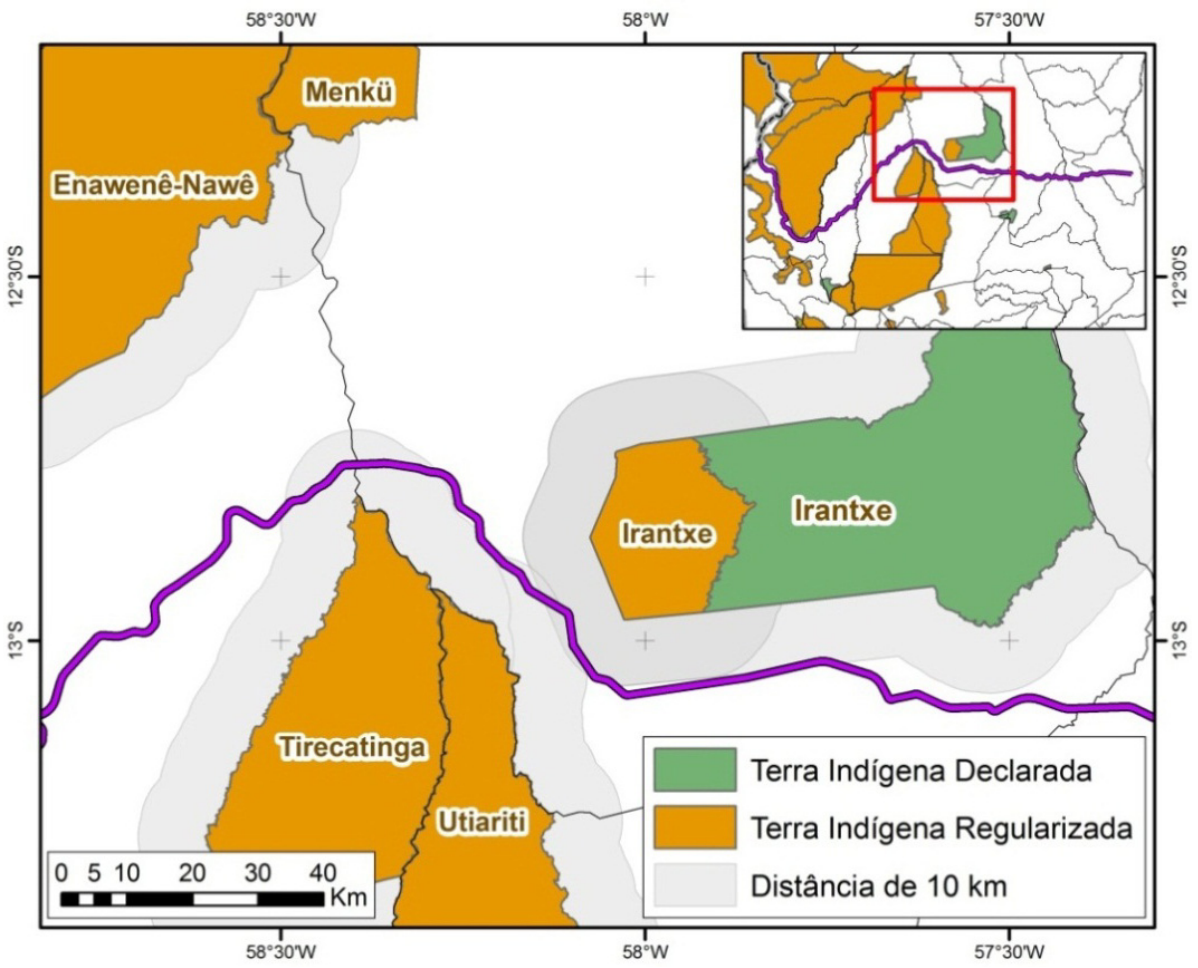

**Figura 10:** Mapas de Localização das Terras Indígenas**.** 

*Fonte: Fundação Nacional do Índio, 2014.* 

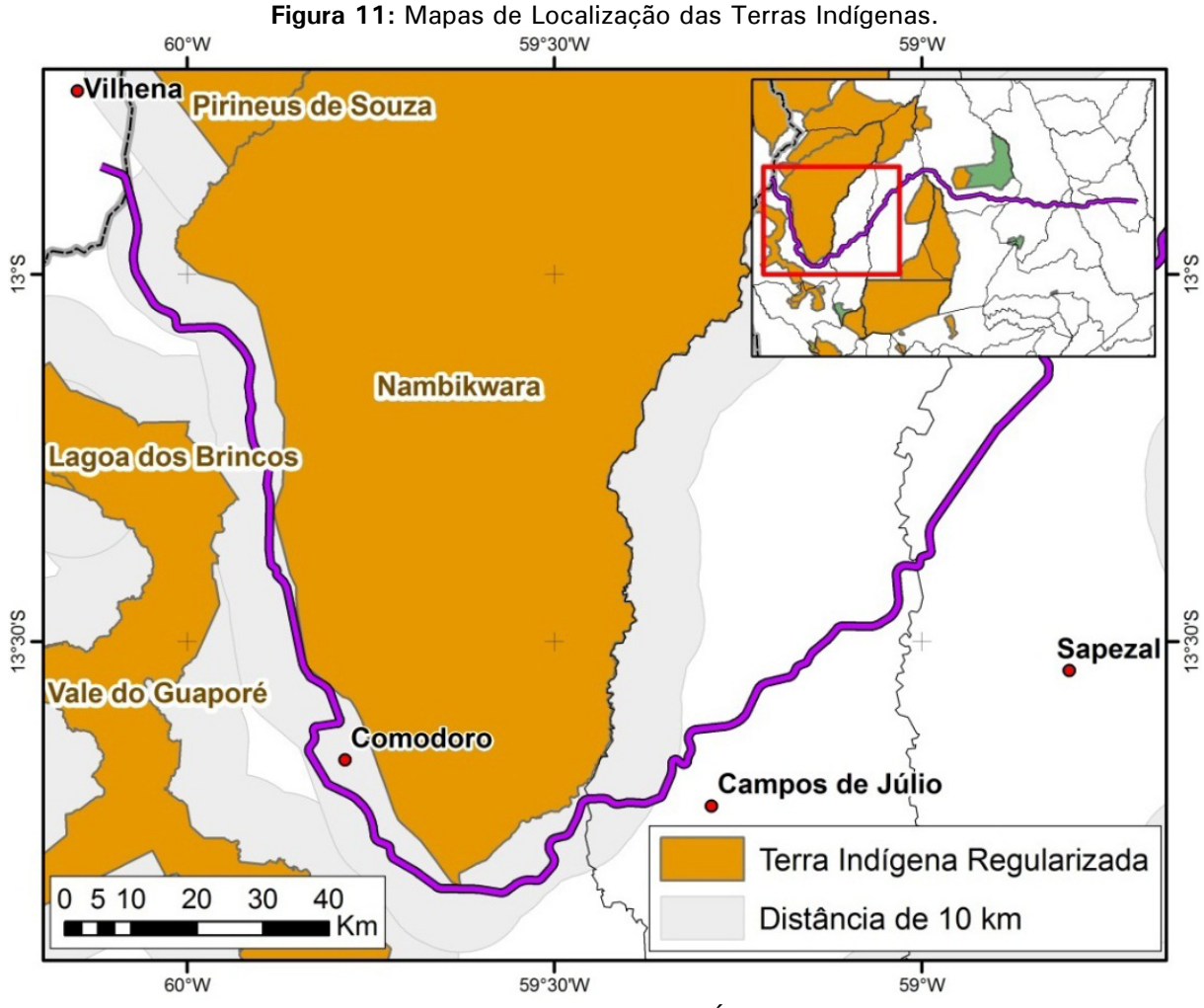

*Fonte: Fundação Nacional do Índio, 2014.* 

Contornar as terras indígenas aumentaria a extensão da ferrovia em cerca de 100 km, elevando exorbitantemente os custos e os demais passivos ambientais, dificultando, assim, a implantação do empreendimento.

No estudo realizado para esse empreendimento não foram identificados sítios arqueológicos. A grande demanda por áreas industriais, agrícolas e populacionais, as quais fizeram com que grande parte da cobertura vegetal primária fosse suprimida, acarretando em perdas na biodiversidade.

Atualmente, os fragmentos da paisagem demonstram que os impactos foram de forma ampla não só a locais próximos as margens dos rios. Contudo, apresentam ao longo do traçado da ferrovia, que por meio da expansão agrícola e por ações de desmatamentos e queimadas, a paisagem foi se transformando e se perdendo ao longo do tempo. Dessa forma, está explicito que os avanços das atividades agropecuárias, na atualidade, estão transformando grandes extensões de Cerrado e Floresta Amazônica em verdadeiras clareiras.

A ocupação humana desses Estados, assim como dos demais Estados brasileiros, iniciou-se muito antes da chegada dos colonizadores europeus. Para o estudo desse período, denominado pré-história, tem-se que restringir à arqueologia, ou seja, ao estudo da cultura material deixada por esses povos, uma vez que não há documentação.
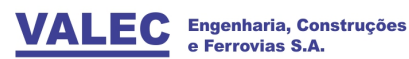

As pesquisas arqueológicas no Estado do Mato Grosso caracterizam-se em estudos isolados de sítios arqueológicos, não estando estruturados, portanto, num projeto de pesquisa sistemática. Iniciaram-se na primeira metade do século XX, com Max Schmidt, 1910-1940, com Baldus em 1923 e Petrullo, 1932. Posteriormente, após um intervalo de cerca de 20 anos, os trabalhos arqueológicos foram retomados a partir da região do Alto Xingu.

## **7 ESTUDOS OPERACIONAIS**

### **7.1 Introdução**

A Lei 11.772 / 2008, publicada no D. O. U. estabeleceu para a Ferrovia EF 354, para o trecho objeto deste estudo, uma extensão total em torno de 1.600 km, entre os Municípios de Vilhena no Estado de Rondônia e de Uruaçu no Estado de Goiás, fazendo intercâmbio neste município com o Tramo Sul da Ferrovia Norte Sul - FNSTS.

O projeto de expansão, de acordo com a Lei citada, prevê o desenvolvimento da ferrovia passando pelos municípios de Uruaçu (GO), Cocalinho (GO), Ribeirão Cascalheira (MT), Lucas do Rio Verde (MT) e Vilhena (RO).

### 7.1.1 Objetivo do Estudo

O presente relatório tem por objetivo apresentar os estudos necessários para obtenção de dados e custos operacionais, de investimento em frota e instalações para a realização da Viabilidade Técnica Econômica e Financeira da Ferrovia EF–354, apenas para o trecho de Lucas do Rio Verde (MT) a e Vilhena (RO).

Para atingir o objetivo em referência serão desenvolvidos os seguintes estudos:

- a) **Consolidação dos Estudos de Mercado,** visando conhecer não só a demanda existente e o potencial dessa demanda a ser transportada por ferrovia, como destacar os recursos naturais já conhecidos que passarão a ter valor econômico a partir da implantação das ferrovias, cuja exploração/lavra/beneficiamento/industrialização gerarão ganhos econômicos e sociais além de aumentar a carga potencial a ser transportada.
- b) **Estudos Operacionais,** que devem ser feitos em duas etapas, na primeira estabelecendo as definições iniciais do Projeto Operacional com base nas demandas calculadas pelos Estudos de Mercado e, na segunda, em paralelo com os Estudos de Engenharia, definindo as características básicas desse projeto para a alternativa viável, permitindo conhecer o custo operacional e dos investimentos em cada uma delas.
- c) **Demais Análises e Definição dos Custos do Projeto,** com base em informações das áreas de via permanente e dos sistemas de licenciamento de trens elaboração de análises e conceituação nas seguintes atividades:
- Localização e custos de investimentos e operacionais das instalações de apoio a manutenção da superestrutura e infraestrutura da via e dos sistemas, como as Inspetorias executivas, oficina de mecanização e estaleiro de solda;
- Localização e custos de investimentos e operacionais do prédio da administração e CCO, bem como das despesas administrativas com a administração e seguros da ferrovia;
- Definição dos custos de investimentos na construção da ferrovia estabelecendo as etapas para a entrada em operação;

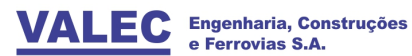

## d) **Estudos de Avaliação Técnica, Econômica e Financeira**

 Fornecimento de todos os dados dos custos de investimentos e dos custos e despesas operacionais da ferrovia elaborando o fluxo de caixa para permitir a avaliação econômica da EF-354 e também da determinação do valor da Venda de Capacidade.

### 7.1.2 Extensão Programada Para a Ferrovia

Os estudos da EF-354 foram desenvolvidos para uma ferrovia que terá uma extensão total de 647,055 km, sendo o KM 0,00 no Marco Divisório com a FICO, 1,55 KM em Lucas do Rio Verde (MT) e o KM 645,55 em Vilhena (RO).O Ponto de Intercambio será em Lucas do Rio Verde (MT), com a própria EF-354 no trecho de Campinorte (GO) a Lucas do Rio Verde (MT), com as seguintes premissas**:** 

### **- Extensões Básicas da EF-354**

Ficou estabelecido para a EF-354 as seguintes localizações e extensões básicas:

- a) **0,0, no Marco Divisório** e 1,6 km do Marco Divisório ao Pátio de Intercâmbio em Lucas R. Verde (MT)
- b) **104,7 em N. Maringá** e 103,2 km entre o Pátio de Intercâmbio em Lucas do Rio Verde (MT) ao Polo de Nova Maringá (MT);
- c) **240,3 em Brasnorte** e 135,6 km entre Polo de Nova Maringá (MT) e o Polo de Brasnorte (MT);
- d) **502,1 em C. de Júlio/Comodoro** e 261,8 km entre o Polo de Brasnorte (MT) e o Polo de C. de Júlio/Comodoro (MT)
- e) **645,55 em Vilhena** e 143,4 km entre o Polo de Campos de Júlio/Comodoro (MT) e o Polo de Vilhena (RO);
- f) **Extensão total da EF-354** (Marco divisório a chave de saída do Polo de Vilhena) 647,05 km.
- 7.1.3 Condições Gerais Adotadas para a Construção da Ferrovia
- 7.1.3.1 Características Gerais da Via
	- a) Bitola de 1,60 m;
	- b) Sentido Exportação Vilhena a Lucas do Rio Verde; Sentido Importação Lucas do Rio Verde a Vilhena;
	- c) Rampa máxima por trecho:
	- d) Lucas do Rio Verde (MT) KM 0,00 ao Polo de Vilhena (MT) Rampa de 0,6. % no sentido de exportação e de importação.
	- e) Raio mínimo de 500m, na via principal e 150m nos pátios. Excepcionalmente 100m nos triângulos destinados a reversão das locomotivas;
- f) Capacidade de Suporte da Via TB-32,5 (32,5 toneladas brutas por eixo) TB-360 para as OAE's;
- g) Trilhos TR-UIC 60
- h) Dormentes Monobloco de concreto protendido para bitola de 1,60m;
- i) Fixação Grampo Elástico Para trilhos TR-UIC 60;
- j) AMVs Para trilhos TR-UIC 60, com aberturas de 1:14 otimizado, para a linha principal e 1:8, para as linhas internas dos terminais;
- k) Faixa mínima de domínio de 40 metros de cada lado a partir do eixo da ferrovia ou 10 m a partir do off-set, o maior deles.

## 7.1.3.2 Prazos Previstos - Construção da Via e dos Desvios de Cruzamento

É de inteira responsabilidade da VALEC ou da Concessionária a construção da ferrovia, inclusive com os desvios de cruzamento previstos no Projeto, com início das obras estabelecido para janeiro de 2015.

Considerou-se que após 6 meses da data prevista para a entrega da ferrovia, prazo para o processo de entrega e recebimento do trecho e estruturação da Subconcessionária, inclusive para a implantação dos sistemas de licenciamento dos trens, que a ferrovia estaria em condições de operação plena com o objetivo de atender a produção admitida no Projeto. Estão previstos os seguintes prazos de entrega e entrada em operação dos trechos:

## **Construção e Entrada em Operação dos Trechos da EF – 354**

- **a) Marco Divisório em Lucas do Rio Verde (MT) ao Polo de Vilhena (RO) 647,05 km;**
- Início das obras em janeiro de 2015
- Entrega até dezembro 2019
- Início da operação em julho de 2020

## **Da Construção e Entrada em Operação dos Polos de Carga**

Além da construção da ferrovia será também de responsabilidade da VALEC ou da Concessionária, a implantação de todo o pátio ferroviário dos polos de carga, para a carga, descarga, recebimento e expedição de trens e manobras, e a construção dos acessos rodoviários externos e internos para as instalações de manutenção da mesma e a reserva e desapropriação de áreas nos polos para os Usuários instalarem os seus sistemas de carga e descarga.

Serão de responsabilidades dos Usuários, entre outros, do pagamento da desapropriação das áreas, dos custos para a construção, dos acessos, do estacionamento de veículos rodoviários de carga e descarga, da instalação de armazéns, silos, moegas, sistemas de carga e descarga e transferência dos seus produtos no polo de carga. Relaciona-se a seguir, as datas previstas para as suas entregas:

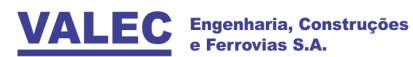

# **b) Janeiro de 2015 a Dezembro de 2015**

- Início da construção no mês de Janeiro e não haverá neste ano, a implantação da via, do pátio e dos polos de carga, apenas o desenvolvimento do Projeto Executivo e a Desapropriação e a Aquisição de Terras;
- **c) Janeiro de 2016 a Dezembro de 2016**
- Implantação de um trecho com 129,41 km do KM 0 ao KM 129,41;
- Implantação do Pátio de Lucas do Rio Verde KM 1,6 e do pátio ferroviário de Polo de Nova Maringá KM 104,7;

# **d) Janeiro de 2017 a Dezembro de 2017**

- Implantação de um trecho com 194,12 km do KM 129,41 ao KM 323,53;
- Implantação do pátio ferroviário do Polo de Brasnorte KM 204,3;
- **e) Janeiro de 2018 a Dezembro de 2018**
- Implantação de um trecho com 194,12 km do KM 323,53 ao KM 517,64;
- Implantação do pátio ferroviário do Polo de Campos de Júlio KM 502,1;
- **f) Janeiro de 2019 a Dezembro de 2019**
- $\bullet$  Implantação de um trecho com 194,12 km do KM 517,64 ao KM 647,05;
- Implantação do pátio ferroviário do Polo de Vilhena KM 645,5.

A programação de implantação dos polos de carga estabelecida acima permitirá aos usuários a implantação simultânea dos seus sistemas de carga e descarga dos seus produtos, dando viabilidade ao prazo de 6 meses, previsto para a operação plena da ferrovia, após a sua construção.

# **7.2 Estudos Operacionais da EF - 354**

A Modelagem Operacional desta ferrovia estabelece para os fluxos de / para a Ferrovia EF–354, no trecho de Campinorte (GO) a Lucas do Rio Verde (MT) no sistema em Tráfego Mútuo.

A programação deverá ser feita de modo a minimizar o tempo de retenção do material rodante no intercâmbio em Lucas do Rio Verde, como também evitar sempre que possível as suas recomposições.

Dessa forma, os trens serão operados em todo o trecho com 2 Locomotivas + 93 vagões na carga geral, no trecho de Lucas do Rio Verde (MT) ao Polo de Vilhena (RO), com rampas máximas compensadas de 0,6 %.

Com o objetivo de elaborar os estudos necessários para a adequação da Ferrovia EF-354 no trecho de Lucas do Rio Verde (MT) ao Polo de Vilhena (RO) aos condicionantes do Edital de Licitação, no Sistema de Contratos Operacionais Específicos e de Venda de Capacidade. Esses estudos compreendem as seguintes atividades:

- a) Consolidação dos Dados Comerciais
- b) Estudo Operacional
- c) Dados básicos para a elaboração dos Projetos de Engenharia

### 7.2.1 Consolidação dos Dados Comerciais

Nesta parte foi realizada a consolidação dos dados fornecidos pelos Estudos de Mercado

### 7.2.1.1 Produção Prevista

A produção para a EF–354, no trecho em referência foi determinada com base no atendimento de 60%, 70%, 80%, 90% e 100% da demanda, respectivamente para os anos de 2020, 2021, 2022, 2023, 2024 e de 2025 a 2049.

As operações nos pátios e polos serão compatíveis com as produções previstas no item anterior, entretanto o dimensionamento de suas instalações será realizado de forma que na primeira etapa atenda as produções previstas até o ano de 2025 e na etapa final a prevista para o ano de 2049.

#### Tabela 6: Produção Total na EF-354 em 10<sup>3</sup> por Patamar.

| <b>Produto</b>                | 2020    | 2025     | 2030     | 2040     | 2049     |
|-------------------------------|---------|----------|----------|----------|----------|
| Soja                          | 965.2   | 3.601,2  | 3.777.4  | 4.157.4  | 4.533,5  |
| <b>Milho</b>                  | 1.003,5 | 4.142,4  | 4.508,6  | 5.342,8  | 6.227,2  |
| Algodão                       | 41,6    | 159.5    | 178,6    | 225,8    | 280.8    |
| Açúcar                        | 17,6    | 65,1     | 72,0     | 88,2     | 99.3     |
| <b>Fertilizantes</b>          | 89,0    | 332,0    | 347.5    | 380,9    | 413,9    |
| <b>Oleo Diesel</b>            | 30.9    | 115.4    | 120,8    | 132,4    | 143.8    |
| <b>Cimento</b>                | 87,1    | 353,2    | 390.0    | 430.8    | 471.2    |
| <b>Demais Produtos</b>        | 394,9   | 1.545,0  | 1.652,7  | 1.892,5  | 2.145,0  |
| Sentido Lucas R. V. a Vilhena | 2.629.9 | 10.313.8 | 11.047.6 | 12.650.7 | 14.314.9 |
| Soja                          | 1.076,7 | 4.024.2  | 4.200.2  | 4.578.1  | 4.950,2  |
| <b>Milho</b>                  | 575.2   | 2.407.4  | 2.682.1  | 3.338.6  | 4.079,3  |
| <b>Álcool</b>                 | 61,8    | 249,7    | 249,7    | 249,7    | 249,7    |
| Sentido Vilhena a Lucas R. V. | 1.713.7 | 6.681,3  | 7.132.1  | 8.166.5  | 9.279,2  |
| Total na EF-354               | 4.343.6 | 16.995.1 | 18.179.7 | 20.817,2 | 23.594.1 |
| Fluxos de Intercâmbio         | 100 %   | 100 %    | 100 %    | 100 %    | 100 %    |

*Fonte: ENEFER, 2013.* 

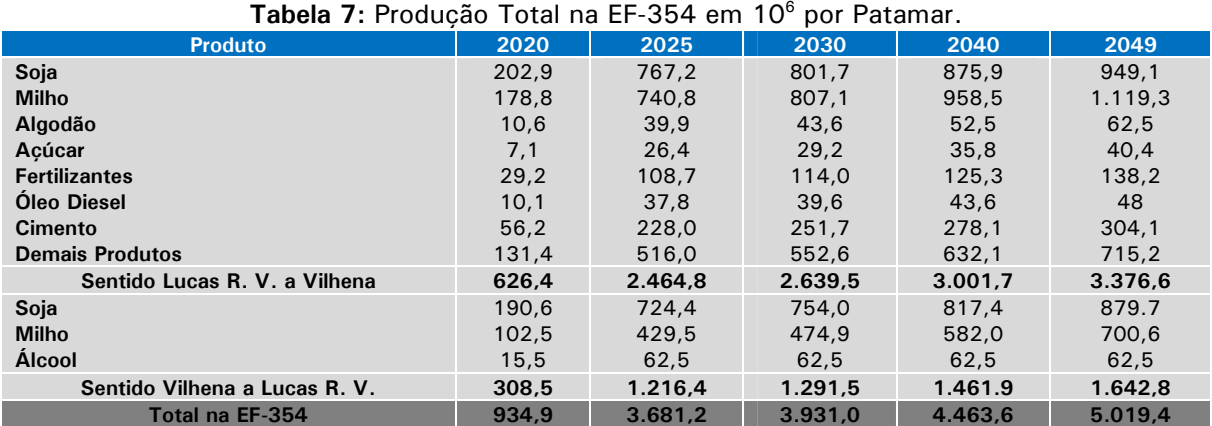

*Fonte: ENEFER, 2013.* 

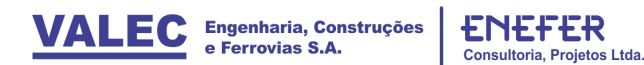

### 7.2.2 Receitas

As receitas operacionais e outras receitas da EF – 354 estão apresentadas na tabela a seguir:

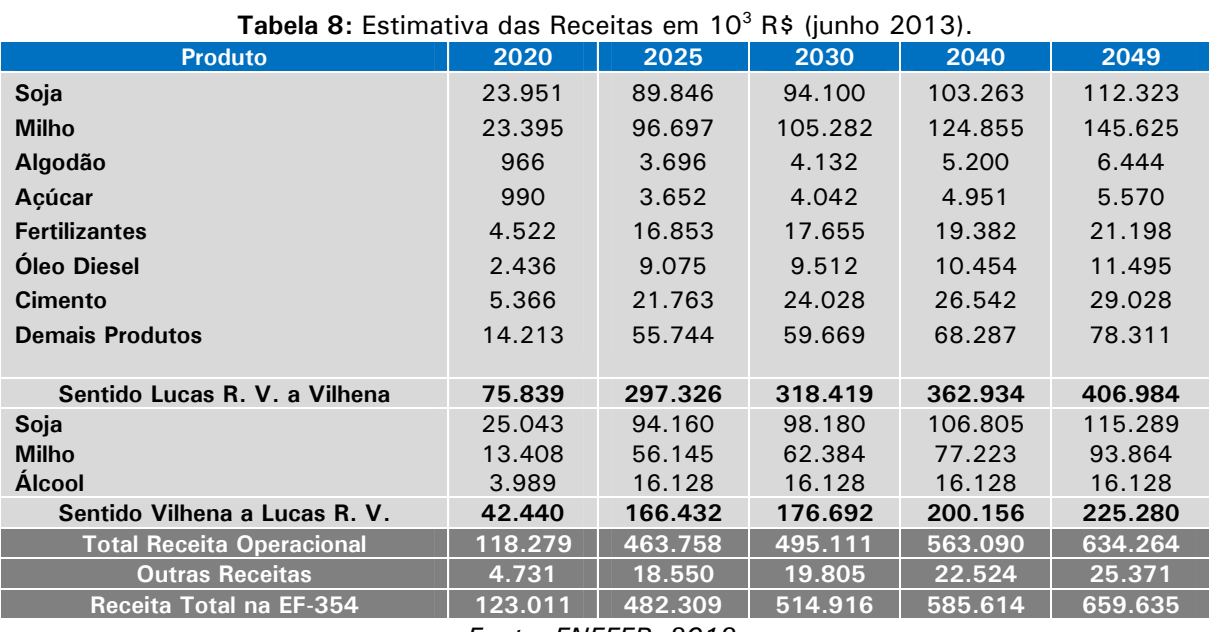

*Fonte: ENEFER, 2013.* 

Nesta parte foi realizado a caracterização e o dimensionamento de todas as necessidades operacionais do Projeto, envolvendo material rodante, via permanente, sistemas de licenciamento de trens, instalações de apoio a manutenção, pátios e polos de carga, entre outros.

### 7.2.3 Características Básicas do Material Rodante

As características básicas do material rodante utilizados na EF-354 estão apresentados nas tabelas a seguir:

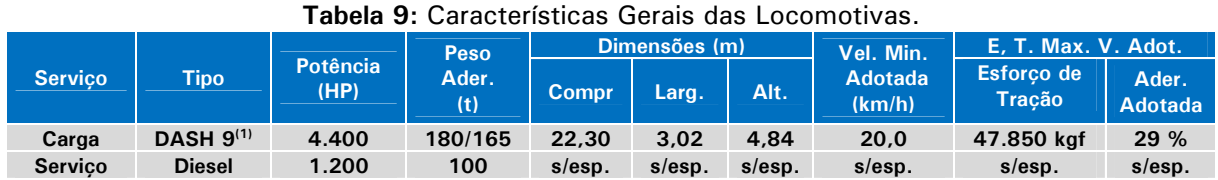

*Nota: (1) Locomotiva diesel-elétrica com motor de tração de corrente alternada (2) O Esforço Trator em Regime Contínuo é de 50.315kgf - Velocidade de 19,8 km/h Fonte: ENEFER, 2013.* 

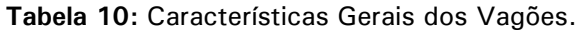

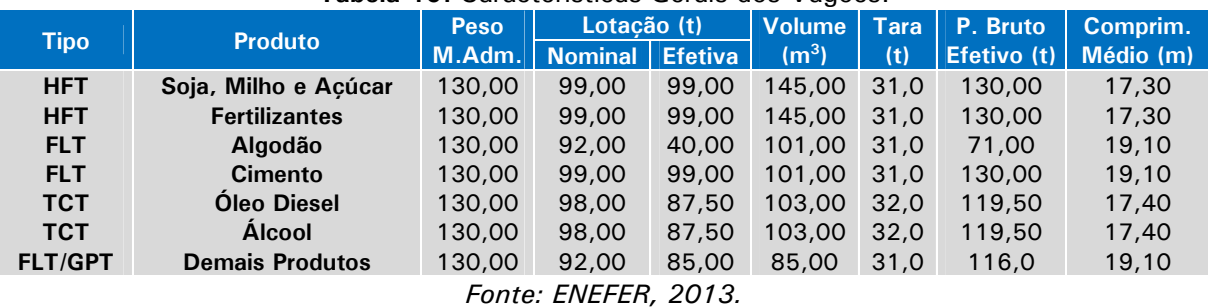

# 7.2.4 Capacidade de Tração nos Trens-Tipo

Com base nas características gerais das locomotivas e dos vagões, como também na geometria e capacidade de suporte da via, foi dimensionada a capacidade de tração para operar na EF-354 nas seguintes situações:

## **a) Trechos com rampas máximas de 0,6 % na Exportação:**

1 locomotiva com cerca de 46 vagões – 6.045 toneladas brutas.

# 7.2.5 Determinação do Trem-Tipo da EF-354

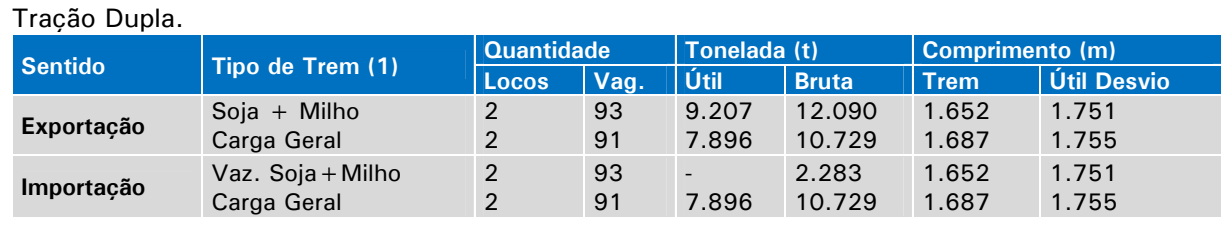

### **Tabela 11:** Trens Tipo EF-354.

*OBS:(1) – Estes trens operarão em rampas máximas de 0,60%* 

### *Fonte: ENEFER, 2013.*

## Tração Tripla.

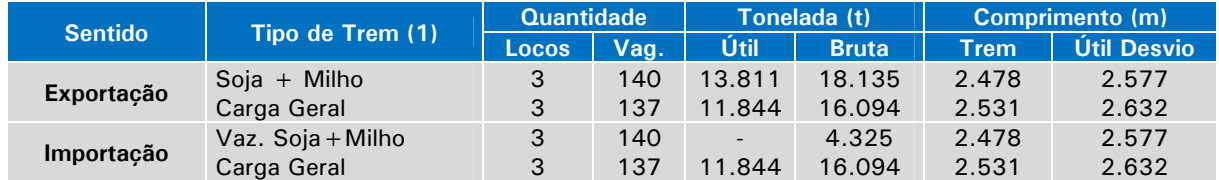

*OBS:(1)– Estes trens operarão em rampas máximas de 0,60% Fonte: ENEFER, 2013.* 

7.2.6 Sistemas de Licenciamento dos Trens e Auxiliar de Energia

7.2.6.1 Premissas de Projeto Conceitual dos Sistemas de Licenciamento de Trens

A conceituação dos sistemas de licenciamento de trens da EF-354 levou em consideração as premissas de projeto descritas a seguir:

- Bloqueio Fixo.
- Disponibilidade, Confiabilidade e Segurança
- Licenciamento Centrado no Maquinista
- **•** Recursos de Planejamento
- Ampla Utilização de TI
- Nível de Segurança

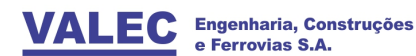

7.2.6.2 Sistema de Auxiliar de Energia

A ferrovia deverá providenciar os pontos de alimentação primária em alta tensão e outros em baixa tensão, alimentados pela Concessionária(s) existente(s) no trecho Lucas do Rio Verde (MT) a Vilhena (RO). Não haverá sistemas próprios de transmissão e distribuição de energia.

7.2.7 Determinação das Necessidades do Material Rodante

- a) Trem-tipo predominante e Suas Formações
	- **Trecho de Brasnorte a Vilhena e de Brasnorte a Lucas do R. V.** 
		- **Trem Carregado** Soja + Milho- 2 locomotivas + 93 vagões, 9.207 Tu, 12.090 Tb e 1.652 m de comprimento;
	- **Trecho de Vilhena a Brasnorte e de Lucas R. V. a Brasnorte** 
		- **Trem Vazio** Soja + Milho (vazios) 2 locomotivas + 93 vagões, 0 Tu, 2.283 Tb e 1.652 m de comprimento

### b) – Pares de Trens / Dia por Patamar

**Tabela 12:** Pares de Trens de Carga, Passageiro e Serviço por Dia e por Trecho.

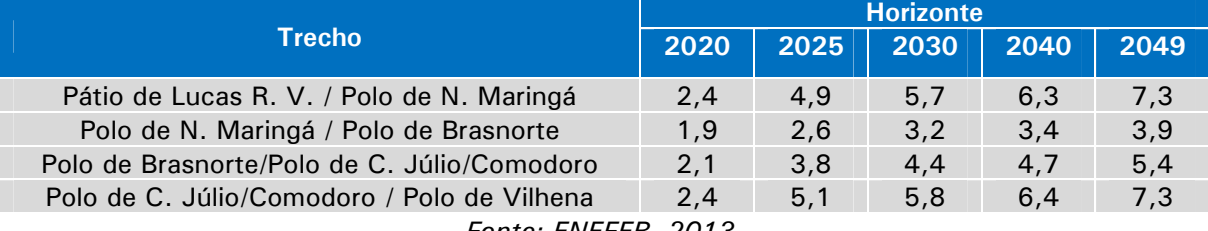

*Fonte: ENEFER, 2013.* 

### c) – Velocidades Máximas

Foram admitidas as seguintes velocidades máximas

- Sentido Exportação e de Importação 60 km/h;
- d) Condições Geométricas de Rampa Máxima da Via
	- Pátio de Lucas do Rio Verde (KM 0,00) ao Polo de Vilhena (KM 645,5)
	- $\checkmark$  Sentido Exportação e de Importação Rampa de 0,60 %;

e) – Cálculo das Necessidades do Material Rodante por Horizonte

Com base em dados da Simulação do Desempenho de Trens e dos tempos de carga e descarga foi estabelecida a frota comercial de material rodante na EF-354.

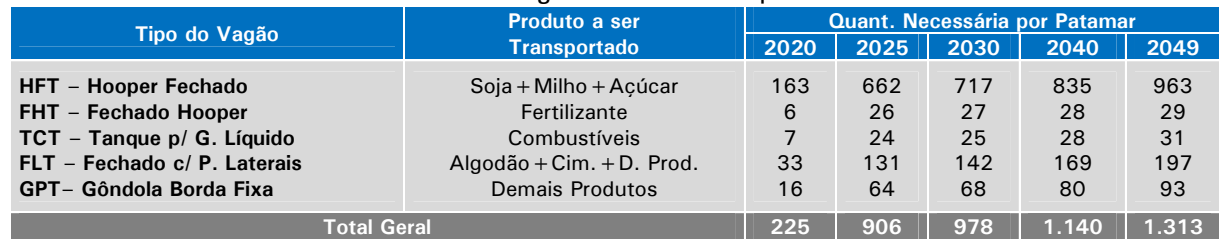

#### **Tabela 13:** Quantitativos de Vagões Necessários por Patamar de Demanda.

#### **Tabela 14:** Quantitativos de Locomotivas Necessárias por Patamar.

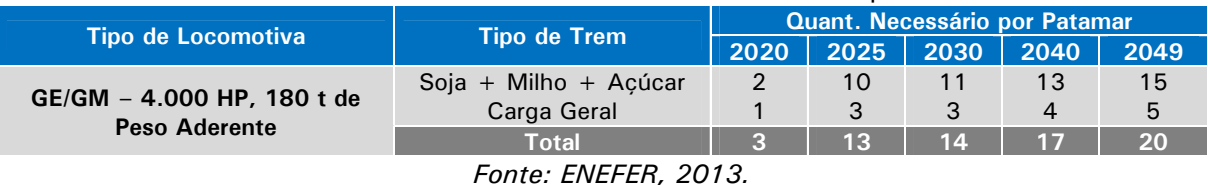

## 7.2.8 Determinação dos Investimentos em Material Rodante

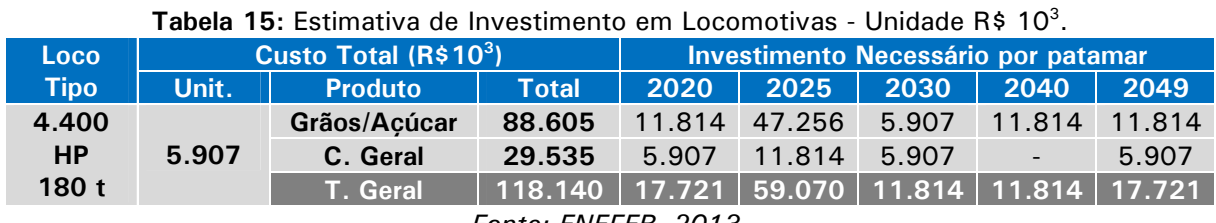

*Fonte: ENEFER, 2013.* 

### Tabela 16: Estimativa de Investimento em Vagões - Unidade R\$ 10<sup>3</sup>.

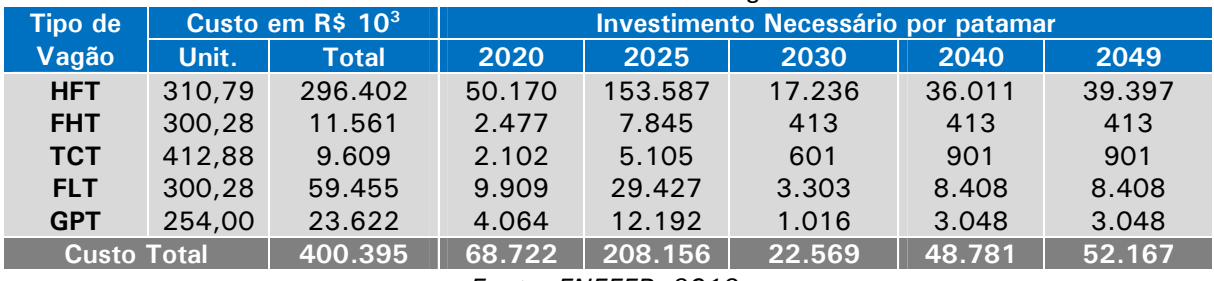

*Fonte: ENEFER, 2013.* 

## 7.2.9 Cálculo da Capacidade de Tráfego da Via

Foi realizado o cálculo da capacidade da capacidade da via com o objetivo entre outros, de determinar a capacidade operacional da via. Foi adotada a demanda de trens por dia de passageiros e dos trens em serviço interno que, entretanto não foi considerada para efeito da determinação da capacidade operacional da via:

> 1,5 pares de trens por dia em 2020/2025, 2,0 pares de trens por dia em 2030/2040 e 2,4 pares de trens por dia em 2049.

*Fonte: ENEFER, 2013.* 

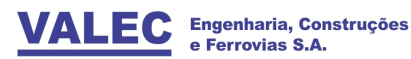

### 7.2.10Localização Ideal das Diversas Instalações na Ferrovia

Neste item foram realizadas análises objetivando estabelecer a localização ideal na ferrovia das seguintes instalações de apoio, entre outros:

- A Apoio a Manutenção Material Rodante–Modelagem Empresa Única
- B Postos de Abastecimentos de Locomotivas
- C Dormitórios das Equipagens das Locomotivas
- D –Prédio Administrativo e Residências de Via e Sistemas
- E Estrutura de Atendimentos de acidentes

### **Material Rodante e Equipamentos Internos Necessários**

Nas tabelas a seguir encontram-se os quantitativos e investimentos em material rodante interno e guindastes socorro.

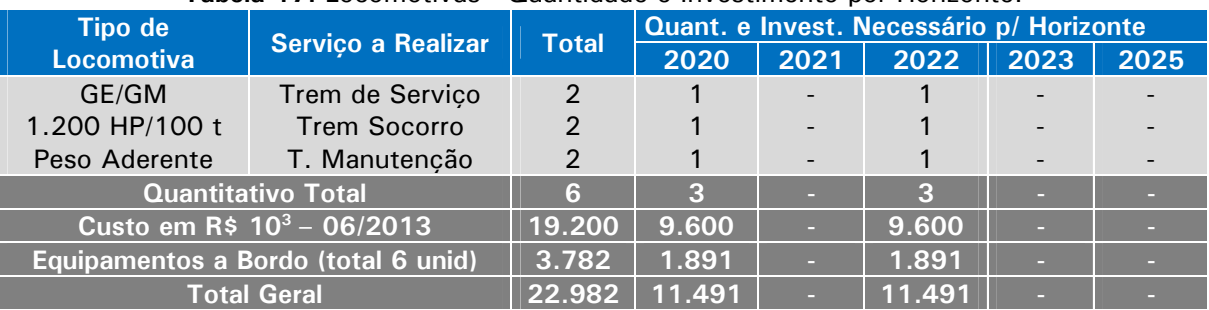

#### **Tabela 17:** Locomotivas - Quantidade e Investimento por Horizonte.

*Fonte: Estudos EVTEA EF-232 (página 85, Vol. 4 – Estudos Operacionais).* 

#### **Tabela 18:** Vagão – Quantidade e Investimento por Horizonte.

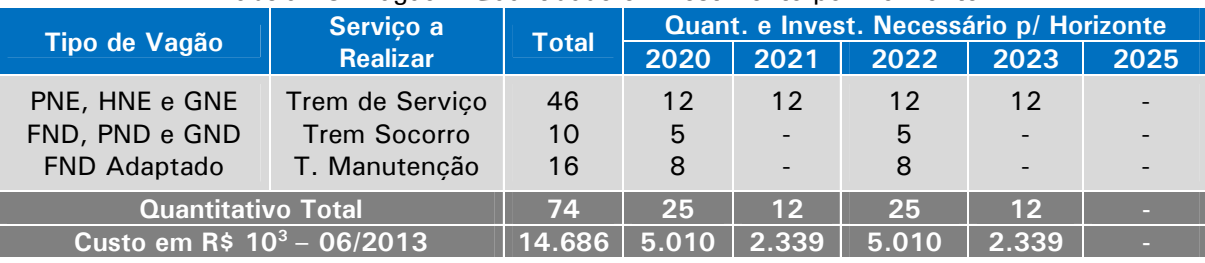

*Fonte: Estudos EVTEA EF-232 (Página 86, Vol. 4 – Estudos Operacionais).* 

#### **Tabela 19:** Guindaste Socorro-Quantidade e Investimentos por Horizonte.

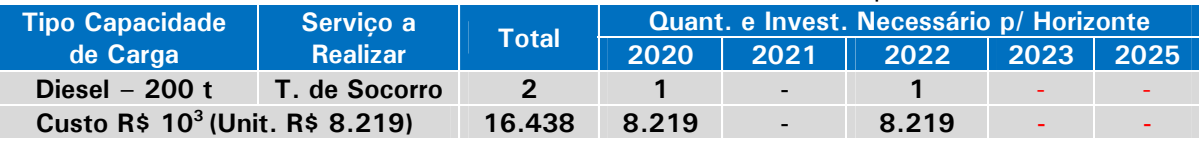

*Fonte: Estudos da ANTT – Trecho Açailândia a Barcarena– Planilha CAPEX.* 

## 7.2.11Identificação dos Investimentos na Área de Infraestrutura

## 7.2.11.1 Construção da Linha Ferroviária

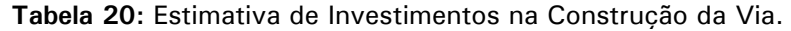

| Trecho                | Ext.  |              |         | Investimento em $103$ |         |         |         |
|-----------------------|-------|--------------|---------|-----------------------|---------|---------|---------|
|                       | (km)  | <b>Total</b> | 2015    | 2016                  | 2017    | 2018    | 2019    |
| Lucas R. V. - Vilhena | 647.0 | 3.380.889    | 276.001 | 574.786               | 954.291 | 940.690 | 648.121 |
| <b>Total Geral</b>    | 647.0 | 3.380.889    | 276,001 | 574.786               | 954.291 | 940.690 | 648.121 |
| Extensão por Ano      | п.    | 647.0        | ×.      | 124.9                 | 194.1   | 194.1   | 124,9   |

*Fonte: ENEFER, 2013 - Estudos de Engenharia.* 

## 7.2.11.2 Investimentos nos Sistemas de Licenciamento

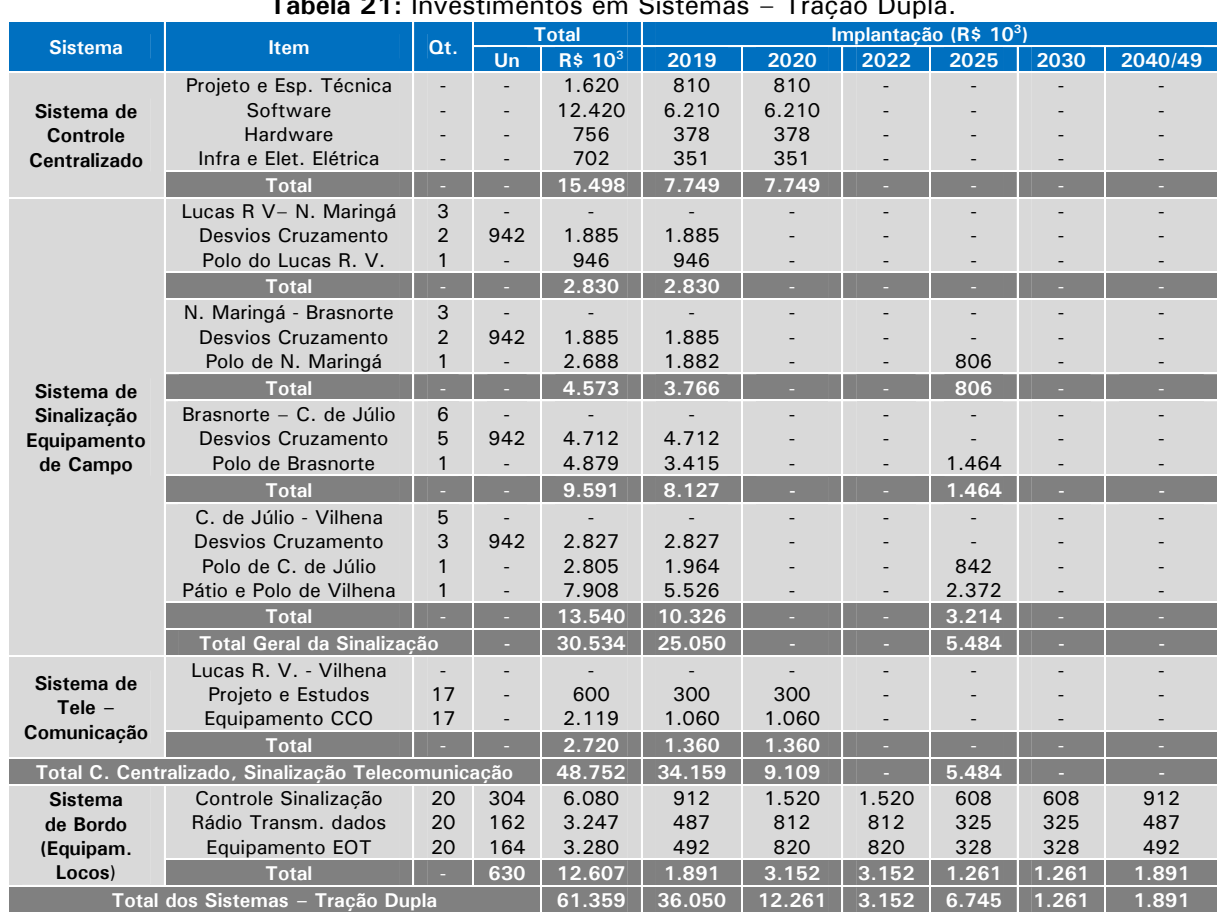

#### **Tabela 21:** Investimentos em Sistemas – Tração Dupla.

7.2.11.3 Layouts e Investimentos nos Pátios e Polos de Carga.

Para o estabelecimento do tipo de instalação a ser adotado nos polos de carga foi realizado uma analise comparativa entre a implantação de uma "Pera" e o "Módulo", sendo que o "Módulo" apresentou as maiores vantagens e por isso foi adotado no Projeto.

*NOTA: 1 - Os investimentos previstos para o Sistema de Bordo (Equipamentos de Locomotivas) serão considerados como de responsabilidade da Área de Operação e estão neste quadro estimados por patamar de demanda. Na previsão para o Fluxo de Caixa os mesmos estão estimados por ano do Projeto. Fonte: ENEFER, 2013.* 

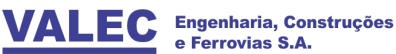

os Ltda.

Consultoria

Foi elaborado para cada pátio e polo de carga um layout, que serviu de base para a elaboração dos quantitativos e investimentos, cujo resumo se encontra na tabela 22, a seguir, com as identificações de (1) para a Modelagem de Concessão – Empresa Única e (2) para Diversas Empresas:

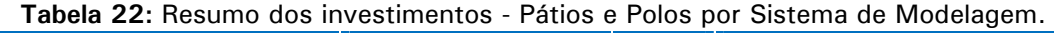

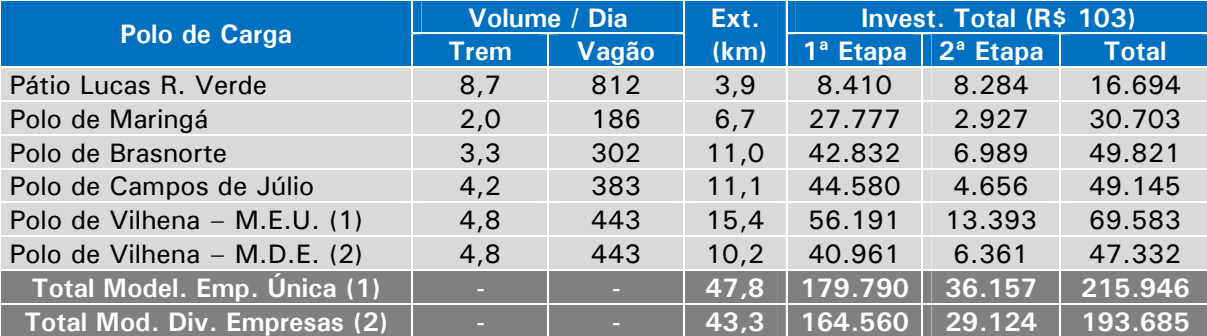

*Fonte: ENEFER, 2013.* 

### 7.2.12Resumo dos Investimentos na Ferrovia por Área e Modelagem

Os investimentos foram estabelecidos separadamente para as áreas de infraestrutura e operação, considerando também cada Sistema de Modelagem de Concessão de modo a permitir:

- a) Montagem dos dados Avaliações Econômica e Financeira da EF-354;
- b) Montagem dos dados determinação das tarifas de Venda de Capacidade.

**Tabela 23:** Investimentos na Infraestrutura - Modelagem Empresa Única.

| Item                    |              |                          |           | Investimento em $(R$ 103)$ |                          |       |        |                          |
|-------------------------|--------------|--------------------------|-----------|----------------------------|--------------------------|-------|--------|--------------------------|
|                         | <b>Total</b> | 2015/17                  | 2018/19   | 2020                       | 2021                     | 2022  | 2024   | 2025/49                  |
| Construção da Ferrovia  | 3.380.889    | 1.792.078                | 1.588.811 | $\overline{\phantom{a}}$   | $\sim$                   |       |        | -                        |
| Sistemas Licenc. Trens  | 48.752       |                          | 34.159    | 9.109                      | $\overline{\phantom{a}}$ |       |        | 5.484                    |
| Implant. Polos de Carga | 215.946      | 79.019                   | 100.771   | $\overline{\phantom{a}}$   | $\overline{\phantom{a}}$ |       |        | 36.157                   |
| Aguisicão Eguip. de Via | 29.786       |                          | 11.096    | $\overline{\phantom{a}}$   | 7.441                    |       | 11.249 | $\overline{\phantom{a}}$ |
| Estaleiro de Solda      | 7.382        |                          | 5.167     |                            | -                        | 2.215 |        |                          |
| Oficina Mecanizada      | 10.225       |                          | 7.157     |                            | $\overline{\phantom{a}}$ | 3.067 |        |                          |
| Prédio Administ. /CCO   | 11.266       | $\overline{\phantom{a}}$ | 7.886     | 3.380                      | $\sim$                   |       |        |                          |
| Residênc, Via/Sistemas  | 1.407        | $\overline{\phantom{a}}$ | 704       | 704                        | $\overline{\phantom{a}}$ |       | -      | ٠                        |
| <b>Total Geral</b>      | 3.705.653    | 1.871.097                | 1.755.751 | 13.192                     | 7.441                    | 5.282 | 11.249 | 41.641                   |
|                         |              |                          |           |                            |                          |       |        |                          |

*Fonte: ENEFER, 2013.* 

**Tabela 24:** Investimentos na Infraestrutura - Modelagem Diversas Empresas.

|                               | Investimento em $(R$ 103)$ |                          |           |        |                          |                          |                          |                          |  |  |  |
|-------------------------------|----------------------------|--------------------------|-----------|--------|--------------------------|--------------------------|--------------------------|--------------------------|--|--|--|
| <b>Item</b>                   | <b>Total</b>               | 2015/17                  | 2018/19   | 2020   | 2021                     | 2022                     | 2024                     | 2025/49                  |  |  |  |
| Construcão da Ferrovia        | 3.380.889                  | 1.792.078                | 1.588.811 |        | $\equiv$                 | $\equiv$                 | $\overline{\phantom{a}}$ | -                        |  |  |  |
| <b>Sistemas Licenc. Trens</b> | 48.752                     | $\overline{\phantom{a}}$ | 34.159    | 9.109  | $\overline{\phantom{a}}$ | $\overline{\phantom{0}}$ | $\overline{\phantom{a}}$ | 5.484                    |  |  |  |
| Implant. Polos de Carga       | 193.685                    | 79.019                   | 85.541    | -      | $\equiv$                 | $\overline{\phantom{0}}$ | $\overline{\phantom{a}}$ | 29.125                   |  |  |  |
| Aquisicão Equip. de Via       | 29.786                     | $\overline{\phantom{a}}$ | 11.096    | $-$    | 7.441                    | $\overline{\phantom{a}}$ | 11.249                   |                          |  |  |  |
| Estaleiro de Solda            | 7.382                      | $\overline{\phantom{a}}$ | 5.167     |        | $\overline{\phantom{a}}$ | 2.215                    | $\overline{\phantom{a}}$ |                          |  |  |  |
| Ofic. E. Via e Mat. Rod.      | 12.237                     | $\overline{\phantom{a}}$ | 8.566     |        | $\overline{\phantom{a}}$ | 3.671                    | $\overline{\phantom{a}}$ |                          |  |  |  |
| Prédio Administ./CCO          | 10.894                     | $\overline{\phantom{a}}$ | 7.626     | 3.268  | $\overline{\phantom{a}}$ | $\overline{\phantom{0}}$ | $\overline{\phantom{a}}$ | $\sim$                   |  |  |  |
| Resid. Via//Sistemas          | 1.407                      | $\overline{\phantom{a}}$ | 704       | 704    | $\overline{\phantom{a}}$ | $\overline{\phantom{a}}$ | $\overline{\phantom{a}}$ | $\overline{\phantom{a}}$ |  |  |  |
| <b>Total Geral</b>            | 3.685.031                  | 1.871.097                | 1.741.670 | 13.081 | 7.441                    | 5.886                    | 11.249                   | 34.609                   |  |  |  |

*Fonte: ENEFER, 2013.* 

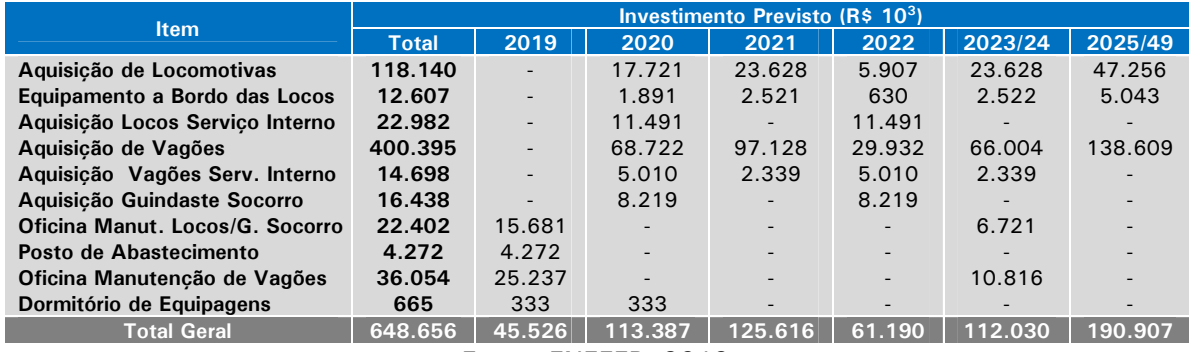

#### **Tabela 25:** Investimentos na Área de Operação - Modelagem Empresa Única.

*Fonte: ENEFER, 2013.* 

#### **Tabela 26:** Investimento na Operação - Modelagem Diversas Empresas.

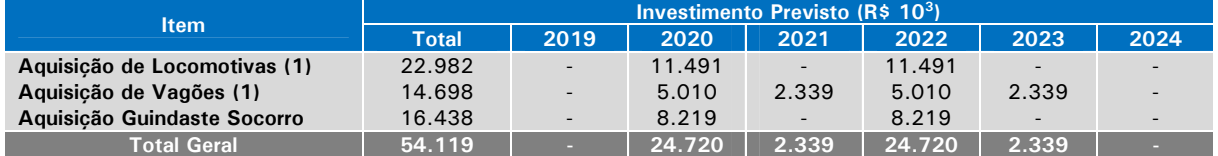

**OBS:** (1) Apenas a aquisição do mat. rodante em serviço Interno c/ equipamento a bordo. *Fonte: ENEFER, 2013.* 

#### **Tabela 27:** Total dos Investimentos na Modelagem - Empresa Única.

| <b>Item</b>                      | Investimento Previsto ( $R\$ 10 <sup>3</sup> ) |           |         |         |        |        |        |         |  |  |  |  |
|----------------------------------|------------------------------------------------|-----------|---------|---------|--------|--------|--------|---------|--|--|--|--|
|                                  | <b>Total</b>                                   | 2015/19   | 2020    | 2021    | 2022   | 2023   | 2024   | 2025/49 |  |  |  |  |
| Area de<br><b>Infraestrutura</b> | 3.705.653                                      | 3.626.848 | 13.192  | 7.441   | 5.282  |        | 11.249 | 41.641  |  |  |  |  |
| Area de<br>Operação              | 648.656                                        | 45.526    | 113.387 | 125.616 | 61.190 | 65.031 | 46.999 | 190.907 |  |  |  |  |
| <b>Total Geral</b>               | 4.354.309                                      | 3.672.374 | 126.579 | 133.058 | 66.472 | 65.031 | 58.247 | 232.548 |  |  |  |  |

*Fonte: ENEFER, 2013.* 

#### **Tabela 28:** Total dos Investimentos na Modelagem - Diversas Empresas.

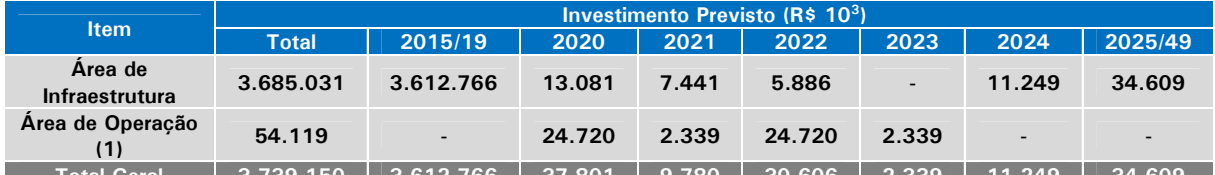

1 3.739.150 | 3.612.766 | 37.801 | 9.780 | 30.606 | 2.339 | 11.249 | **Obs: (1) –** Os investimentos previstos neste item para a área de Operação serão transferidos para a área da Via Permanente e consequentemente não constarão dos próximos quadros da Modelagem de Concessão – Diversas Empresas

*Fonte: ENEFER, 2013.* 

### **7.3 Avaliações e Determinações dos Valores de Venda de Capacidade do Projeto**

Objetiva-se nesta parte, a elaboração dos dados necessários para possibilitar, entre outras:

- A Avaliação Econômica Financeira que determinará a viabilidade da EF-354 no Sistema de Modelagem de Concessão - Empresa Única;
- A Determinação do Valor de Venda de Capacidade para o Sistema de Modelagem de Concessão – Diversas Empresas.

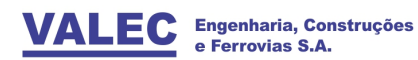

## 7.3.1 Metodologia

As informações estão apresentadas para cada ano do período, do horizonte de 2015 ao horizonte de 2049.

- a) Previsão de produção em TU, TKU e TKB para todos os anos do projeto;
- b) Previsão dos Trens.km, para todos os anos do Projeto, com base na capacidade operacional e na demanda da ferrovia;
- c) Produto médio e receita prevista para todos os anos do projeto;
- d) Custos operacionais fixos e variáveis da área de infraestrutura
- e) Custos de Investimentos da área de infraestrutura:
- f) Custos operacionais fixos e variáveis da área de operação:
- g) Custos de Investimentos da área de operação:
- h) Despesas Operacionais da Ferrovia,

*Nota: 1) Não estão sendo considerados os investimentos em instalações de armazenagem, carga e descarga que seriam de responsabilidades dos usuários.* 

7.3.2 Montagem dos Dados para a Avaliação Econômica

Nesta parte foi montada a sequencia dos dados para a Avaliação Econômica e Financeira da Ferrovia na Modelagem da Concessão – Empresa Única.

7.3.2.1 Produção e A Distância Média Previstas

A tabela a seguir, apresenta um resumo desses volumes na fase inicial, média e final do projeto, em tonelada útil, tonelada quilômetro útil e distância média.

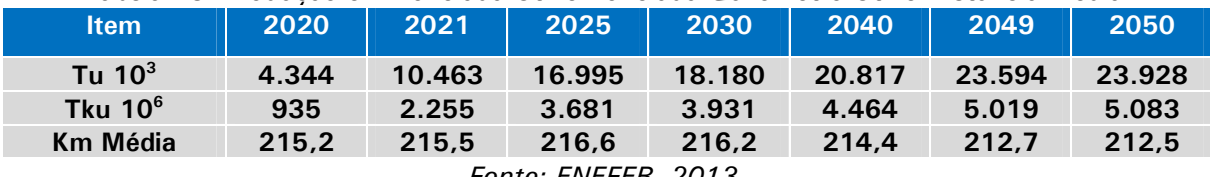

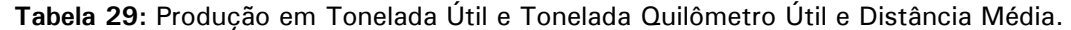

*Fonte: ENEFER, 2013.* 

7.3.2.2 Produto Médio em R\$/TU, R\$/TKU e Receitas

 A tabela a seguir, apresenta um resumo desses dados na fase inicial, média e final do projeto, da Receita Operacional, Outras Receitas e Receita Total da ferrovia apenas para a Modelagem da Subconcessão – Empresa Única.

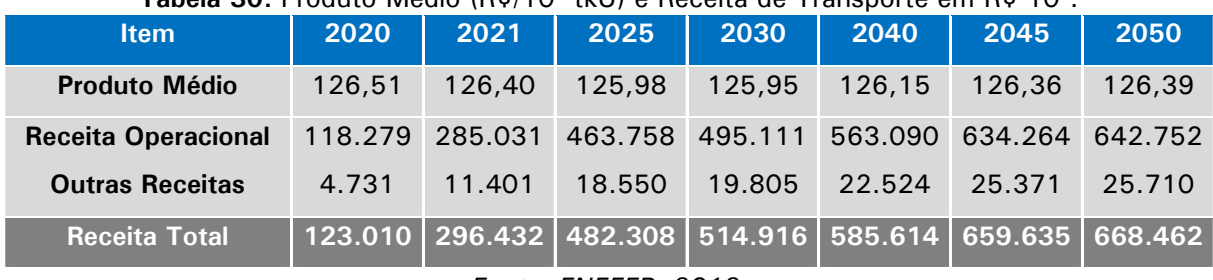

Tabela 30: Produto Médio (R\$/10<sup>3</sup> tkU) e Receita de Transporte em R\$ 10<sup>3</sup>.

*Fonte: ENEFER, 2013.* 

# 7.3.2.3 Custos Operacionais

## Tabela 31: Custos da Manutenção da Via Permanente e dos Sistemas em R\$ 10<sup>3</sup>.

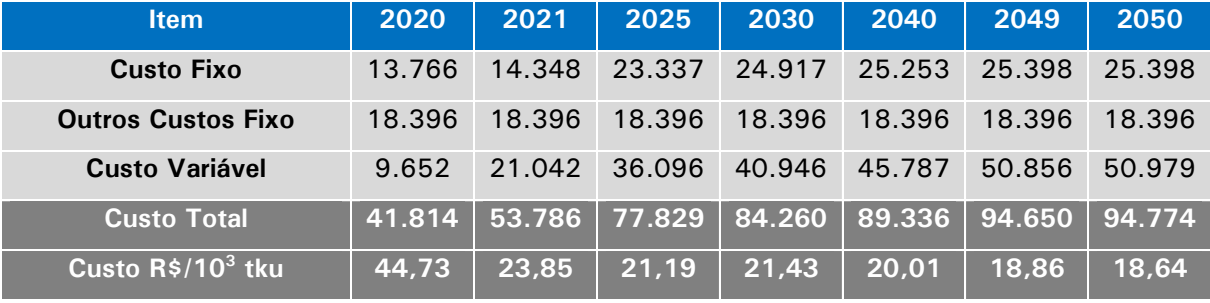

*Fonte: ENEFER, 2013.* 

### Tabela 32: Custos da Manutenção do Material Rodante e Guindastes em R\$ 10<sup>3</sup>.

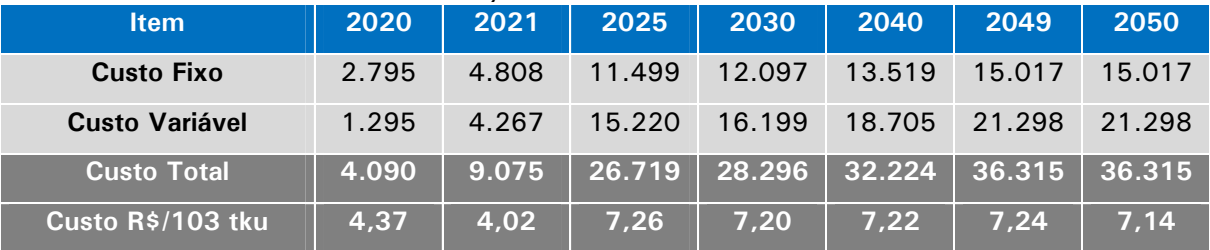

*Fonte: ENEFER, 2013.* 

#### Tabela 33: Custos da Operação da Ferrovia em R\$ 10<sup>3</sup>.

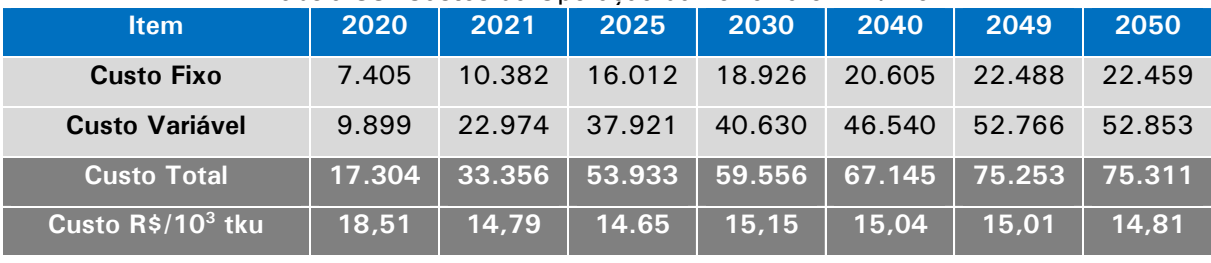

*Fonte: ENEFER, 2013.* 

### Tabela 34: Total Geral dos Custos Operacionais da EF-354 em R\$ 10<sup>3</sup> - Empresa Única.

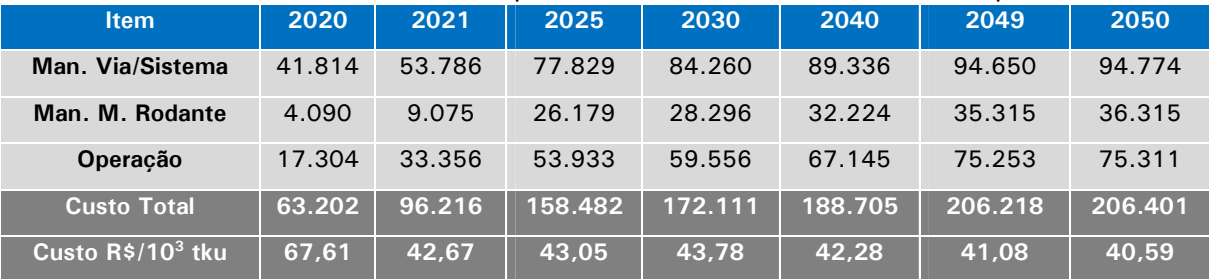

*Fonte: ENEFER, 2013.* 

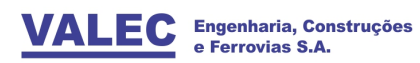

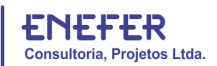

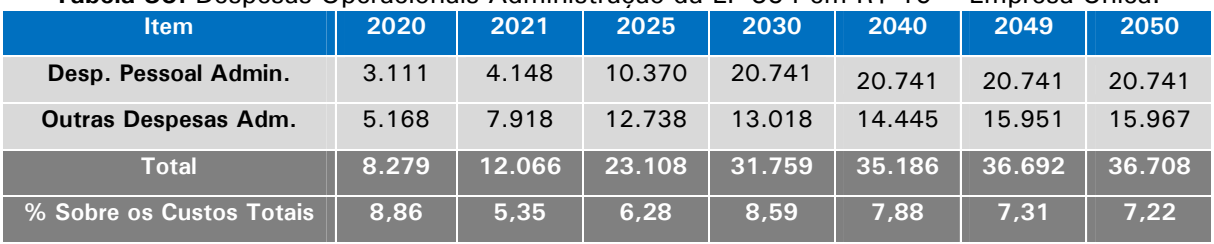

Tabela 35: Despesas Operacionais Administração da EF-354 em R\$ 10<sup>3</sup> - Empresa Única.

#### Tabela 36: Total dos Custos e das Despesas Operacionais em R\$ 10<sup>3</sup> - Empresa Única.

| <b>Item</b>                                  | 2020   | 2021    | 2025    | 2030    | 2040    | 2049    | 2050    |
|----------------------------------------------|--------|---------|---------|---------|---------|---------|---------|
| <b>Custos Operacionais</b>                   | 63.202 | 96.216  | 158.482 | 172.111 | 188.705 | 206.218 | 206.401 |
| <b>Despesas Operacionais</b>                 | 8.279  | 12.066  | 23.108  | 31.759  | 35.186  | 36.692  | 36.708  |
| <b>Total Geral</b>                           | 71.488 | 108.282 | 181.590 | 205.871 | 223.891 | 242.910 | 243.108 |
| .Custo R\$/10 <sup>3</sup> _tku <sup>\</sup> | 76.46  | 48.02   | 49.33   | 52.37   | 50.16   | 48.39   | 47.80   |

*Fonte: ENEFER, 2013.* 

### 7.3.2.4 Investimentos na Ferrovia, Modelagem Concessão– Empresa Única.

#### **Tabela 37:** Investimentos na Área de Infraestrutura.

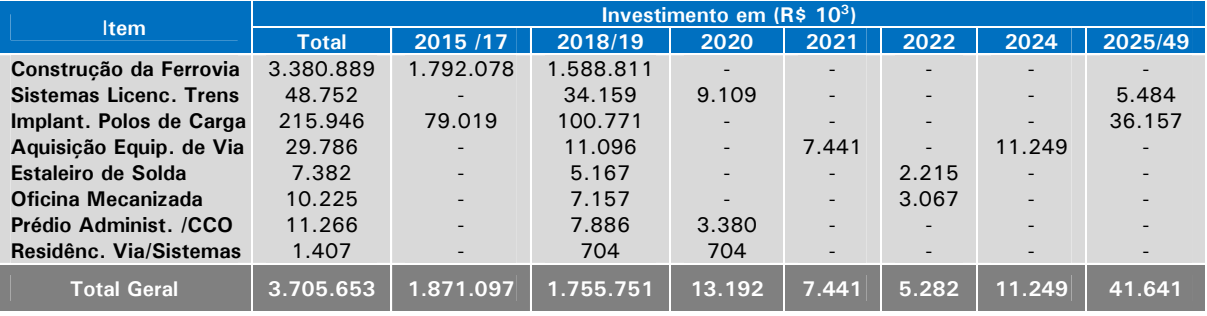

*Fonte: ENEFER, 2013.* 

### **Tabela 38:** Investimentos na Área de Operação.

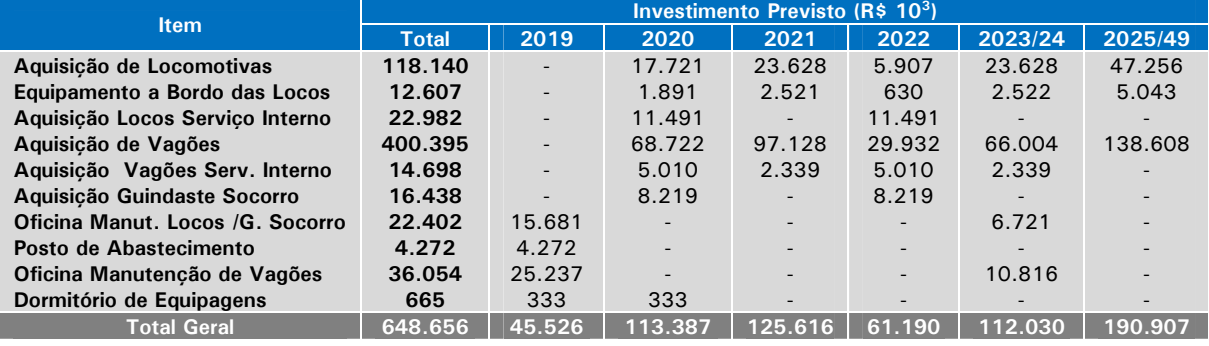

*Fonte: ENEFER, 2013.* 

#### **Tabela 39:** Investimento Total da Ferrovia, Modelagem Concessão - Empresa Única.

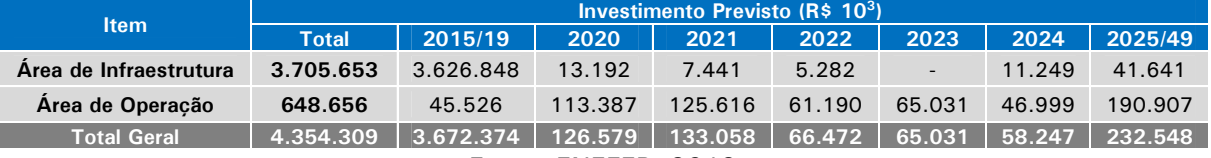

*Fonte: ENEFER, 2013.* 

*Fonte: ENEFER, 2013.* 

| <b>Item</b>           | <b>Taxa</b><br>(%) | 2020    | 2021    | 2025                                          | 2030    | 2040    | 2049    | 2050   |  |  |  |
|-----------------------|--------------------|---------|---------|-----------------------------------------------|---------|---------|---------|--------|--|--|--|
| Locomotivas/Outros    | 5,88               | 2.966   | 4.942   | 9.070                                         | 9.455   | 3.354   | 1.923   | 1.923  |  |  |  |
| Vagões                | 5,00               | 3.687   | 8.660   | 14.573                                        | 15.673  | 14.453  | 5.295   | 5.081  |  |  |  |
| Via Perm./Sistemas    | 3.33               | 180.197 | 120.132 | 121.520                                       | 121.520 | 121.520 | 121.520 | 1.388  |  |  |  |
| Instal. / Edificações | 3,33               | 1,181   | 2.362   | 3.122                                         | 3.122   | 3.122   | 3.122   | 3.122  |  |  |  |
| <b>Total Geral</b>    | ÷                  | 188.031 | 136.095 | 148.285                                       | 149.770 | 142.448 | 131.860 | 11.514 |  |  |  |
|                       |                    |         |         | $F \rightarrow F \rightarrow F \rightarrow F$ |         |         |         |        |  |  |  |

Tabela 40: Valor da Depreciação dos Investimentos - Unidade R\$ 10<sup>3</sup>.

*Fonte: ENEFER, 2013.* 

#### Tabela 41: Demonstrativos de Resultados em R\$ 10<sup>3</sup>.

| <b>Item</b>                        | Ano- $6$<br>2020 | Ano- $7$<br>2021 | <b>Ano-11</b><br>2025 | Ano-16<br>2030 | <b>Ano-26</b><br>2040 | <b>Ano-35</b><br>2049 | <b>Ano-36</b><br>2050 |
|------------------------------------|------------------|------------------|-----------------------|----------------|-----------------------|-----------------------|-----------------------|
| <b>Receita Total</b>               | 123.011          | 296.432          | 482.309               | 514.916        | 585.614               | 659.635               | 668.462               |
| <b>PIS / COFINS (9,25)</b>         | 11.378           | 27.420           | 44.614                | 47.630         | 54.169                | 61.016                | 61.833                |
| Receita - PIS/COFINS               | 111.632          | 269.012          | 437.695               | 467.286        | 531.444               | 598.619               | 606.629               |
| Créditos do PIS/COFINS             | 3.740            | 5.620            | 23.054                | 23.933         | 24.299                | 24.415                | 13.298                |
| Receita Operac. + Creditos         | 115.102          | 274.632          | 460.749               | 491.219        | 555.743               | 623.033               | 619.927               |
| <b>Custos Servicos Vendidos</b>    | 259.518          | 244.377          | 329.875               | 355.641        | 366.339               | 374.770               | 254.623               |
| -Area de Via + Sist. (fix. var.)   | 41.814           | 53.786           | 77.829                | 84.260         | 89.336                | 94.650                | 94.774                |
| -Area de M.R. e Guindaste)         | 4.090            | 9.075            | 26.719                | 28.296         | 32.224                | 36.315                | 36.315                |
| -Area Operação (fix + var.)        | 17.304           | 33.356           | 53.933                | 59.556         | 67.145                | 75.253                | 75.311                |
| - Despesas Operacionais            | 8.279            | 12.066           | 23.108                | 33.759         | 35.186                | 36.692                | 36.708                |
| -Depreciacão/Amortizacão           | 188.031          | 136.095          | 148.285               | 149.770        | 142.448               | 131.860               | 11.534                |
| <b>Result. Operacional Líquido</b> | $-144.416$       | 30.255           | 130.874               | 135.578        | 189.405               | 248.263               | 365.304               |
| Cont. Social + Imp. Renda          |                  | 10.286           | 44.497                | 46.096         | 64.398                | 84.409                | 124.203               |
| Res. Líq. Após Impostos            | $-144.416$       | 19.968           | 86.377                | 89.481         | 125.007               | 163.854               | 241.101               |

*Fonte: ENEFER, 2013.* 

# 7.3.2.5 Projeção Preliminar do Fluxo de Caixa

Com base nos dados definidos nos itens anteriores elaborou-se a Projeção do Fluxo de Caixa do Projeto de Implantação da EF-354. Os dados apresentados são preliminares, faltando entre outros os dados relativos aos seguros. Dados definitivos serão apresentados na parte relativa a Avaliações Econômica e Financeira. Os dados preliminares encontram-se na tabela a seguir:

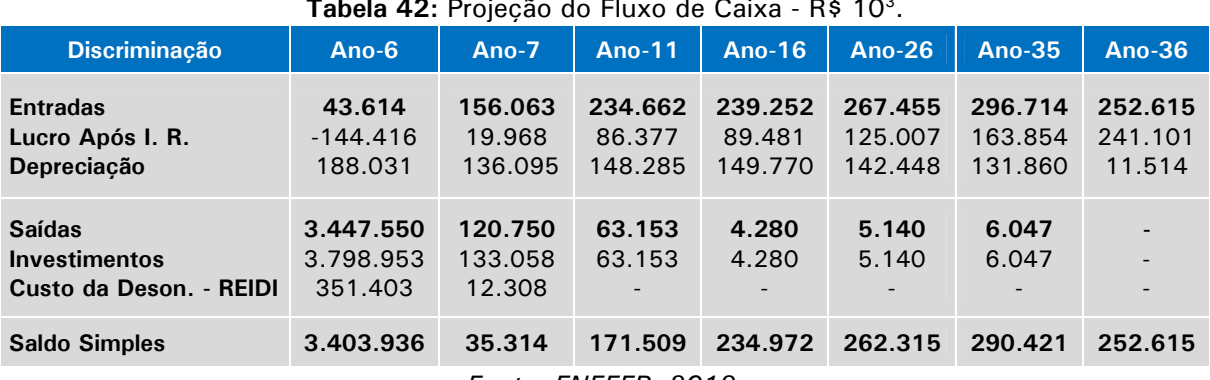

Tabela 42: Projeção do Fluxo de Caixa - R\$ 10<sup>3</sup>.

*Fonte: ENEFER, 2013.* 

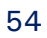

## 7.3.3 Montagem dos Dados Para a Venda de Capacidade

## 7.3.3.1 Introdução

A ANTT em seus estudos objetivando a concessão de construção e operação de ferrovias, estabeleceu como premissa, que a determinação dos trens.km tivessem como base a operação da ferrovia em 365 dias por ano. Entretanto devido a sazonalidade de alguns dos seus produtos, nenhuma ferrovia, que inclusive interrompe diariamente a circulação de trens para a manutenção de suas linhas e principalmente as operadoras, consegue operar 24 horas por dia e 365 dias/ ano.

Nesta situação, constata-se que a VALEC irá remunerar, no caso da EF-354, a ferrovia concessionária por uma operação em 365 dias por ano e receberá das Operadoras, um valor correspondente a uma operação, média de 274 dias/ ano.

Dessa forma, este item tem por objetivo a determinação do possível déficit em trens.km, que posteriormente será estabelecido o valor do prejuízo que terá a VALEC na comparação dos dias de operação por ano a ser pago as ferrovias e os que serão remunerados pelas Operadoras.

### 7.3.3.2 Montagem dos Dados Para a Determinação das Tarifas

Nesta parte será montada a sequencia dos dados e informações objetivando a determinação do Valor de Venda de Capacidade na Modelagem da Concessão – Diversas Empresas, tomando-se por base os dados constantes da Parte C deste relatório, o que permitirão o estabelecimento das **Tarifas de Disponibilidade da Capacitação Operacional – TDCO** e a de **Fruição**.

### **–** *Produções Previstas*

Trata-se de informações gerais sobre as produções previstas para a ferrovia, que serviram de base para o dimensionamento dos recursos necessários em **TU, TKU, TKBT e os TRENS.KM** que serão apresentados da seguinte forma:

### **–** *Produções em Toneladas e Toneladas.km*

Os dados relativos ao **TKBT** (tonelada.km.bruto total), servirão de base para a determinação da **Tarifa de Fruição** 

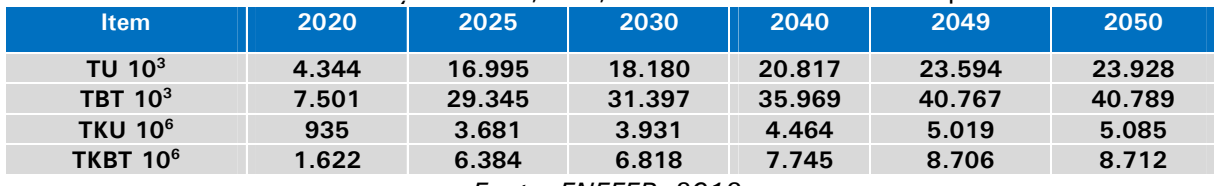

#### **Tabela 43:** Produção em TU, TBT, TKU e TKBT - Diversas Empresas.

*Fonte: ENEFER, 2013.* 

### **–** *Produções e Comparações em Trens.km*

Nesta parte, conforme esclarecido anteriormente, foi realizada o dimensionamento dos trens.km previstos, com base na capacidade operacional da ferrovia considerando uma operação em 365 dias por ano, com o objetivo de comparar com os previstos para a EF-354 com base na demanda das Operadoras, com uma operação de 274 dias por ano.

### **a) Comparação das Produções em Trens.km**

Nesta parte será realizada uma comparação entre as produções em trens.km estabelecidas nos itens **(a)** e **(b),** acima, com o objetivo de verificar a existência de um possível déficit que deverá ser assumido pela VALEC, no caso da mesma ter que remunerar por uma quantidade de trens.km superior ao que vai receber das Operadoras.

| <b>Producões</b>                | 2020    | 2025    | 2030      | 2040    | 2049    | 2050    |
|---------------------------------|---------|---------|-----------|---------|---------|---------|
| Trens.km-Cap. Operacional (A)   | 1.174.4 | 2.348.9 | 2.348.9   | 2.348.9 | 2.348.9 | 2.348.9 |
| Trens.km-Demanda Prevista (B)   | 212.9   | 880.0   | 940.6     | 1.068,1 | 1.200.6 | 1.217.5 |
| Saldo em Trens.km $(C = A - B)$ | 961.5   | 1.468.9 | 1.408.2   | 1.280.8 | 1.148.3 | 1.131.3 |
| Participação Percentual (C / A) | 81.9%   | 62.5 %  | $60.0 \%$ | 54.5%   | 48.9%   | 48.2%   |
|                                 |         |         |           |         |         |         |

Tabela 44: Tabela com o Comparativo dos Trens.km previstos (Unid: Trem. km 10<sup>3</sup>).

Fonte: ENEFER, 2013.

### **b) Conclusões**

Com base no saldo em trens.km apresentado na tabela acima, vai ser possível determinar o déficit da VALEC, considerando que a mesma pagará as Ferrovias Concessionárias um valor baseado nos trens.km da Capacidade Operacional da EF-354 (A) e será remunerada com base nos trens.km da Demanda Prevista (B).

### 7.3.4 Custos Operacionais – Modelagem Empresas Diversas

Nesta parte foram estabelecidos os custos e despesas operacionais relativas a Modelagem de Concessão – Diversas empresas, com o objetivo de determinar o valor das tarifas para a venda de capacidade.

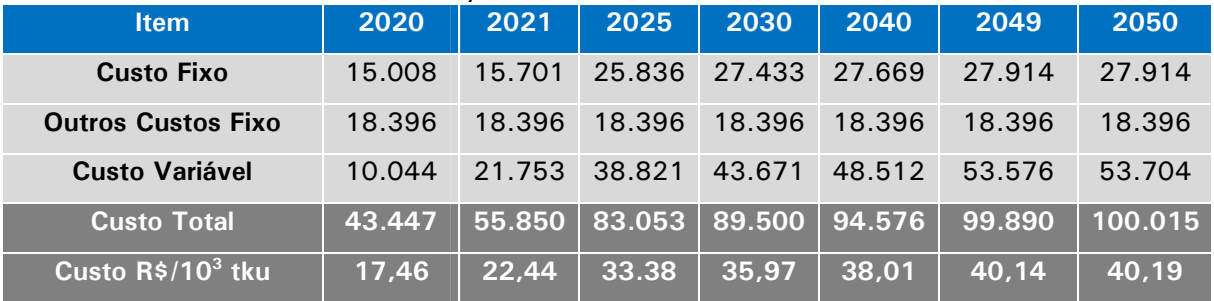

#### Tabela 45: Custos Manutenção da Via Permanente e dos Sistemas em R\$ 10<sup>3</sup>.

### 7.3.4.1 Custos da Manutenção do Material Rodante e Guindastes Socorro

Conforme observado anteriormente, não haverá custos pelas seguintes razões:

- A manutenção da frota de material rodante em serviço interno, do guindaste socorro e dos Postos e Estruturas de Atendimentos de Acidentes foram transferidas para a Área da Via Permanente.
- Também pela não existência da frota comercial de material rodante e de sua manutenção, que serão de responsabilidade das operadoras que eliminam essas atividades no Sistema de Concessão – Diversas Empresas.

*Fonte: ENEFER, 2013.* 

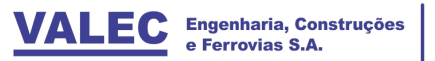

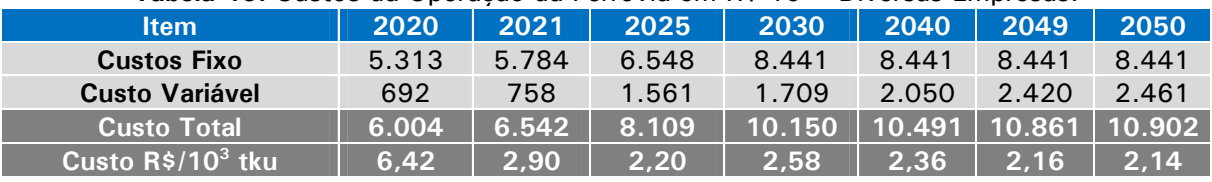

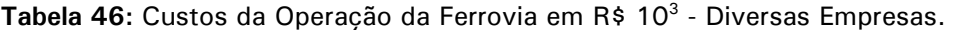

#### Tabela 47: Total dos Custos Operacionais da EF-354 em R\$ 10<sup>3</sup> - Diversas Empresas.

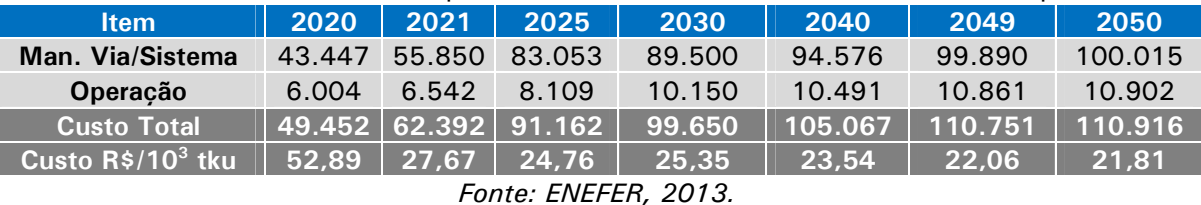

Tabela 48: Despesas Operacionais Administrativas da Ferrovia em R\$ 10<sup>3</sup> - Diversas Empresas.

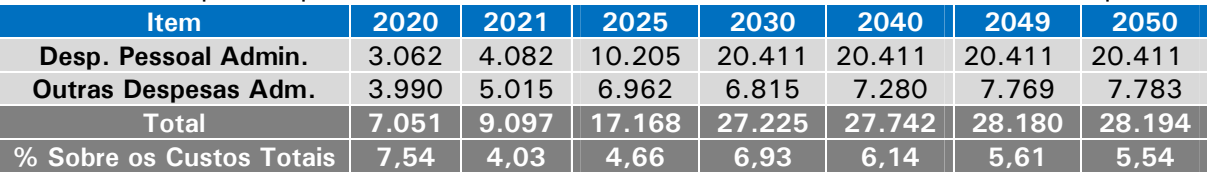

*Fonte: ENEFER, 2013.* 

#### Tabela 49: Total dos Custos e Despesas Operacionais em R\$ 10<sup>3</sup> - Diversas Empresas.

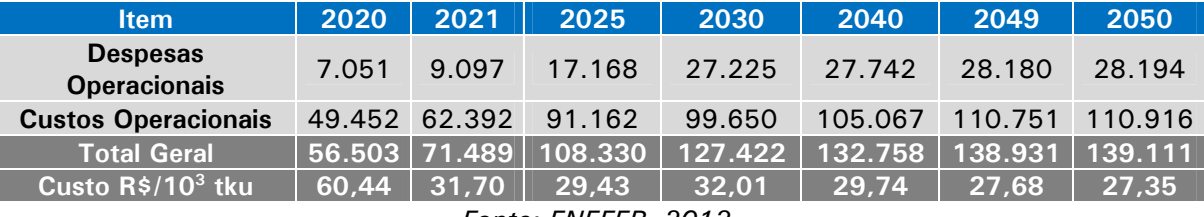

*Fonte: ENEFER, 2013.* 

## 7.3.4.2 Investimentos na Ferrovia

### **Tabela 50:** Investimentos na Área de Infraestrutura - Diversas Empresas.

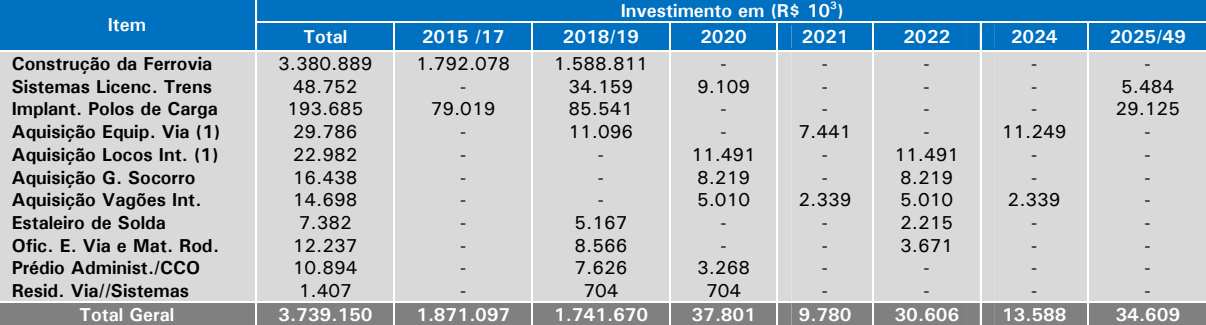

**Nota**: 1) Inclusive com os Equipamentos a Bordo

2) Investimentos com previsão apenas nos anos indicados. O total é citado apenas para se ter uma informação do volume de recursos em cada atividade

*Fonte: ENEFER, 2013.* 

*Fonte: ENEFER, 2013.* 

## 7.3.4.3 Investimentos na Área de Operação

Conforme observado anteriormente, não haverá registros de investimentos nesta Área pelas seguintes razões:

- **a)** A aquisição do material rodante da frota comercial e os investimentos nos postos de revista e abastecimento e oficinas para apoio a manutenção desse material rodante e também dos dormitórios de equipagens das locomotivas da frota comercial, serão de responsabilidade das operadoras;
- **b)** A aquisição do material rodante da frota em serviço interno e os investimentos nos postos de revisão e oficinas para apoio a manutenção desse material rodante e dos guindastes socorro, foram transferidos para a área de manutenção da via permanente, o que elimina essas atividades no Sistema de Modelagem de Concessão – Diversas Empresas.

#### **Tabela 51:** Investimento Total da Ferrovia - Modelagem Diversas Empresas.

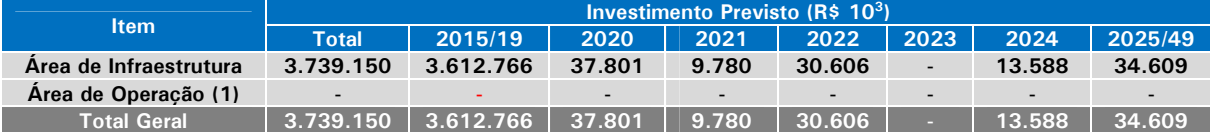

**Obs: (1) –** Os investimentos previstos neste item para a área de Operação foram transferidos para a área da Via Permanente

### Tabela 52: Valor da Depreciação dos Investimentos em R\$ 10<sup>3</sup> - Diversas Empresas.

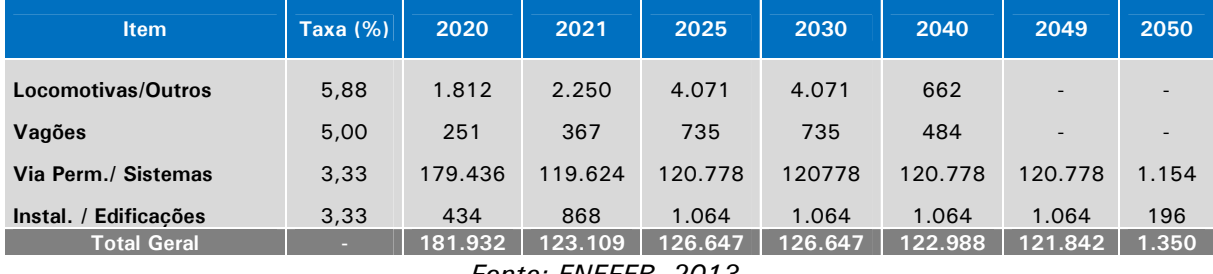

*Fonte: ENEFER, 2013.* 

#### Tabela 53: Custos dos Serviços Vendidos em R\$ 10<sup>3</sup>.

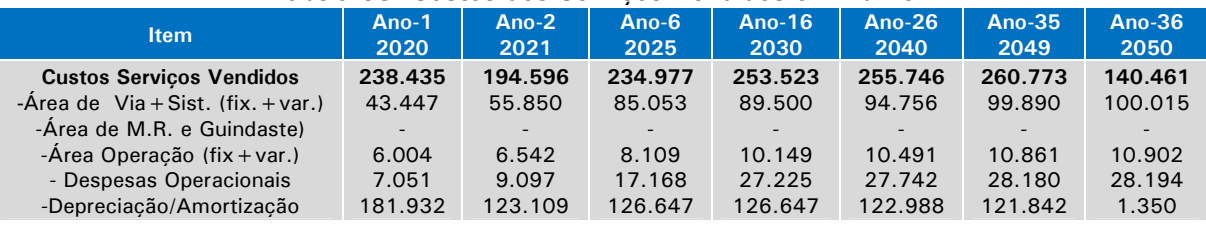

*Fonte: ENEFER, 2013.* 

*Fonte: ENEFER, 2013.* 

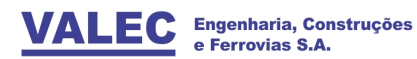

### **8 ESTUDOS DE ENGENHARIA**

Apresenta-se a seguir os principais aspectos técnicos do traçado referencial do estudo deste EVTEA.

### **8.1 Parâmetros do Projeto**

Os parâmetros técnicos seguidos para o desenvolvimento do projeto básico foram:

- Definição do início e fim dos trechos:
- Lucas do Rio Verde/MT;
- Vilhena/RO;
	- Raio mínimo: 500 m
	- Rampas máximas compensadas em ambos os sentidos: 0,6%;
	- Bitola Larga;
	- Tipo de trilho UIC 60 kg/m
	- Dormentes:
- Monobloco de concreto na linha principal, nos AMV´s dormente de madeira.
- Comprimento de 2,80m
- Taxa de dormentação de 1.670 unidades por quilômetro
	- $\bullet$  Altura do lastro 30 cm;
	- **•** Declividade transversal da plataforma de terraplenagem  $-3\%$ ;
	- Características dos pátios de cruzamento:
- Uma linha com cerca de 2.200 m de comprimento total e um desvio morto de 300 m;
- Largura de entrevia de 5,50 m;
- AMV 1:14 otimizado na linha principal para os desvios e AMV 1:8 no pátio e para o desvio morto;
- Intervalo médio de distância entre desvios de cruzamento/pátios de 25 km na fase final e até 50 km na fase inicial de operação da ferrovia;
- Rampa máxima em desvios de cruzamento/pátios 0,25%;
	- Largura da plataforma de corte e de aterro em linha simples de 8,50 m;
	- Largura da plataforma de corte e de aterro em desvio de cruzamento de 14,00 m.

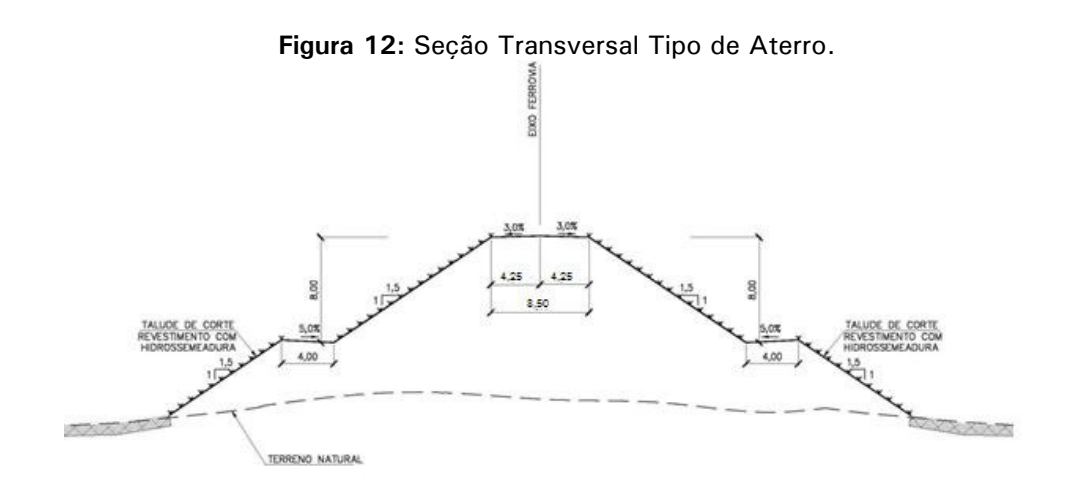

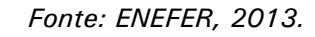

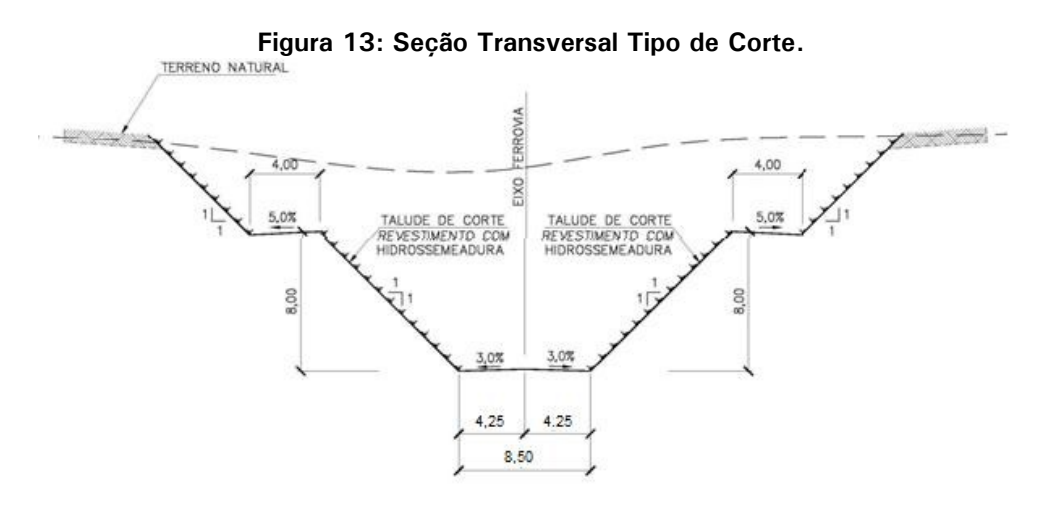

*Fonte: ENEFER, 2013.* 

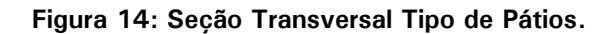

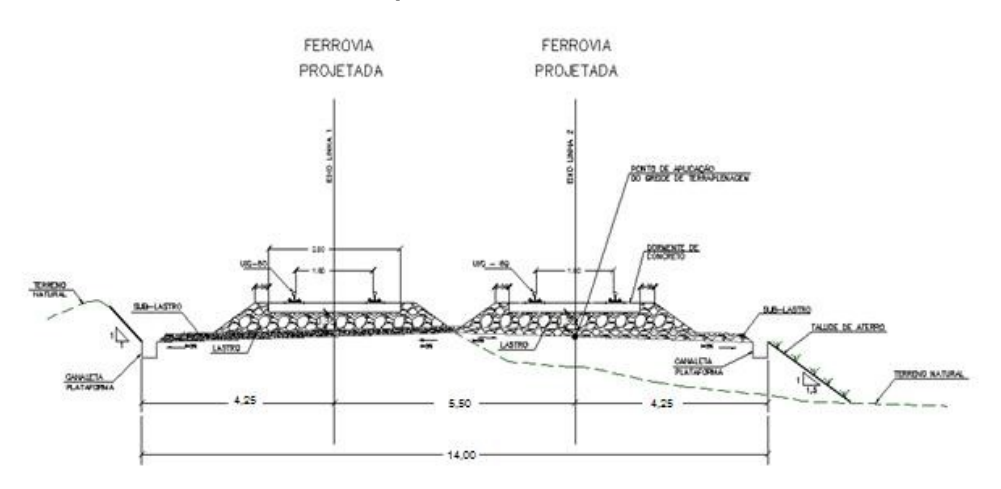

*Fonte: ENEFER, 2013.* 

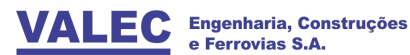

## **8.2 Estudo Geológico**

8.2.1 Geologia Regional

A geologia regional se caracteriza pelas seguintes formações:

## 8.2.1.1 Formação Utiariti

Sobre a Formação Utiariti, o Projeto RADAMBRASIL (1982) descreve litologicamente que: "o pacote sedimentar é constituído, em quase sua totalidade, por sedimentos arenosos, em cores variegadas nos matizes: branca, amarela, roxa e avermelhadas, depositados em bancos maciços e espessos; e localmente com estratificações cruzadas de pequeno porte; composição essencialmente quartzosa e feldspática, sendo esta última em percentagens variáveis em direção ao topo, onde chegam até desaparecer; apresentam três gerações de grãos de quartzo, desde fina, média e grossa, com predominância das duas primeiras; observa-se nas seções mais basais a presença de seixos de quartzo, com distribuição esparsa, de um modo geral os grãos de quartzo são bem arredondados e com boa esfericidade, possuindo superfície hialina, fosca e normalmente envolta por película ferruginosa.

Devido à falta de matriz ou cimento químico, o poder de desagregação destas rochas é muito grande, razão pela qual formam espessos solos arenosos e profundas voçorocas, que muito caracterizam chapadões do Planalto dos Parecis.

Suas melhores exposições acontecem nos paredões verticalizados do Planalto dos Parecis, destacando-se na parte mais ocidental a descida para a fazenda Guanabara, onde o arenito tem coloração vermelho-tijolo, apresentando por efeitos erosivos formas bizarras que modelam um aglomerado de testemunhos isolados com 20m de altura. São observadas intercalações de níveis finamente estratificados, intercalações de níveis finamente estratificados e às vezes levemente cruzados".

A maioria dos autores considera a Formação Utiariti como tendo origem aquosa "e ligada a seu ambiente deposicional".

### 8.2.1.2 Formação Salto das Nuvens

BARROS *et al.* (1982), nominaram os arenitos muito finos e os conglomerados trapeados por basaltos de Formação Salto das Nuvens. Em função do contato litológico com os derrames da Formação Tapirapuã, precisaram a idade e posição dos sedimentos ocorrentes no Planalto dos Parecis e objetos de anteriores divergências cronoestratigráficas. Citaram ainda diferenças estruturais com os arenitos da Bacia do Paraná, até então cogitados como correlacionáveis com a deposição na área dos Parecis.

Segundo os autores classificadores desta formação, as rochas desta unidade afloram em três situações distintas. Uma (meio norte da Folha SD. 21, Cuiabá), é condicionada a dissecação do Planalto dos Parecis, distribuindo-se nas regiões baixas modeladas pela rede de drenagens dos rios Teles Pires, Arinos, do Sangue, Papagaio, Juruena e Doze de Outubro.

Na área centro-sul e oeste acompanham a configuração morfológica com direção

noroeste-sudeste por aproximadamente 210 km. Na região centro sul da Folha citada, as litologias encontram-se orientadas com direção nordeste-sudoeste em extensão de 180 Km por 5 a 7 Km de largura, limitadas a norte com o Planalto dos Parecis e a sul pelo reverso da serra de Tapirapuã.

## 8.2.1.3 Formação Ponta Grossa – Dpg

Os sedimentos da Formação Ponta Grossa têm uma espessura máxima de 467m, apresentando na porção basal uma predominância de arenito, com gradativas intercalações pelíticas e delgados níveis conglomeráticos.

À medida que se sobe na sequência, os arenitos vão dando lugar a clastos mais finos, representados por siltitos, folhelhos sílticos e/ou argilosos e argilitos. Entretanto, níveis de arenitos secundários voltam a ocorrer irregularmente ao longo de todo o pacote.

Sua idade está situada entre o Devoniano Inferior (Emsiano) e o Devoniano Superior. Nesta porção da bacia, foi depositada sob condições marinhas transgressivas, em águas rasas, gradando as mais profundas.

A área de ocorrência destes sedimentos situa-se desde a parte superior das escapas da Serra da Chapada até o seu topo, estando recobertos por sedimentos inconsolidados da Cobertura Detrito Laterícas Neogênicas.

## 8.2.1.4 Holoceno Aluvionar (Aluviões Atuais) - Ha

Devido ao estágio juvenil dos rios da região, com pequena ou inexistente planície de inundação, os depósitos aluvionares encontram-se ainda em fase de deposição. Quando ocorrem, são compostos basicamente por areias, siltes, argilas e cascalhos, com espessura abaixo de 10,0 metros.

Às margens das drenagens atravessadas podem ocorrer solos compressíveis do tipo Gley.

## 8.2.1.5 Grupo Cuiabá - Pscb

Almeida (1948) descreveu a série Cuiabá como composta por metassedimentos de baio grau metamórfico, predominantemente, filitos com intercalações de quartzitos, ambos cortados por veios de quartzo, ligados à intrusão granítica de São Vicente.

Guimarães e Almeida (1972) reconheceram 5 conjuntos de rochas separáveis e empilhadas estratigraficamente dentro do Grupo Cuiabá, sendo da base para o topo: Metaconglomerados e quartizitos; Filitos e Filitos ardosianos; Quartizito; Metagrauvacas e Metarcóseos, englobados no Grupo Cuiabá diferenciado; Metassedimentos periglaciais denominados de Formação Caxipó.

## 8.2.1.6 Formação Diamantino - PSd

Deve-se a Almeida (1964) a denominação de Diamantino referindo-se aos arcóseos que ocorrem nas bordas do Planalto dos Parecis, entre as cidades de Diamantino /MT (Morro

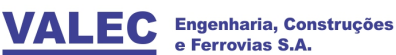

Vermelho) e Arerápolis, em contato gravitacional com os Folhelhos da Formação Sepotuba. Vieira (1965) definiu a seção-tipo dessa unidade, uiicando as formações Sepotuba e Diamantino definidas por Almeida.

### 8.2.1.7 Formação Araras - PSa

A designação de Araras Limestones deveu-se a Evans (1894) quando descreveu rochas calcárias na borda norte da serra das Araras, na localidade de Araras, hoje Bauxi, na estrada Jangada-Barra do Bugres. Almeida (1964) definiu e posicionou estratigraficamente essas rochas, denominando-as de Grupo Araras, constituído por um pacote pelítico-carbonático, na base e outro dolomítico, no topo. Hennies (1966) adotou a proposição de Almeida (1964), no entanto dividindo o Grupo nas formações Guia (inferior) e Nobres (superior). A primeira constituída por uma seqüencia pelitocarbonática e a segunda representada por dolomitos.

Guimarães & Almeida (1972) preferiram considerar o Grupo Araras indivisível, descrevendo-o, da base para o topo, compreendendo pelitos margosos, calcários calcíticos e dolomíticos.

8.2.1.8 Superfícies Paleogênica Peneplanizadas com Latossolização (Latossolos) – Tpspi

### 8.2.2 Geologia Local

Conforme Mapa Geológico, a alternativa de traçado cruza, primeiramente, as Coberturas Detrito-Lateríticas Ferruginosas, composta por laterita com concreções ferruginosas, níveis de cascalho e horizontes mosqueados, de idade neogênica.

Seguindo na direção oeste ocorrem às unidades litoestratigráficas das Formações Salto das Nuvens e Utiariti, ambas constituintes do Grupo Parecis. A denominação de Grupo Parecis foi proposta por Barros et al. (1982), em face da extensão territorial geográficogeológica desta unidade e de suas características. Além das Formações Salto das Nuvens e Utiariti, o Grupo Parecis também é composto pelas Formações Paredão Grande e Cachoeira de Bom Jardim, porém as duas últimas não são cortadas pelo traçado.

A Formação Salto das Nuvens é caracterizada por conglomerado polimítico, arenito lítico grosso, arenito fino vermelho, arenito bimodal com estratificação cruzada de grande porte, pelito e argilito, argilito calcífero e marga, representando uma sequência flúvio lacustre evaporítica do Cretáceo. Já a Formação Utiariti, litologicamente é marcada pela presença de arenito fino a médio, de cores vermelha, amarela e branca, com estratificação cruzada de pequeno porte, localmente com seixos esparsos, também datada do Cretáceo, porém mais recente do que as litologias da Formação Salto das Nuvens.

Nas margens dos rios que o traçado atravessa, observa-se os aluviões atuais, constituídos por areia, areia quartzosa, cascalho, silte, argila e localmente turfa, caracterizando o ambiente continental fluvial. Já nas proximidades da cidade de Vilhena, o traçado cruza, novamente, a Cobertura Detrito-Laterítica Neogênica.

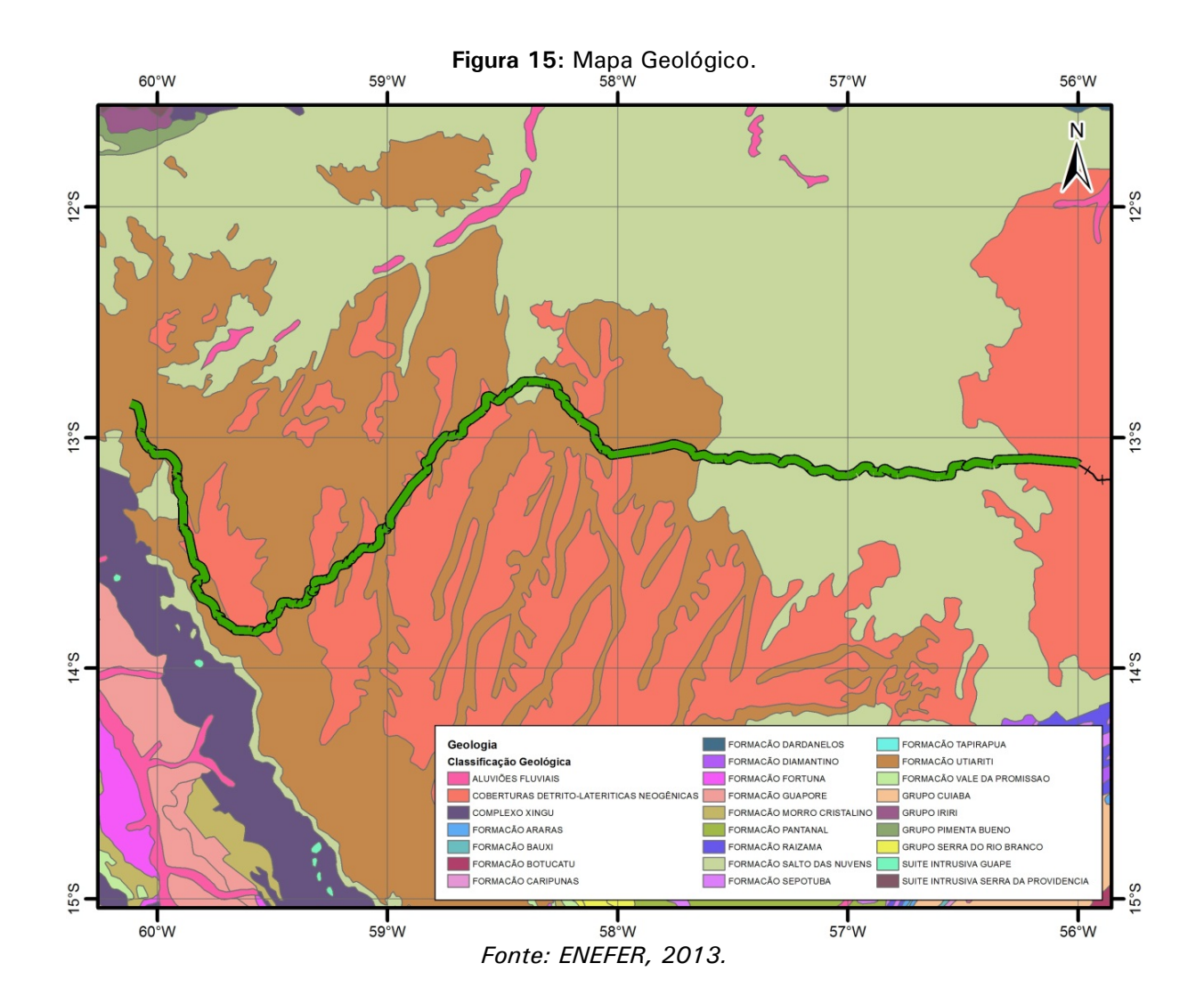

## 8.2.3 Geomorfologia e Topografia

O estudo das formas de relevo para o presente trabalho de EVTEA está baseado nas publicações oficiais do Estado de Mato Grosso. A geomorfologia do Estado de Rondônia pode ser associada aos dados do Estado do Mato Grosso, uma vez que a unidade de relevo que engloba a região de interesse desse estudo em Rondônia possui as mesmas características geológicas e geomorfológicas da porção norte do Estado do Mato Grosso, sobretudo porque a cidade de Vilhena/RO se localiza praticamente na fronteira entre esses dois estados.

As diferentes formas do relevo terrestre são produtos de processos endogenéticos e exogenéticos, isto é, respectivamente do interior da terra e da atmosfera. Os processos endogenéticos se manifestam na estrutura superficial da litosfera através de forças ativas e passivas. As forças ativas decorrem das atividades geotectônicas, hoje claramente identificadas com a mobilização constante das placas (Teoria da Tectônica de Placas), manifestando-se na superfície terrestre através de abalos sísmicos, falhamentos, soerguimentos, dobramentos, intrusões e do vulcanismo. As forças passivas se manifestam de modo desigual em face dos diferentes tipos de rochas e seus arranjos estruturais, oferecendo maior ou menor resistência ao desgaste.

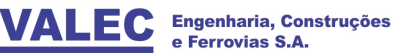

A ação exógena é de atuação constante, porém diferencial de lugar para lugar, tanto no espaço quanto no tempo, devido a características climáticas locais, regionais e zonais, atuais e pretéritas. As formas de relevo e os tipos de solos estão permanentemente sendo esculpidos e dinamizados pelos processos de intemperismo, erosão e transporte de material, comandados pela ação mecânica e química da água, dos ventos e da variação térmica.

A geotextura corresponde às grandes feições da crosta terrestre (emersa e submersa), estando sempre associadas às manifestações amplas da crosta, como a deriva dos continentes por movimentação das placas tectônicas.

As morfoestruturas constituem-se em extensões menores da crosta, estando representadas por determinadas características estruturais, litológicas e geotectônicas evidentemente associadas às suas gêneses. Assim sendo, pode-se citar como exemplos de grandes morfoestruturas as bacias sedimentares, os cinturões orogênicos, as plataformas ou crátons. Essas grandes unidades estruturais, em face de suas características macro-morfológicas, relacionadas com sua gênese e idade, definem na superfície terrestre padrões de relevo que lhes são inerentes.

Deste modo, observa-se que na superfície da terra nas áreas cratônicas ou de plataformas expostas, há uma forte dominância de relevos caracterizados por vastas superfícies aplanadas (não confundir com superfície plana e planícies), quase sempre com altimetrias modestas, caracterizadas por grande estabilidade tectônica e fruto de prolongados processos erosivos.

No território brasileiro, as grandes moro estruturas do tipo plataforma ou Cráton estão representadas pela Plataforma Amazônica (escudos das Guianas e Sul Amazônico) e do São Francisco (norte de Minas Gerais e Bahia), cujas litologias e arranjos estruturais, datados do pré-Cambriano Inferior, encontram-se extremamente arrasados por antigos e recentes processos erosivos.

Também encontram-se no território nacional as moro estruturas relacionadas aos Cinturões Orogênicos, representadas pelas faixas dos dobramentos ocorridos no pré-Cambriano Médio e Superior, responsáveis pelas suturas das Plataformas ou Cráton.

Estas moro estruturas são dotadas de características estruturais, genéticas, idade e macro morfologia específicas, destacando-se as grandes variações altimétricos, o paralelismo de serras e vales e as intrusões ígneas associadas aos processos de dobramentos e metamorfismos que, apesar das longas fases erosivas, ainda guardam características de cadeias orogênicas. São exemplos os Cinturões Orogênicos do Atlântico (faixa atlântica de leste e sudeste), de Brasília (Goiás-Minas Gerais) e do Paraguai-Araguaia (Mato Grosso-Goiás).

A terceira categoria de moro estrutura são as Bacias Sedimentares, que também guardam características genéticas, de idade e de macro morfologia que lhes são específicas. Em virtude das influências geotectônicas (soerguimento dos continentes por mobilidade das placas) e das atividades dos longos e diversificados processos erosivos, comandados ora por fases climáticas mais secas, ora por fases mais quentes e úmidas, ocorridos durante e após a epirogênica, estas moro estruturas encontram-se em diversos níveis altimétricos e em diferentes estados de desgaste. No Brasil, os grandes exemplos de moro estruturas em bacias sedimentares são as Bacias do Paraná, Piauí-Maranhão ou do Parnaíba, a do Parecis e do Amazonas.

Como se pode observar no mapa Geomorfológico apresentado a seguir, o trajeto da ferrovia entre Lucas do Rio Verde/MT e Vilhena/RO encontra-se inserido em duas unidades de relevo, que por sua vez inserem-se na moro estrutura da Bacia Sedimentar do Pareci, quais sejam Planalto e Chapada dos Parecis e Planície do Araguaia. Posteriormente, este mapa, após a sua consolidação será apresentado com legendas e escala compatível com a natureza dos trabalhos deste estudo.

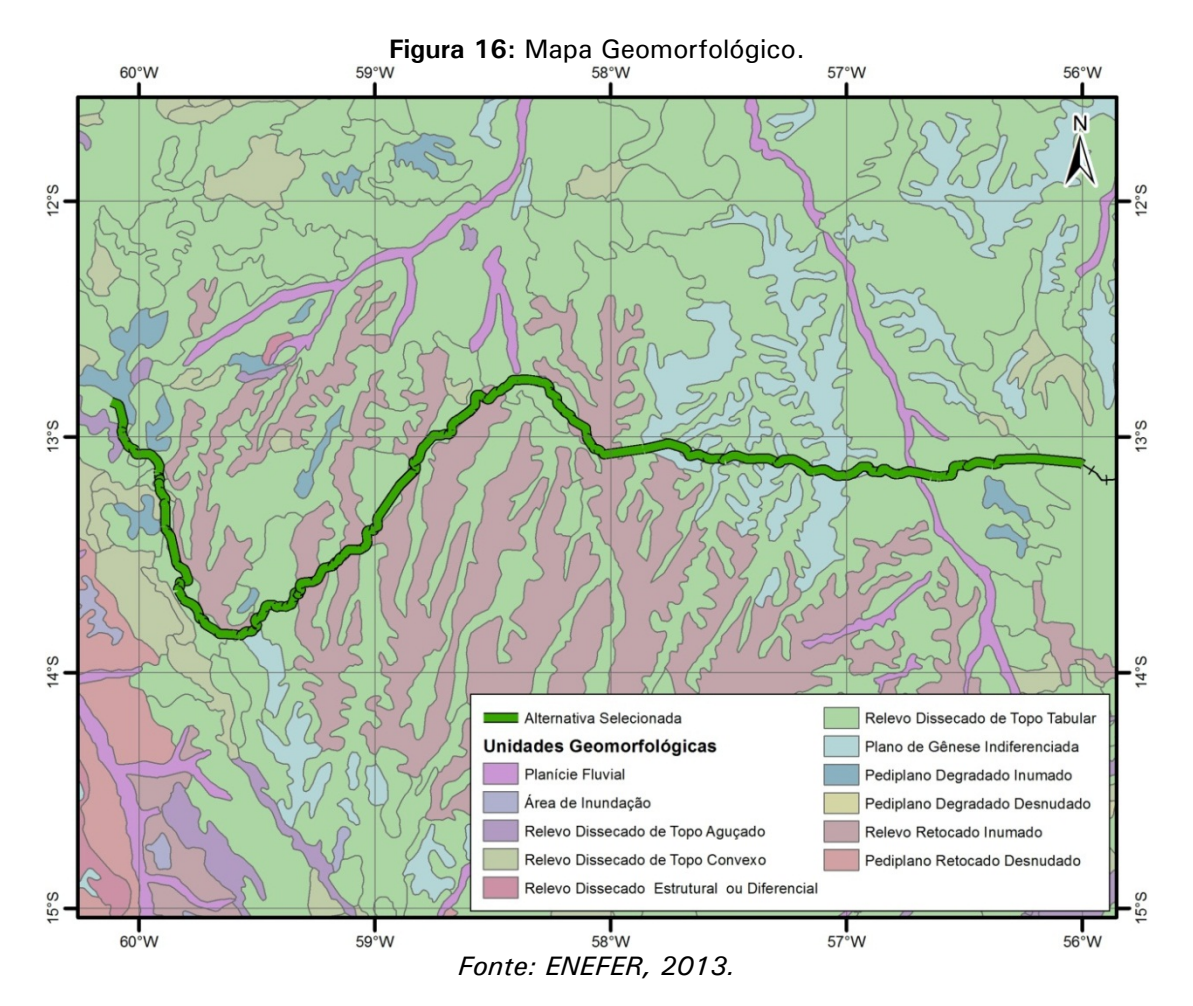

8.2.4 Estudo Pedológico

Com base nos levantamentos já existentes, tais como o realizado pelo Projeto RADAMBRASIL (Brasil, 1983), foram realizadas atualizações das nomenclaturas, de acordo com o atual Sistema Brasileiro de Classificação de Solos (EMBRAPA, 1999; EMBRAPA, 2006) e seu mapa e, melhorias na delimitação das unidades de mapeamento com a utilização de imagens de satélite e fotografias aéreas e checagem de campo dos novos padrões identificados, além da compatibilização dos próprios estudos existentes. Pode-se ainda, determinar as relações do solo com o relevo, vegetação e o uso atual, relações essas bastante importantes para este diagnóstico.

O mapeamento elaborado tem como finalidade fornecer elementos básicos e essenciais para subsidiar, em conjunto com as informações geradas nos outros trabalhos dos meios: físico, biótico e socioeconômico, a avaliação dos impactos sobre o meio ambiente; prognósticos das condições emergentes; medidas preventivas ou, quando inevitáveis, mitigadoras e/ou compensatórias de efeitos eventualmente danosos desencadeados pelo empreendimento.

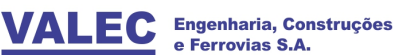

Foram coletados os principais estudos antecedentes da região e mais especificamente referentes à área de influência da ferrovia. Em seguida, procedeu-se a interpretação de imagens de satélite, procurando-se registrar todas as características fisiográficas importantes relacionadas aos solos, ou seja: relevo, cobertura vegetal, pedregosidade, rochosidade, condição de drenagem, litologia e erosão, relevantes para a distinção entre as unidades ambientais.

Da análise efetuada nos mapas e imagens de satélite disponíveis, observa-se que ao longo das alternativas de traçado, há predominância de latossolos, que pela definição da Embrapa (1999), são constituídos por material mineral, apresentando horizonte B latossólico imediatamente abaixo de qualquer tipo de horizonte A, dentro de 200 cm da superfície do solo ou mesmo de 300 cm, se o horizonte A apresenta mais que 50 cm de espessura. Trata-se do solo mais característico do estudo com boas características físicas e sem impedimentos ao desenvolvimento radicular. Entretanto, trata-se de um solo com propriedades químicas limitantes à implantação de projetos agropecuários, necessitando aplicação de corretivos para obtenção de boa produtividade agrícola, procedimento este que os agricultores gaúchos utilizam desde que se instalaram na região com elevada produção de grãos, motivando a implantação da ferrovia.

Não obstante, paralelamente será percorrido no próximo período todo o trecho das alternativas de traçado da ferrovia para anotações dos pontos de controle do mapeamento, com o auxílio do Global Positioning System - GPS e, da mesma forma, para a realização do registro fotográfico.

O resultado do levantamento de campo será consubstanciado pelos dados dos estudos existentes, e serão delineadas as unidades de mapeamento, para em seguida serem transferidas para as bases cartográficas na escala 1:250.000, tendo como auxílio às cartas 5.000.000 do Instituto Brasileiro de Geografia e Estatística (IBGE). Dessa forma serão consolidados os mapas de solos, e respectivas legendas, já no sistema atual de classificação de solos, conforme os critérios atualmente adotados pela EMBRAPA, contidos no Sistema Brasileiro de Classificação de Solos (EMBRAPA, 1999; EMBRAPA, 2006).

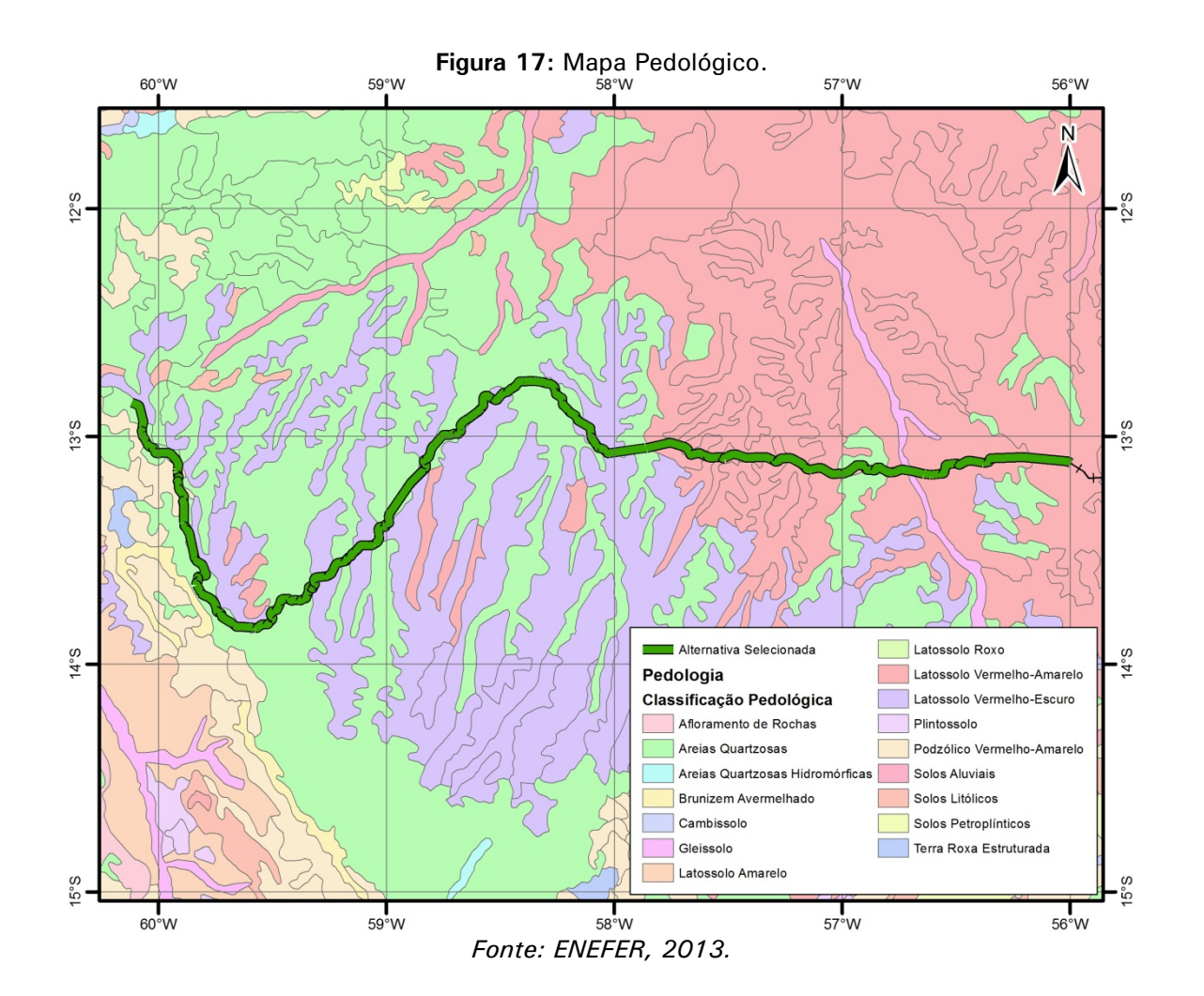

### **8.3 Estudos Geotécnicos**

Os estudos geotécnicos da região do traçado foram realizados de forma superficial com base na análise dos mapas pedológicos, geomorfológicos e geológicos, a fim de definir as unidades geotécnicas de mapeamento, indicando uma avaliação preliminar das suas características e da disponibilidade de materiais para obra.

Nas áreas passíveis de servirem como fonte de material para construção foram identificadas ocorrências de areia no curso dos rios da região e ocorrências de materiais lateríticos para sublastro, porém ao longo do traçado não foram identificadas ocorrências litológicas de materiais para fins britáveis, desta forma sendo indicado o transporte de outras regiões.

Não obstante, para efeito de estimativa de custo, considerou-se nos maiores cortes a seguinte distribuição de material por categoria (1ª cat. 70%, 2ª cat. 20% e 3ª cat. 10%). Nestas circunstâncias o resultado final obtido no calculo geométrico dos volumes dos cortes, por categoria, exclusive os alargamentos, foi o seguinte:

- 1ª categoria: 89%;
- 2ª categoria: 8%;
- 3ª categoria: 3%.

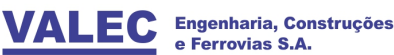

Para a elaboração dos projetos mais aprofundados, como o básico e o executivo, deverão ser executadas investigações ao nível de detalhamento apropriado a tal finalidade.

### **8.4 Estudos Hidrológicos**

Os estudos hidrológicos foram realizados com o objetivo de, com base na caracterização do regime pluviométrico e da determinação das chuvas intensas da região, efetuar o cálculo das descargas máximas prováveis que afluem ao eixo do traçado, possibilitando desta forma a estimativa das principais obras de arte correntes e outros dispositivos de drenagem eventualmente requeridos ao longo do eixo.

Desta forma, este estudo contempla a caracterização do regime pluviométrico através da definição dos parâmetros e critérios de cálculos hidrológicos, tendo como objetivos:

- Fornecer subsídios necessários à determinação das vazões de dimensionamento hidráulico das novas obras de drenagem;

- Definir as características climatológicas e pluviométricas a serem consideradas na fase subsequente de projeto, quando da elaboração do detalhamento e planejamento construtivo da obra.

Para a elaboração dos estudos hidrológicos foram utilizados os seguintes elementos:

- Cartas topográficas, na escala de 1:100.000, editadas pela DSG (Diretoria do Serviço Geográfico) do Exército Brasileiro;

- Especificações para Estudos Hidrológicos da VALEC, 80-EG-000A-27-0000.

## **Pluviometria**

Para a definição das curvas de intensidade (altura)-duração-frequência (IDF) das precipitações adotou-se um estudo verificando a equação de chuva IDF e estudos desenvolvidos por Gumbel e Ven Te Chow, que conduziram ao estabelecimento, por Talbot, da seguinte fórmula:

$$
i = \frac{a \cdot T_r^n}{(t+b)^m}
$$

Em que:

- *i* intensidade da precipitação, em mm/h;
- *t* tempo de duração do evento, em minutos;
- *Tr* tempo de recorrência, em anos;

*a* e *b* parâmetros

*n* e *m* expoentes calculados especificamente para o local em estudo

Então, para o traçado, as equações para determinação da intensidade de projeto são as seguintes:

![](_page_69_Picture_157.jpeg)

#### **Fluviometria**

Esta etapa dos trabalhos se dedicou aos estudos do escoamento superficial das águas, sejam elas perenes ou intermitentes, procurando avaliar as vazões necessárias ao dimensionamento hidráulico das obras. A metodologia adotada recomenda a seguinte seqüência de atividades:

- Coleta e análise de dados existentes;
- Identificação das bacias de contribuição;
- Definição dos aspectos fisiográficos das bacias hidrográficas;
- Definição dos parâmetros básicos de cálculo;
- Determinação das vazões de dimensionamento.
- **Identificação das bacias de contribuição**

O estudo das bacias de contribuição foi elaborado a partir do traçado geométrico desenvolvido na base SRTM, utilizando o ARCGIS para definição das áreas de contribuição, com auxílio dos dados obtidos junto a ANA e de cartas geográficas do IBGE.

Uma vez que nesta fase de anteprojeto, função da escala, não há muita precisão para a determinação das pequenas bacias e, com o objetivo de não subestimar quantitativos, procedeu-se ainda uma análise pontual no projeto geométrico, com vistas a detectá-las. Para estes casos foram então indicados bueiro simples tubular de concreto - BSTC Ø 1,00.

### **Definição dos parâmetros básicos de cálculo**

Os parâmetros básicos necessários ao cálculo das vazões, para o dimensionamento hidráulico das obras de arte correntes e especiais e dos dispositivos de drenagem superficial, a serem definidos na sequência, compreendem: Tempo de Recorrência, Coeficiente de Deflúvio e Tempo de concentração.

### **Tempo de Recorrência**

Os dispositivos de drenagem são dimensionados para escoar a vazão correspondente a um determinado período de recorrência. A fixação dos valores desses parâmetros é feita tendo em vista diversos fatores, destacando-se aqueles de origem econômica, a importância e a segurança que a obra deve apresentar. Foram adotados os seguintes valores de períodos de recorrência:

![](_page_70_Picture_0.jpeg)

![](_page_70_Picture_201.jpeg)

**Tabela 55:** Tempo de Recorrência (anos).

*Fonte: ENEFER, 2013.*

## **Tempo de Concentração**

O tempo de duração de uma precipitação, para fins do dimensionamento hidráulico de uma estrutura do sistema de drenagem das águas de escoamento superficial, é, normalmente, igual ao tempo de concentração da bacia de contribuição em estudo, entendendo-se como tal, a duração da trajetória da partícula que demore mais tempo para atingir a seção em estudo.

O valor do tempo de concentração foi obtido pela expressão proposta por Kirpich, qual seja:

Para bacias com área até 80 ha:

$$
T_c=57\left(\frac{L^3}{H}\right)^{0,385}
$$

Para bacias com áreas superiores a 80 ha:

$$
T_c=85.2\left(\frac{L^3}{H}\right)^{0,385}
$$

Onde:

- *Tc* tempo de concentração, em minutos;
- *L* extensão do talvegue principal em km;
- *H* desnível ao longo do talvegue principal em metros.

### **Coeficiente de Deflúvio**

Para os coeficientes de deflúvio ou escoamento superficial foram adotados valores médios e representativos da região estudada, conforme a seguir:

 $run-off: C = 0.25;$ Número de Deflúvio: CN = 71.

Para a determinação das vazões de projeto foram utilizados os seguintes métodos de cálculo, em função do valor da área de contribuição.

## **Método Racional Simples**

O Método Racional foi empregado na verificação das descargas de projeto para bacias hidrográficas até 4,0 km². A expressão representativa deste método é:

$$
Q = 0.278 \times C \times I \times A
$$

Onde:

- *Q* descarga em m³/s;
- *C* coeficiente de escoamento;
- *I* intensidade pluviométrica em mm/h;
- *A* área da bacia em km².

### **Método do Hidrograma Unitário Sintético**

O Método Hidrograma Unitário Sintético foi empregado na verificação das descargas de projeto para bacias com área entre 4,0 e 10,0 km².

O referido método consiste num processo indireto, que leva em consideração as características físicas, climáticas e hidrográficas das bacias. Está fundamentado nos princípios gerais dos hidrogramas naturais (fluviogramas) e suas relações, utilizando uma configuração simplificada triangular dos fluviogramas e guardando as relações entre seus diversos componentes hidrológicos.

As equações básicas são as seguintes:

$$
Q = \frac{0.208 \times A \times P_e}{T_p}
$$

$$
P_e = \frac{(P - 5.08 \times S)^2}{P + 20.32 \times S}
$$

$$
S = \frac{1000}{CN} - 10
$$

$$
T_p = \frac{D_e}{2} + 0.6 \times t_c
$$

$$
D_e = 2 \times \sqrt{t_c}
$$

Onde:

- *Q* descarga máxima em m³/s;
- *A* área da bacia em km²;
- *Pe* precipitação efetiva;

*P* precipitação máxima diária anual, em função do tempo de recorrência;

*CN* coeficiente de deflúvio (*run-off*);
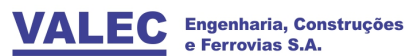

*Tp* Tempo de ascensão, em horas.

Os valores de chuva foram extraídos do gráfico altura – duração – frequência para o período de recorrência correspondente ao tipo de obra a ser implantada.

A determinação do volume de excesso de chuva, resultante de uma precipitação uniforme sobre a bacia, foi feita levando-se em consideração o complexo hidrológico solo-cobertura vegetal, conforme publicação da U.S. Soil Conservation Service.

Na utilização do complexo solo-cobertura vegetal, foram considerados três fatores básicos: grupos de solos, condições antecedentes da cobertura e uso da terra. Desta análise obteve-se a definição do número de deflúvio CN.

### **Método do Hidrograma Unitário Triangular**

O Método Hidrograma Unitário Triangular foi empregado na verificação das descargas de projeto para bacias com área acima de 10 km².

Os parâmetros do hidrograma unitário triangular, para uma chuva efetiva igual a um milímetro, são:

$$
q_p = \frac{0.208 \times A}{t_p}
$$

$$
t_p = \frac{D}{2} + 0.6 \times t_c
$$

$$
D \approx \frac{t_c}{5}
$$

$$
t_r = 1.67 \times t_p
$$

$$
t_b = t_p + t_r
$$

Onde:

- *qp* descarga de pico, em m³/s mm;
- *tp* tempo de ascensão, em horas;
- D tempo unitário, em horas;
- *tr* tempo de recessão, em horas;
- *tb* tempo base de duração do hidrograma (em horas).

As ordenadas qi do hidrograma unitário, para qualquer tempo ti = nD, são determinadas por:

$$
q_i = q_p \times \frac{t_i}{t_p} \qquad \text{para} \qquad t_i \le t_p
$$
  
=  $q_p \times \frac{t_b - t_i}{t_p} \qquad \text{para} \qquad t_i > t_p$ 

Com base na metodologia, exposta acima e com base nas áreas das bacias passiveis de serem identificadas em estudos desta natureza conceitual, apresenta-se no item de drenagem a tabela com as áreas das bacias e dimensionamento de bueiros, bem como os locais onde serão necessários implantar pontes.

## **8.5 Anteprojeto Geométrico**

### 8.5.1 Em Planta

A geometria foi baseada nos estudos de traçado, topográfico, associados aos subsídios fornecidos pelos demais estudos de modo a se obter a melhor definição do eixo, atendendo ainda as condicionantes técnico-econômicas e ambientais. Atende também as características técnicas adotadas para a ferrovia, onde foram definidos os elementos referentes à planimetria e altimetria da diretriz necessários para subsidiar as demais disciplinas.

As características geométricas em planta do traçado têm raio mínimo adotado de curvas horizontais de 528,916 m, de um total de 153 curvas, o que resulta em uma curva a cada 4,23 km em média, favorecendo o desenvolvimento do traçado. Na tabela abaixo apresenta-se o total de curvas horizontais adotadas no estudo.

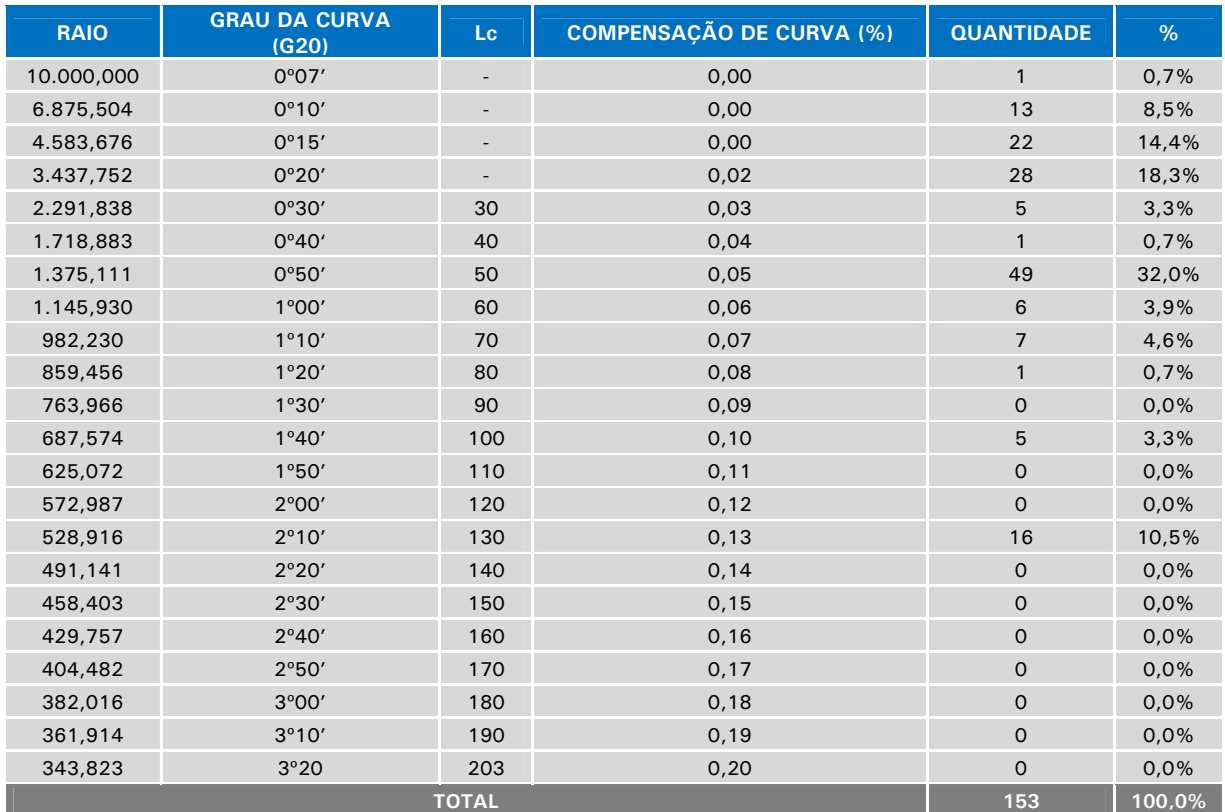

**Tabela 56:** Curvas Horizontais.

*Fonte: ENEFER, 2013.* 

Para curvas com raios a partir de 3.437,752 m não foram adotadas curvas espirais e a geometria em planta é assim sintetizada.

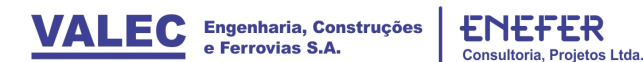

- Trechos em Tangente = 425.234,558m (65,72%)
- Trecho em Curva Circular = 209.780,744 m (32,42%)
- Trecho em Espiral = 12.040,000 m  $(1,86\%)$
- **TOTAL=647.055,302m (100%)**

Em planta o anteprojeto geométrico é apresentado no Volume 2.8 sobre a base disponibilizada pelo estudo topográfico (sistema SRTM) em escala 1:20.000. E eixo foi estaqueado de 200 em 200 m, sendo que a estaca inteira equivale a 1 km (1.000 m).

Nos desenhos a geometria planimétrica está representada pelo eixo projetado e os dados das curvas horizontais além dos off-sets, embora a escala de apresentação não permita uma representação ideal dos mesmos, tanto em cortes quanto em aterros e banquetas, quando ocorrerem.

### 8.5.2 Em Perfil

Com relação ao greide projetado, o mesmo encontra-se em sua maioria com rampas entre 0,0% e 0,6% no sentido de exportação (Vilhena – Lucas do Rio Verde) e de importação (Lucas do Rio Verde – Vilhena), com exceção dos desvios de cruzamento, onde o greide possui rampas mais suaves, de até 0,15%.

Apresenta-se a seguir uma tabela resumo das rampas empregadas, separadas por intervalos de 0,2% e por sentido de operação, permitindo uma visualização das características resultantes do projeto vertical. Vale ressaltar que a rampa máxima compensada pré-estabelecida é de 0,6% nos dois sentidos.

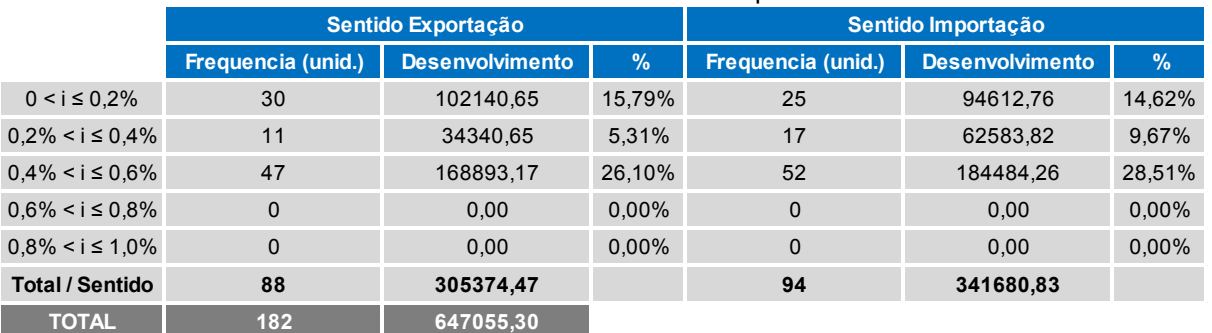

#### **Tabela 57:** Resumo das Rampas.

*Fonte: ENEFER, 2013.* 

O perfil do terreno foi gerado a partir do nivelamento geométrico após lançamento do eixo do traçado em planta. O desenho do perfil, apresentado no Volume 2.8 e no mesmo desenho do projeto geométrico juntamente com a planta, foi elaborado nas seguintes escalas horizontais e verticais, H=1:20.000 e V=1:2.000.

Além do próprio perfil do terreno, é também apresentado o greide com todos os seus elementos definidores (km e cotas dos elementos de curvas verticais e comprimento das curvas de concordância vertical). São apresentados também outros elementos como comprimentos das rampas resultantes, elementos referentes às obras de arte correntes e obras de arte especiais, quando existirem.

## **8.6 Anteprojeto de Terraplenagem**

Os estudos do anteprojeto de terraplenagem foram elaborados com o objetivo de gerar o conjunto de informações que, de forma sucinta, representasse como seria a distribuição dos volumes ao longo do traçado, buscando fornecer quantidades condizentes com a situação projetada e como o nível de detalhamento do presente estudo do ramal ferroviário. Em síntese, os elementos utilizados na elaboração do anteprojeto de terraplenagem consistiram de:

- Perfil longitudinal do terreno;
- Greide de terraplenagem;
- Seções transversais tipo, apresentadas em itens anteriores;
- Resultados dos estudos geológicos/geotécnicos;
- Base disponibilizada pelos estudos topográficos.

# 8.6.1 Inclinação dos taludes e banqueteamento

As inclinações e o banqueteamento dos taludes de corte e aterro foram fixados de acordo com a indicação dos estudos geotécnicos e de drenagem, com o objetivo de garantir as condições de estabilidade e de proteção contra a erosão, bem como de forma de coerente com os parâmetros adotados nos projetos ferroviários da VALEC.

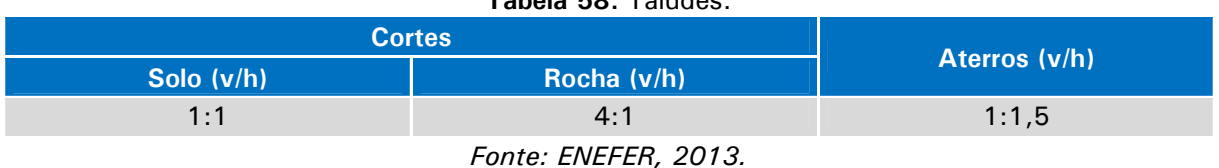

**Tabela 58:** Taludes.

### **Tabela 59:** Banqueteamento.

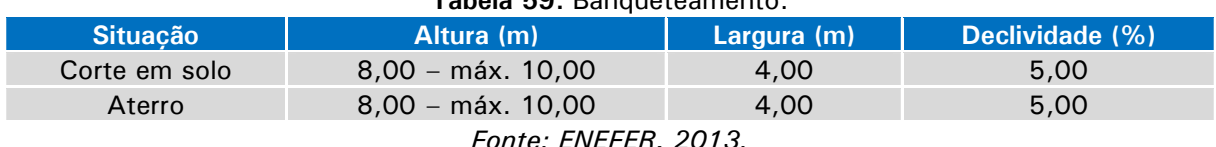

*Fonte: ENEFER, 2013.* 

## 8.6.2 Fator de homogeneização

O fator de homogeneização de volumes de cortes utilizado para efeito de estabelecimento da compensação do volume de corte para a execução dos aterros, foi avaliado por categoria, conforme demonstrado abaixo, valores esses aplicados para todo o segmento, conforme previsto nos estudos geológicos e geotécnicos. Vale ressaltar que neste fator de homogeneização contempla também uma porcentagem devida a perdas no transporte.

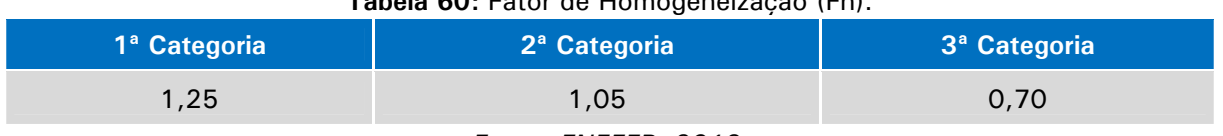

# **Tabela 60:** Fator de Homogeneização (Fh).

*Fonte: ENEFER, 2013.* 

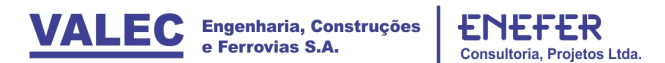

#### 8.6.3 Volumes dos Cortes e Aterros

Os volumes geométricos calculados são 48.380.714,05 m3 de corte e 42.336.142,89 de aterro, conforme indicado na tabela constante no Volume 2.5 – Estudos de Engenharia

#### 8.6.4 Distribuição de Terraplenagem

Apresenta-se a seguir a síntese da distribuição de terraplenagem, elaborada a partir das ordenadas do Diagrama de Bruckner e já levando em consideração os valores homogeneizados de corte para execução dos aterros, e as diversas distancias de transporte dos cortes para efeito de posterior estimativa de custo:

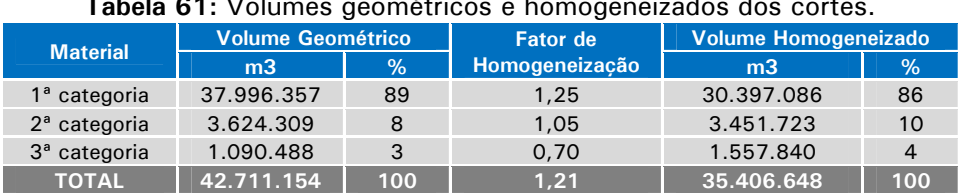

#### **Tabela 61:** Volumes geométricos e homogeneizados dos cortes.

Conforme tabela resumo a seguir, o volume de corte geral necessário totalizou de 57.161.349 m3, dos quais 41.711.154 m3 de corte propriamente dito para a execução da plataforma e 14.450.195 m3 de empréstimo para complementação da plataforma de aterro. Este empréstimo foi concebido como sendo executado por meio de alargamentos adequados dos cortes, que, em conjunto, com os cortes da plataforma, correspondeu também a um bota-fora de 4.630.661 m3, justificado sobretudo por ser em parte constituído de material inadequado para utilização em aterros, como por exemplo, material de 3ª admitido, que somente é utilizado em base de determinados aterros, e também em função da longa e proibitiva distância de transporte para utilização em aterros.

**Tabela 62:** Resumo de Distribuição de Terraplenagem dos Volumes de Corte.

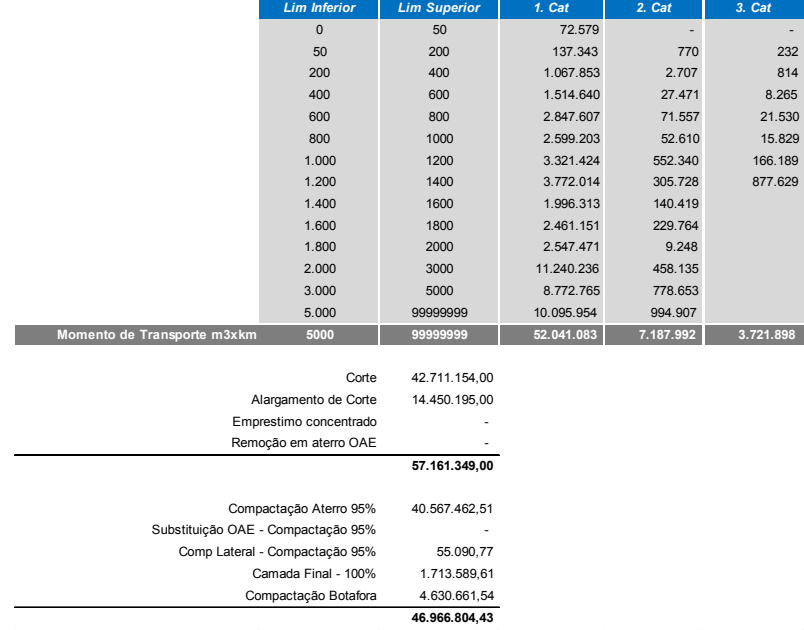

*Fonte: ENEFER, 2013.* 

*Fonte: ENEFER, 2013.* 

### 8.6.5 Serviços Preliminares

Para a quantificação dos serviços preliminares, considerou-se as seguintes premissas:

 A área de desmatamento, destocamento e limpeza de árvores, com diâmetro até 0,15m

igual à área da faixa de domínio;

 Considerou-se ainda uma área adicional de 10% para excessos de largura da faixa em

pátios, grandes cortes e aterros;

- 45% da área da faixa de domínio necessitam destocamento de árvores com  $D > 0.15$  m;
- Densidade de árvores com  $D = 0,15$  a 0,30 m é igual a 1 árvore a cada 200 m<sup>2</sup>;
- **•** Densidade de árvores com  $D > 0.30$  m é igual a 1 árvore a cada 500 m<sup>2</sup>.

Em função disto, os resultados obtidos e considerados no orçamento foram:

- O desmatamento, o destocamento e a limpeza de áreas com árvores de diâmetro até 0,15m = Faixa de Domínio = 647.055 x 80 x 1,1 = 56.940.840 m<sup>2</sup>;
- Área de destocamento de árvores com  $D > 0.15$ m = 45% x 55.802.023 = 25.110.910,35 m²;
- Destocamento de árvores  $D = 0.15$  a 0.30m = 25.110.910.35/200 = 125.554 unidades;
- Destocamento de árvores com diâmetro  $> 0,30$ m = 25.110.910,35/500 = 50.221 unidades.

### **8.7 Anteprojeto de Drenagem**

O anteprojeto de drenagem consiste na caracterização dos dispositivos de drenagem superficial bem como as obras de arte correntes, sendo que estas têm por objetivo promover a transposição de talvegues, cujas águas originam-se do escoamento de uma bacia hidrográfica que, por imperativos hidrológicos e do modelado do terreno, têm que ser atravessadas sem comprometer a estrutura da ferrovia, nem tampouco, causar impactos ao meio ambiente. Esse objetivo é alcançado com a introdução de uma ou mais linhas de bueiros (Obras de Arte Correntes) sob os aterros.

## **Obras de Arte Correntes**

O dimensionamento hidráulico das obras foi desenvolvido a partir dos estudos hidrológicos, em função das equações de chuva definidas e vazões para os períodos de recorrência definidos. Uma vez concluído este dimensionamento, foi feito então o respectivo posicionamento das obras, de acordo com as condições topográficas do terreno natural e do greide da ferrovia, que foram devidamente apresentadas também

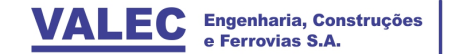

ENE

Consultoria.

oietos Ltda.

nas plantas de projeto geométrico. A extensão das obras foi estimada em função dos offsets estabelecidos no projeto geométrico e de terraplenagem.

Definidas as vazões, foram então determinadas, através da equação da continuidade para descarga crítica, as respectivas obras de arte correntes, obedecendo à metodologia conforme indicado a seguir e prescrita pelo Manual de Drenagem do DNIT:

Bueiros Tubulares:

 $Q_c = 1,533xD^{2.5}$  (m<sup>3</sup>/s)

Bueiros Celulares Retangulares (BxH):

 $Q_c = 1,705xBxH$ <sup> $1,5$ </sup> (m<sup>3</sup>/s)

Escavação de valas para bueiros

$$
E = L_t \times B \times H_m
$$

L<sub>t</sub> comprimento total do tipo de bueiro;

B largura de escavação para tipo de bueiro;

Hm altura média da Vala (adotada 1,00).

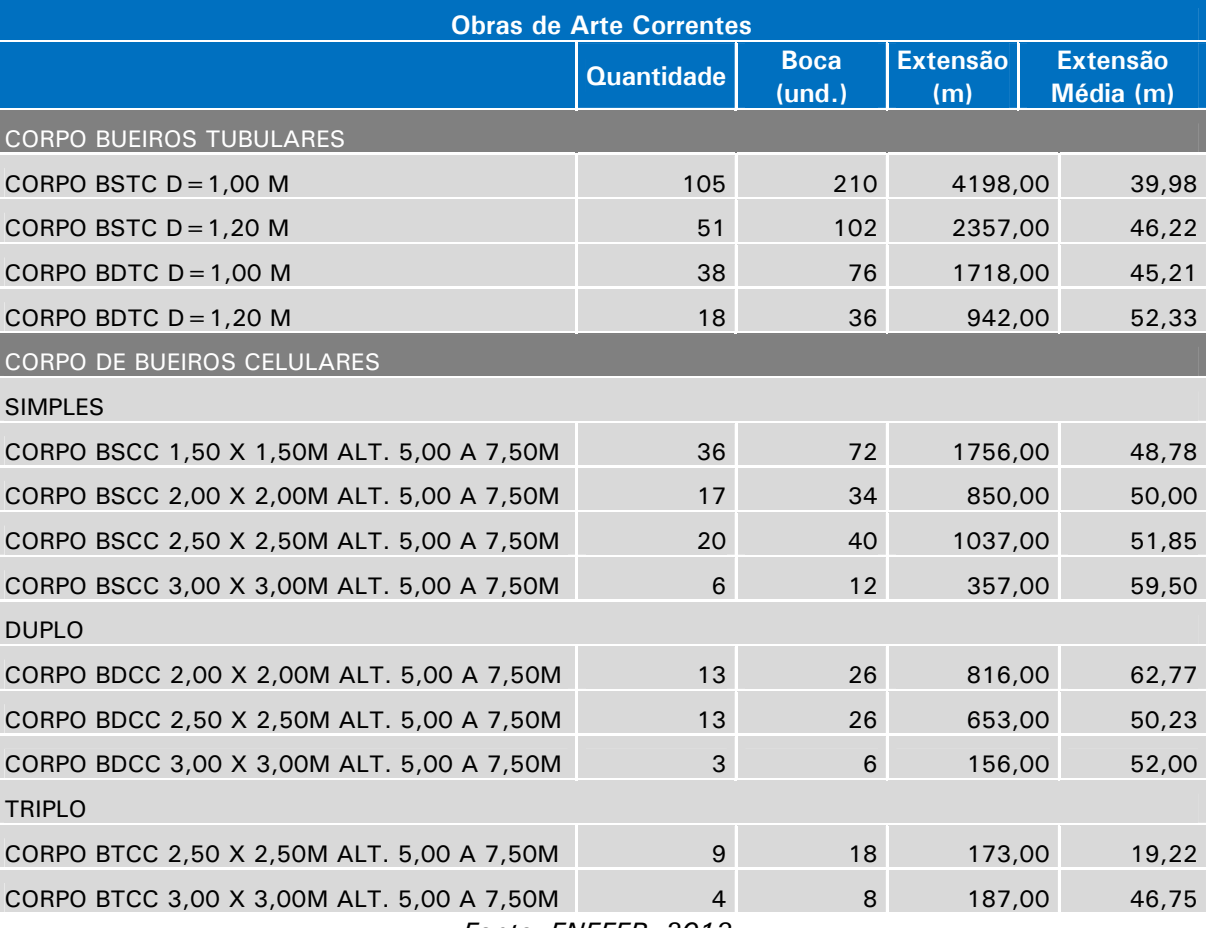

### **Tabela 63:** Relação de Obras de Arte Correntes.

## **Drenagem Superficial e Profunda**

As extensões totais dos dispositivos para a drenagem superficial e profunda foram estimadas considerando as extensões prováveis de terraplenagem e o tipo de relevo da região. Segue o cálculo dos dispositivos de drenagem utilizados no projeto.

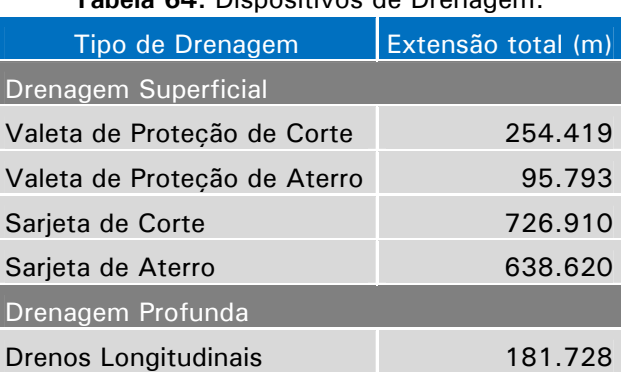

#### **Tabela 64:** Dispositivos de Drenagem.

*Fonte: ENEFER, 2013.* 

### **8.8 Obras de Arte Especiais**

Nesta etapa do estudo não foram realizadas investigações do solo e de seu comportamento geotécnico, apresentando tão somente os elementos característicos da formação geológica da região de implantação do trecho ferroviário.

A escolha do modelo estrutural ferroviário e rodoviário foi condicionada pelas características clássicas dos elementos estruturais, ou seja, a facilidade de implantação, prazo de execução, impactos ambientais e custos do empreendimento.

Apresenta-se a seguir a tabela com as principais obras de arte especiais, inclusive os viadutos, previstas ao longo do traçado.

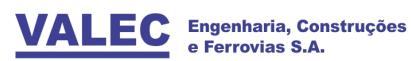

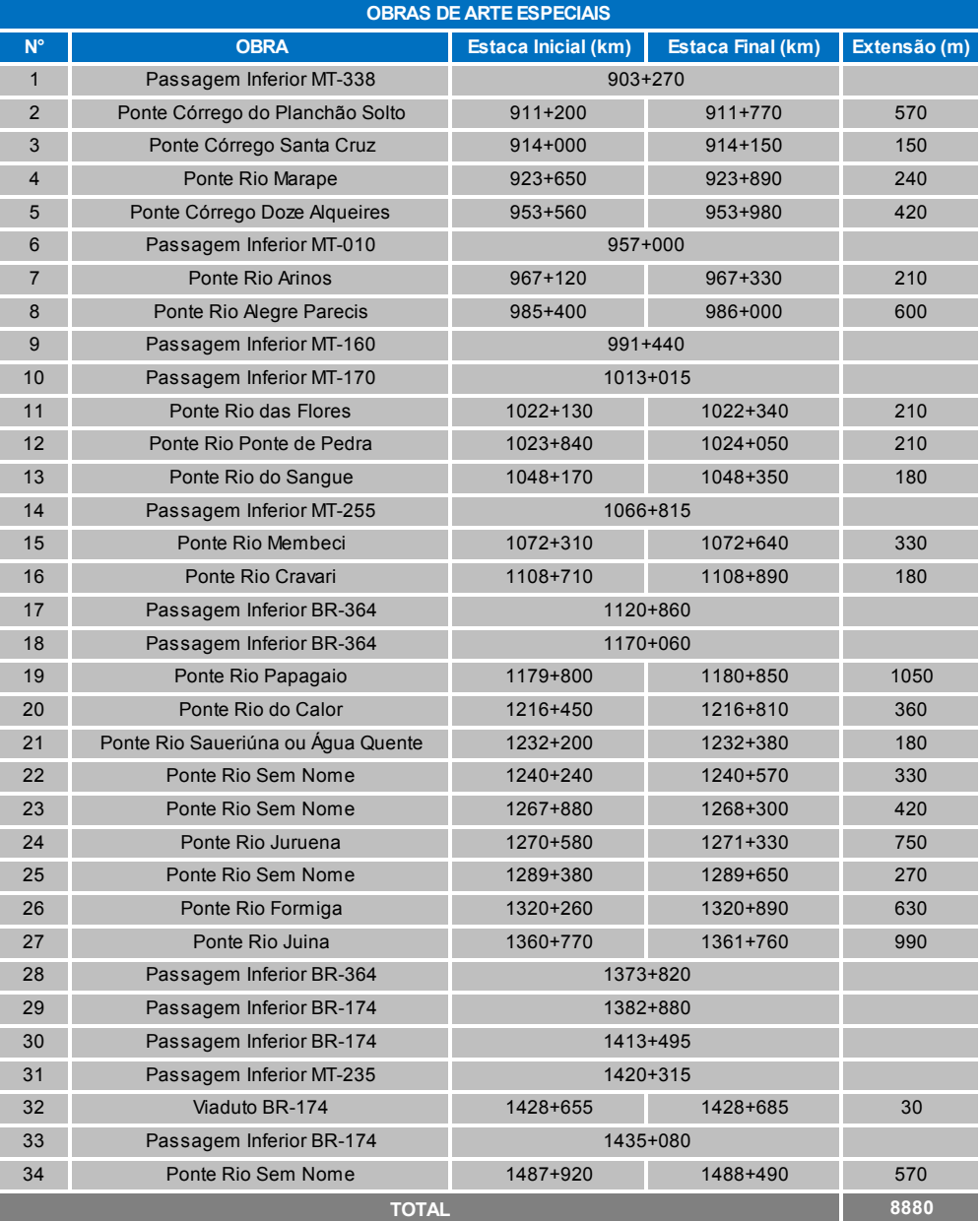

## **Tabela 65:** Relação Obras de Arte Especiais.

*Fonte: ENEFER, 2013.* 

### **8.9 Superestrutura**

- **•** Materiais
- Trilhos: em barras de 18 metros, grade de 12 barras e comprimento de 216 m.

# **a) Linha Principal: 647,055km**

 $Tr = 647,055 \times 60,34t/km \times 2 = 78.086,60t$ 

N° barras de 18m = 647,055 x 2 / 18 = 71.895 unidades

## **b) Linhas de Cruzamento: 37,34km**

 $Tr = 37,34$ km x 60,34 t/km x 2 unidades = 4.506,19t

 $N^{\circ}$  barras = 4.149 unidades

#### **Total de Barras = 71.895 + 4.149 = 76.044 unidades**

**Trilhos = 78.086,60 + 4.506,19 = 82.593t** 

#### **Dormentes de Madeira em Pontes**

Extensão total das pontes: 0,00km

 $Dm = 0.00$ km x 1.670 dormentes por km = 0 dormentes de madeira

### **Dormentes de Concreto**

Espaçamento: 60 cm, ou seja, 1.670 dormentes por km

Linha Principal e Linhas de Cruzamento: 647,055 + 37,34 km

 $Dc = 647,055 \times 1.670$   $Dc = 1.080.581,85$  dormentes de concreto

 $Dc = 37,34 \times 1.670$   $Dc = 62.357,80$  dormentes de concreto

**Dc = 1.080.581,85 + 62.357,80 = 1.142.940 dormentes de concreto** 

**Dm = 0 dormentes de madeira** 

**Dc = 1.142.940 dormentes de concreto** 

### **Fixação Dormente de Madeira**

**a)** Grampos

4 grampos por dormente =  $0 \times 4$  Grampos = 0 unidades

### **b) Tirefonds**

4 tirefonds por dormente =  $0 \times 4$  Tirefond = 0 unidades

#### **c) Arruelas**

4 arruelas por dormente =  $0 \times 4$  Arruelas = 0 unidades

#### **d) Placas de apoio**

2 placas por dormente =  $0 \times 2$  Placas = 0 unidades

### **Fixação Dormente de Concreto**

### **a)** Grampos

4 grampos por dormente =  $1.142.940 \times 4$  Grampos =  $4.571.760$  unidades

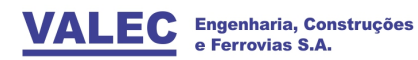

#### **b) Palmilhas**

2 palmilhas por dormente =  $1.142.940 \times 2$  Palmilhas =  $2.285.880$  unidades

#### **c) Calços**

4 calços por dormente =  $1.142.940 \times 4$  Calços =  $4.571.760$  unidades

### **Solda Elétrica**

Barra padrão de 18 metros / 1 grade de 216 metros = 11 soldas elétricas

Extensão Total da Via: 684.395m

Solda Elétrica =  $(684.395/216) \times 11 \times 2$  Solda Elétrica = 69.707 unidades

#### **Solda Aluminotérmica para formação de TCS**

Barras soldadas de 216m

Extensão da Via: 684.395m

Solda Aluminotérmica =  $(684.395/216) \times 2$  Solda Alumin = 6.337 unidades

#### **Tala de Junção**

Taxa de reaproveitamento =  $25%$ 

2 talas por solda aluminotérmica =  $6.337 \times 2 = 12.674$ 

 $Ti = 12.674 \times 25\%$ 

 $T$ j = 3.169 talas, equivalente a 1.585 pares de talas, 12.676 parafusos

#### **Volume de Lastro**

 $V = 2,50$  m<sup>3</sup>/m

Volume geométrico: 684,395 x 2,50 = 1.710.987,50

Volume empolado: 1.710.987,50 x 1,10 = 1.882.086,25 (SICFER)

#### **Volume de Sublastro**

### **SUBLASTRO**

#### **Linha Principal**

 $V = (647,055 - 8,80) \times 1700 = 1.085.033.5 \text{ m}^3$ 

### **Linha de Cruzamento**

 $V = 37,34 \times 1,10 = 41,074$ 

Volume total = **1.126.107,5 m3**

Transporte de brita Volume empolado: adotado um fator de 10,0%

Distância média: 200,0km

Volume:  $1.882.086,25 \times 200,0 \times 1,10 = 414.058.975 \text{ m}^3 \times \text{km}$ 

Peso: 414.058.975 m<sup>3</sup> x km x 1,50 t/m<sup>3</sup>

Momento de transporte da brita de lastro: **621.088.462,5 tkm**, sendo:

Rodovia Pavimentada: 100 km (50%) = 621.088.462,5 x 0,5 = **310.544.231,25 txkm**

Rodovia com Revestimento Primário: 70 km(35%) = 621.088.462,5 x 0,35 = **217.380.961,875txkm**

Rodovia não Pavimentada – Leito Natural: 30 km (15%) = 621.088.462,5 x 0,15 = **93.163.269,375 txkm**

 $\bullet$  AMV

1:14 = **34 AMV's**

**Tabela 66:** Relação Pátios de Carga e Cruzamento.

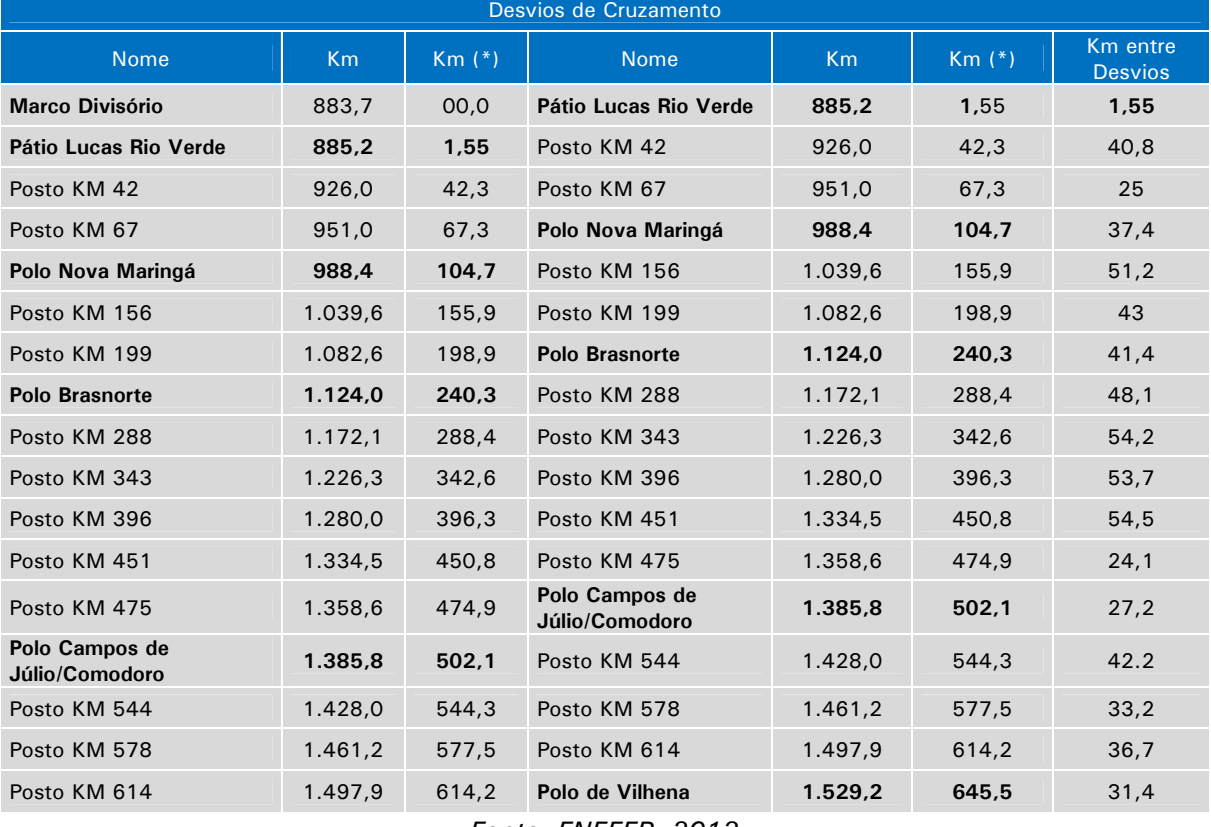

*Fonte: ENEFER, 2013.* 

(\*) Esta quilometragem se refere a adotada no Estudo Operacional que considerou o km 0 (zero), como sendo o marco divisório do Projeto Básico no trecho entre Campinorte/GO a Lucas do Rio Verde/MT, correspondente ao km 883,694.

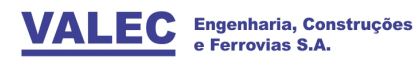

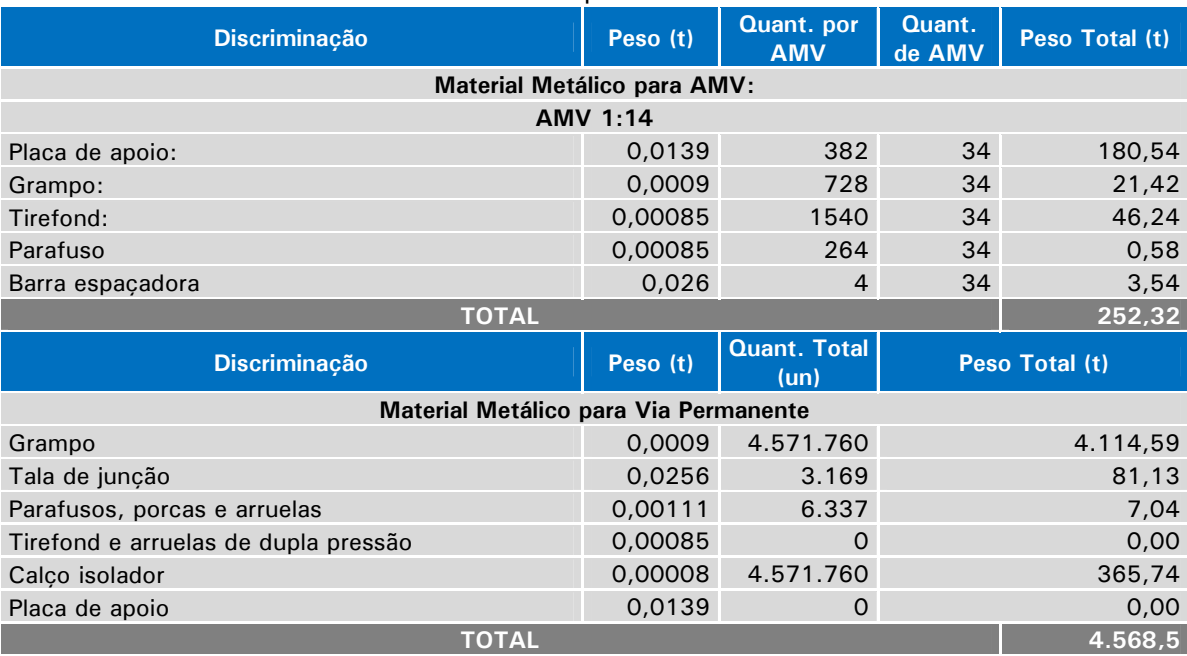

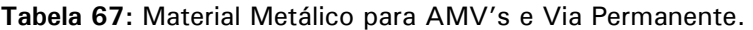

*Fonte: ENEFER, 2013.* 

#### **8.10 Obras Complementares**

#### 8.10.1Proteção vegetal

Em relação às áreas que necessitam de recobrimento vegetal, foram previstos que 90% dos cortes e todos os taludes de aterro receberiam hidrossemeadura e que 10% dos cortes receberiam tela vegetal, para abranger os locais pontuais onde possam ocorrer erosões.

Para o cálculo das quantidades, foi utilizado o método das semidistâncias onde foram utilizadas as alturas média dos taludes, multiplicadas pelos coeficientes abaixo demonstrados:

Talude de corte =  $1(H):1(V)$ 

**Talude de Aterro = 1,5(H):1(V)** 

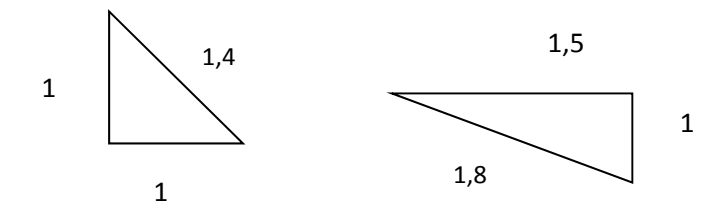

Compactação saia de aterro = **8.178.995,04 m²**

Área do talude de corte = área média de talude de corte x extensão do corte

Área do talude de corte = **11.554.975,90 m²**

Hidrossemeadura = compactação saia de aterro +  $90\%$  área de talude de corte

Hidrossemeadura = 8.178.995,04 + 90% 11.554.975,90 = **18.578.473,347 m²**

Revestimento com hidrossemeadura e tela vegetal = 10% área do talude de corte

Revestimento com hidrossemeadura e tela vegetal =  $10\%$  11.554.975,90 = **1.155.497,590 m²** 

### 8.10.2Cercas

Para a vedação da faixa de domínio foi prevista a implantação de cercas de arame farpado com 5 fios e mourão de madeira em toda extensão do trecho, com um adicional de 5% totalizando **679,42 km**.

#### **8.11 Pavimentação**

Os serviços de pavimentação são referentes aos desvios a serem executados na época das obras dos viadutos sobre as rodovias estaduais e federais que cruzarão a ferrovia, bem construção de novos trechos das rodovias existentes na região de sorte a melhor otimizar e reduzir as transposições sob a ferrovia e também os referentes a construção de viadutos rodoviários. Nestas condições, tomando por base os quantitativos indicados no projeto básico, forma estimados os valores constantes na tabela a seguir.

| <b>Descrição</b>                            | <b>Unidade</b> | <b>Total</b> |  |  |
|---------------------------------------------|----------------|--------------|--|--|
| Desm. C/ arv. Diam. Até 0,15m               | m <sup>2</sup> | 130,000      |  |  |
| Destocamento de árvores d = 0,15 a 0,30 m   | unid           | 1.300        |  |  |
| Regularização do subleito                   | m <sup>2</sup> | 156,000      |  |  |
| Sub-base de solo estab granulometricamente  | m <sup>3</sup> | 19,500       |  |  |
| Transporte de material granular p/ sub-base | $m3$ xkm       | 1.189.500    |  |  |
| Base de solo estabiliz granulometricamente  | m <sup>3</sup> | 19,500       |  |  |
| Transporte de material granular p/ base     | $m^3xkm$       | 1.189.500    |  |  |
| Imprimação                                  | m <sup>2</sup> | 117.000      |  |  |
| Pintura de ligação                          | m <sup>2</sup> | 117.000      |  |  |
| <b>CBUQ</b>                                 |                | 6.552        |  |  |

**Tabela 68:** Quantidades Previstas.

*Fonte: ENEFER, 2013.* 

### **8.12 Desapropriações**

Para efeito de desapropriação, a faixa de domínio projetada para a implantação do ramal foi definida com 80 m. Foram utilizados os dados existentes nas plantas do IBGE, nas cartas topográficas e nas imagens de satélite disponíveis pelo software Google Earth e consolidados no anteprojeto geométrico e de terraplenagem.

Com a definição do eixo projetado, foram identificados os limites da faixa de domínio. O nível atual de detalhamento deste estudo conceitual não contempla cadastro de propriedades ao longo do eixo, portanto, para estimar o total de áreas a serem adquiridas foi simplesmente determinada em planta a área a ser desapropriada, que

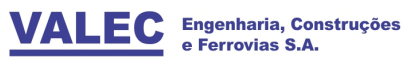

**ENEI** 

Consultoria, Projetos Ltda.

totalizou o equivalente a 56.940.840 m². Abaixo são apresentados os cálculos para obtenção da área de desapropriação.

**Área Total de desapropriação =** 647,055 x 80 m x 10% = 56.940.840 m²

**Área Rural = 56.940.840 x 0,98 = 55.802.023** 

**Área Urbana = 56.940.840 x 0,02 = 1.138.817** 

#### **8.13 Orçamento**

Apresenta-se a seguir, o Tabela Resumo do CAPEX para a implantação do trecho Lucas do Rio Verde – Vilhena, o Cronograma Anual de Implantação e o BDI adotado, em conformidade com o detalhamento desse orçamento juntamente com a Curva ABC constante do Relatório 2.5 – Estudos de Engenharia.

**Tabela 69:** Resumo do CAPEX-Lucas do Rio Verde/MT-Vilhena/RO.

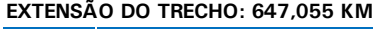

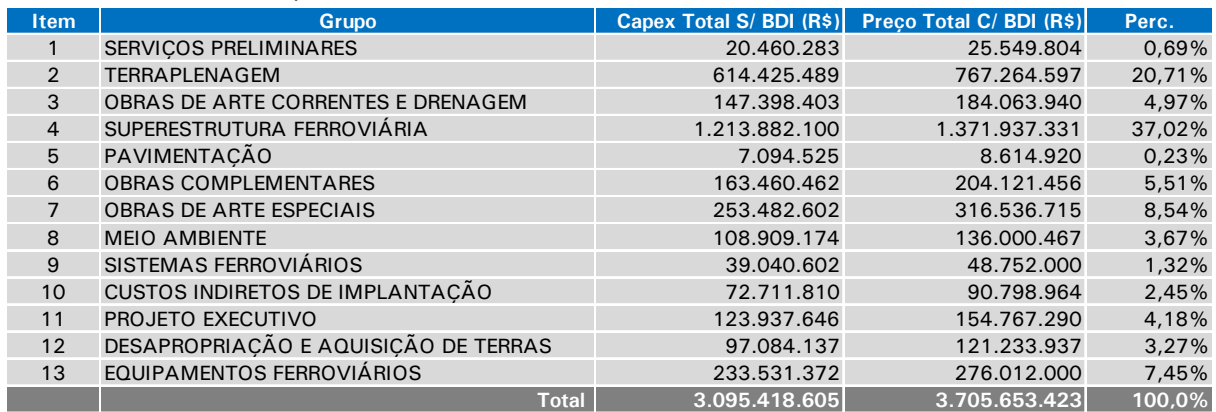

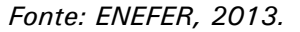

**Tabela 70:** Cronograma CAPEX - Trecho: Lucas do Rio Verde/MT - Vilhena/RO (Distribuição do CAPEX no Tempo – Distribuição no tempo (anos)). **Distribuição no tempo (anos)**

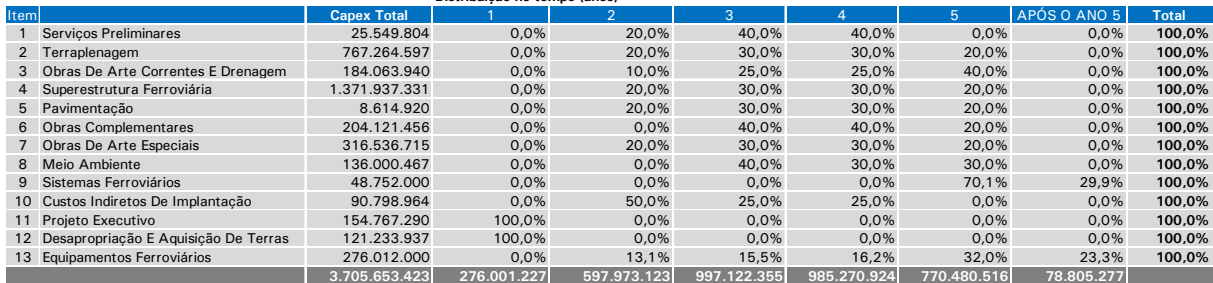

*Fonte: ENEFER, 2013.* 

A composição da parcela do BDI (Bonificação e despesas Indiretas) foi considerada como sendo a mesma praticada pela ANTT para o trecho Campinorte – Lucas do Rio Verde, qual seja:

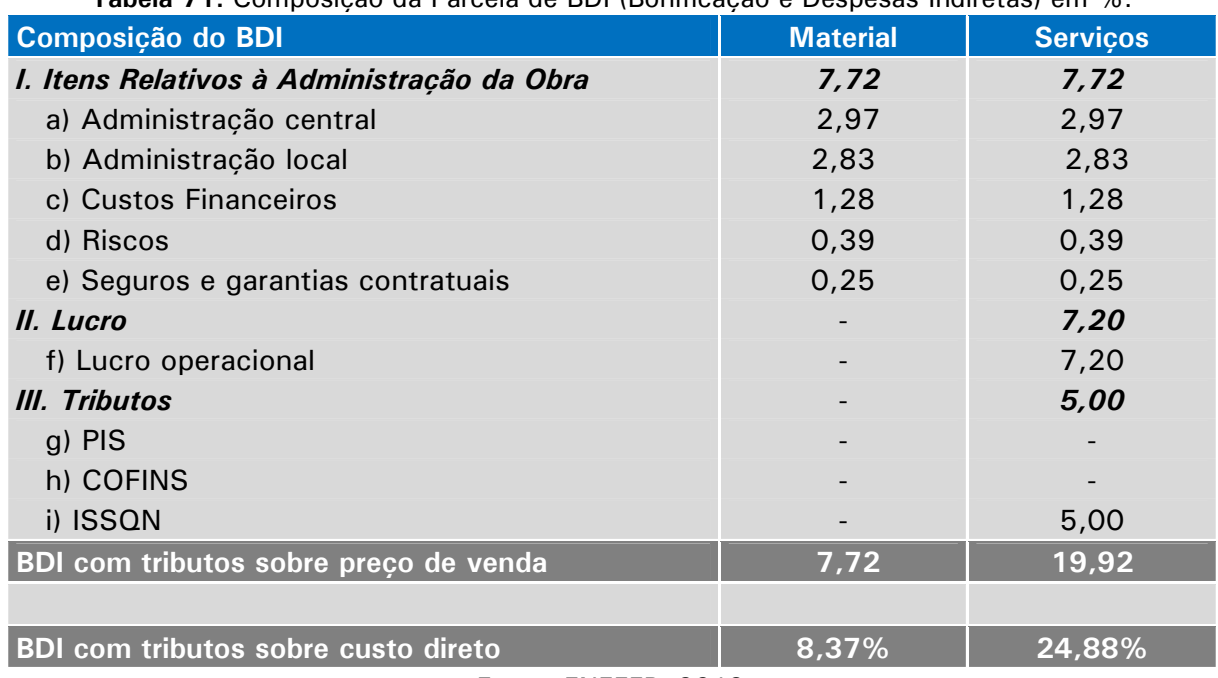

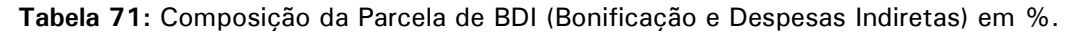

*Fonte: ENEFER, 2013.* 

### **Tabela 72:** Regime não Cumulativo.

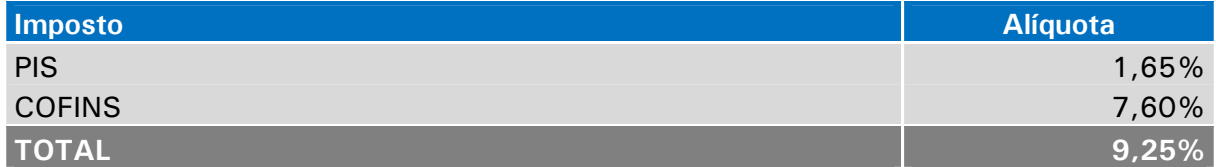

*Fonte: ENEFER, 2013.* 

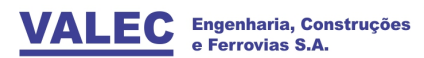

## **9 ESTUDOS SÓCIOECONÔMICOS**

#### **9.1 Introdução**

Os Estudos Socioeconômicos tiveram por finalidade avaliar a viabilidade econômica do investimento no trecho Lucas do Rio Verde – Vilhena, com 647 km de extensão, que é parte integrante da ferrovia EF-354 – Ferrovia Transcontinental.

Conforme os estudos realizados, além de soja e milho, a ferrovia deverá movimentar no sentido de exportação algodão, açúcar e álcool. No sentido de importação, as cargas consideradas são fertilizante, combustível (óleo diesel), cimento e carga geral.

Considerou-se que a ferrovia será construída em cinco anos, no período 2015/2019 e estará em operação no ano de 2020.

No trecho Lucas do Rio Verde – Vilhena, além dos polos extremos, foram considerados polos de carregamento intermediários em Nova Maringá, Brasnorte e Campos de Júlio/Comodoro.

Com base na caracterização socioeconômica da área de influência, foi estimada e projetada a demanda de cargas do novo trecho ferroviário, cujos resultados indicaram uma movimentação de cerca de 14,5 milhões de toneladas em 2020 (sendo 12,5 milhões de exportação e 2,0 milhões no sentido importação); crescendo para cerca de 23,9 milhões de toneladas em 2050 (sendo 20,7 de exportação e 3,2 de importação).

### **9.2 Análise Econômica**

A avaliação da viabilidade do Trecho Lucas do Rio Verde - Vilhena foi feita comparandose os benefícios proporcionados para a sociedade decorrentes do empreendimento com os custos de sua realização.

Os benefícios sociais compreenderam a redução dos custos de transporte, a redução da emissão de poluentes e a redução de acidentes. Além destes benefícios diretos, foram considerados os benefícios ao desenvolvimento social e econômico da região afetada pelo investimento – os benefícios indiretos, que incluíram a valorização da terra, a geração de renda decorrente de empregos temporários e a geração de tributos.

Os custos foram representados pelos valores do investimento, dos custos de operação, dos custos de manutenção e de outros custos necessários à realização do investimento, como, por exemplo, os custos de mitigação do passivo ambiental.

A viabilidade foi medida pelos indicadores que refletem até que ponto os benefícios (B) superam os custos (C): Valor Presente Líquido (B-C), Relação Benefício/Custo (B/C), Taxa Interna de Retorno (TIR) e Tempo de Recuperação dos Custos (*Payback*).

Para a determinação dos benefícios foram comparados dois cenários: o Cenário "com" Ferrovia EF-354 e o Cenário "sem" Ferrovia EF-354.

### *Cenário "com" Ferrovia EF-354*

No Cenário "com" Ferrovia EF-354, os fluxos de soja e milho, que constituem a quase totalidade (cerca de 97%) das cargas de exportação dos municípios da Área de Influência, foram alocados em função dos menores fretes dos municípios de origem aos portos de exportação.

Concluiu-se que as cargas de Nova Maringá, São José do Rio Claro e Tapurah seriam embarcadas no polo de Nova Maringá e seguiriam pela EF-354 e FNS (Ferrovia Norte Sul) para exportação por Vila do Conde. As cargas de Campos de Júlio, Comodoro, Nova Lacerda e Sapezal seriam embarcadas no polo de Campos de Júlio/Comodoro e seguiriam para exportação por Itacoatiara, pela EF-354 até Porto Velho e pelo Rio Madeira para Itacoatiara. As cargas de Brasnorte e Campo Novo do Parecis seriam embarcadas no polo de Brasnorte e exportadas parte por Itacoatiara (30%) e parte por Vila do Conde (70%).

Para os demais fluxos considerou-se, que a exportação de algodão e açúcar seria por Vilhena / Porto Velho / Itacoatiara. O álcool teria como destino os Estados das Regiões Centro – Oeste e Sudeste. As cargas de importação seriam originadas de fornecedores das Regiões Centro – Oeste e Sudeste.

## *Cenário "sem" Ferrovia EF-354*

A análise do Cenário "sem" Ferrovia EF-354 também foi efetuada com base nos fretes de transporte, resultando na seguinte alocação para as cargas de soja e milho originadas nos municípios da área de influência da ferrovia:

- Nova Maringá transporte rodoviário para Lucas do Rio Verde e ferroviário para Vila do Conde;
- São José do Rio Claro transporte rodoviário para Lucas do Rio Verde e ferroviário para Vila do Conde;
- Tapurah transporte rodoviário para Lucas do Rio Verde e ferroviário para Vila do Conde;
- Brasnorte transporte rodoviário para Rondonópolis e ferroviário para Santos (70%); e transporte rodoviário para Vilhena, ferroviário para Porto Velho e hidroviário para Itacoatiara (30%);
- Campo Novo do Parecis transporte rodoviário para Rondonópolis e ferroviário para Santos (70%); e transporte rodoviário para Vilhena, ferroviário para Porto Velho e hidroviário para Itacoatiara (30%);
- Campos de Júlio transporte rodoviário para Vilhena, ferroviário para Porto Velho e hidroviário para Itacoatiara;
- Comodoro transporte rodoviário para Vilhena, ferroviário para Porto Velho e hidroviário para Itacoatiara;
- Nova Lacerda transporte rodoviário para Vilhena, ferroviário para Porto Velho e hidroviário para Itacoatiara;
- Sapezal transporte rodoviário para Vilhena, ferroviário para Porto Velho e hidroviário para Itacoatiara.

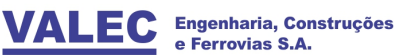

As cargas de algodão e açúcar permaneceram sendo exportadas por Itacoatiara, com transporte rodoviário para Vilhena / ferroviário para Porto Velho / hidroviário para Itacoatiara. A exportação de álcool também continuou a ser destinada aos Estados do Centro-Oeste e Sudeste com transporte rodoviário para Lucas do Rio Verde e ferroviário até o destino final.

As cargas de importação utilizariam o transporte ferroviário do Centro-Oeste e Sudeste até Lucas do Rio Verde e, em seguida, o transporte rodoviário até os destinos finais.

#### *Determinação dos Benefícios Diretos*

Os benefícios diretos da implantação do novo trecho ferroviário decorrem da substituição de parte do transporte rodoviário, mais caro e menos eficiente, pelo ferroviário. Estes benefícios são a redução dos custos de transporte, a redução dos custos de emissão de poluentes e a redução de acidentes.

A redução dos custos de transporte foi estimada comparando-se os custos de transporte em cada cenário, calculados para cada modalidade de transporte pelo produto do custo unitário médio (R\$/TKU) pela produção de transporte (TKU).

Os custos de emissão de poluentes foram estimados através da valoração da emissão de CO2 pelos modais rodoviário, ferroviário e hidroviário em cada um dos cenários analisados, com base nos respectivos consumos de combustível (óleo diesel) e nas produções do transporte.

Os custos de acidentes foram quantificados a partir do número de acidentes em cada cenário, estimado pelo do produto dos índices de acidentes pelas produções de transporte, e do custo médio por acidentes, para cada uma das modalidades de transporte.

### *Determinação dos Benefícios Indiretos*

Os benefícios indiretos considerados na análise econômica foram a valorização da terra, a geração de empregos temporários durante o período de construção da ferrovia e a geração de tributos.

A valorização da terra foi estimada a partir do acréscimo da área plantada de grãos nos municípios da Área de Influência e dos preços médios verificados para áreas de pastagem e áreas de produção de grãos.

A geração de renda adicional, resultante dos investimentos em construção civil, foi estimada com base no trabalho do BNDES intitulado "Modelo de Geração de Empregos – MGE".

Os tributos gerados pelo investimento na construção da EF-354 foram estimados em 9,10%, baseado no percentual de tributos adotado pelo DNIT para obras de engenharia.

#### *Determinação dos Custos*

Os custos associados à implantação da EF-354, no trecho Lucas do Rio Verde – Vilhena, correspondem aos investimentos na construção estimados nos Estudos de Engenharia e aos demais investimentos, custos e despesas operacionais estimados nos Estudos Operacionais.

Os investimentos e custos foram transformados de custos financeiros em custos econômicos pela aplicação do redutor de 72,3% ao custo de construção e 70,0% aos demais custos e despesas, conforme preconizado pelo DNIT.

## **9.3 Avaliação Econômica**

A partir dos dados de benefícios e custos descritos nos itens anteriores, foi construído o Fluxo de Caixa da EF-354, abrangendo o período de 35 anos, de 2015 (início da construção do trecho Lucas do Rio Verde – Vilhena) até 2049 (fim do horizonte de análise).

Considerou-se, conforme definido pela VALEC, a construção do trecho em 5 anos, nos anos de 2015 a 2019, e o início da operação da ferrovia em julho/2020. Considerou-se ainda que o atendimento da demanda seria gradativo, segundo o cronograma a seguir:

- 2020 1º ano de operação (seis meses):  $60\% \times 50\% = 30\%$
- 2021 2º ano de operação: 70%
- 2022 3º ano de operação: 80%
- 2023 4º ano de operação: 90%
- A partir de 2024  $5^{\circ}$  ano de operação: 100%.

Conforme determinado pela VALEC, a taxa de desconto utilizada foi de 5% ao ano, correspondendo ao valor da TJLP vigente em junho/2013.

Por oportuno, observa-se que na montagem do fluxo de caixa adotou-se, como é usual, a "convenção de fim de ano", mediante a qual benefícios e custos incorridos em cada ano são tratados como se ocorridos no fim do ano.

Nestas condições, os resultados da avaliação econômicas são resumidos na tabela a seguir.

## **Tabela 73:** Resultado da Avaliação Econômica.

*Em R\$ Milhão - Base Junho/2013* 

| <b>Descricão</b>                  | <b>Unidade</b> | <b>Valor</b> |
|-----------------------------------|----------------|--------------|
| Valor Presente dos Benefícios (B) | R\$ Milhão     | 6.286,37     |
| Valor Presente dos Custos (C)     | R\$ Milhão     | 2.542,39     |
| Valor Presente Líquido (B - C)    | R\$ Milhão     | 3.743,98     |
| Relação Benefício / Custo (B/C)   | -              | 2,47         |
| Taxa Interna de Retorno (TIR)     | % a.a.         | $*$          |

*Nota: Taxa de Desconto = 5 % a.a.* 

 *\* Fluxo apresenta duas TIR: 29,2% e 201,7% Fonte: ENEFER, 2013.* 

Observa-se que o projeto de implantação da EF-354 no trecho Lucas do Rio Verde – Vilhena é economicamente viável, com B-C = R\$ 3.743,98 milhões, B/C = 2,47.

Salienta-se que o fluxo de caixa apresenta duas inversões de sinal (nos anos 2 e 6), motivo pelo qual apresentou dois valores para a TIR (29,2% e 201,7%). Isto ocorre no caso de fluxos não convencionais e constitui uma restrição ao uso da TIR como critério de avaliação. Entretanto, como o VPL é positivo e a relação B/C é maior do que 1, não há dúvidas quanto à viabilidade econômica do empreendimento.

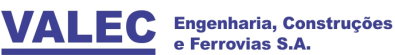

Constatou-se que, quando considerados os benefícios diretos e indiretos, o tempo de recuperação do custo (*payback*) é de 8 anos. Caso se considerem apenas os benefícios diretos, o *paypack* aumenta para 21 anos.

### *Análise de Sensibilidade*

A análise de sensibilidade dos resultados da avaliação econômica da EF-354 foi feita considerando-se a possibilidade da variação conjunta de benefícios e custos.

Admitiu-se que os benefícios possam sofrer reduções de 10%, 20% e 30% em relação aos valores originalmente estimados, ao mesmo tempo em que o custo de investimento possa apresentar acréscimos de 10%, 20% e 30%.

### *Análise com Benefícios Diretos e Indiretos*

Os resultados das análises considerando os benefícios diretos e indiretos constam das tabelas, a seguir, nos quais se verifica que a Ferrovia EF-354 permanece economicamente viável mesmo na situação extrema de redução dos benefícios em 30% e acréscimo do custo de investimento em 30%.

Nesta situação extrema tem-se o valor presente líquido B-C = R\$ 1.095,35 milhão, a relação B/C = 1,33 e a TIR = 8,6% a.a., o que confirma a viabilidade econômica da EF-354: trecho Lucas do Rio Verde – Vilhena.

### *Análise apenas com Benefícios Diretos*

Por outro lado, a análise de sensibilidade também foi efetuada considerando-se apenas os benefícios diretos.

Os resultados são apresentados nas tabelas, a seguir, nos quais se verifica que o investimento na EF-354 permanece economicamente viável, exceto nos casos de redução dos benefícios em 30%, com o aumento simultâneo do custo de investimento em 20% e em 30%.

**Tabela 74:** Análise de Sensibilidade - Benefícios Diretos e Indiretos. **Valor Presente Líquido (B-C)** 

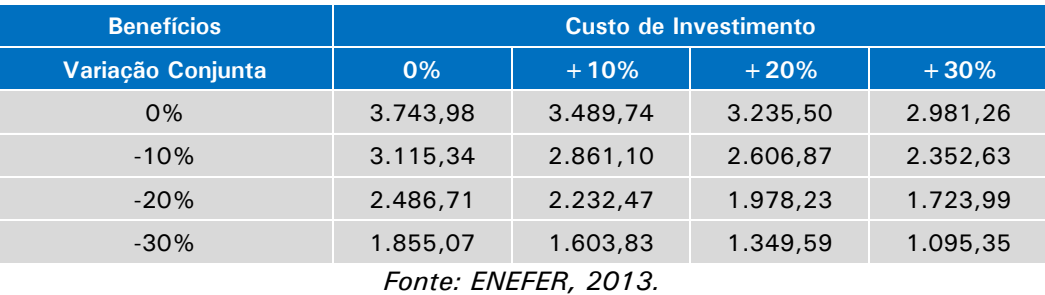

#### *Em R\$ Milhão - Base Junho/2013*

**Tabela 75:** Análise de Sensibilidade - Benefícios Diretos e Indiretos. **ANÁLISE DE SENSIBILIDADE - BENEF. DIRETOS E INDIRETOS** 

#### **Relação Benefício/Custo (B/C)**

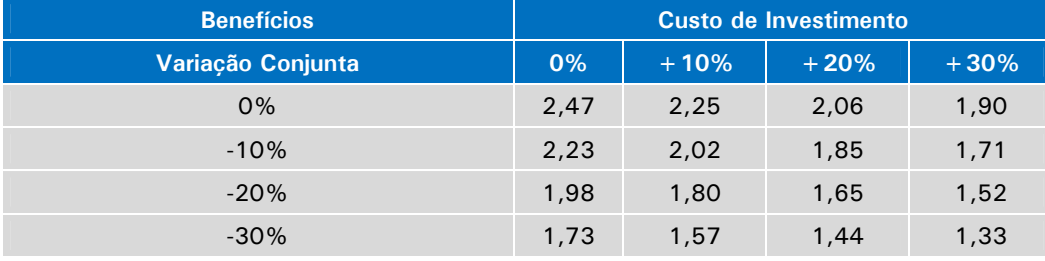

*Fonte: ENEFER, 2013.* 

**Tabela 76:** Análise de Sensibilidade - Apenas Benefícios Diretos. **Valor Presente Líquido (B-C)** 

#### *Em R\$ Milhão - Base Junho/2013*

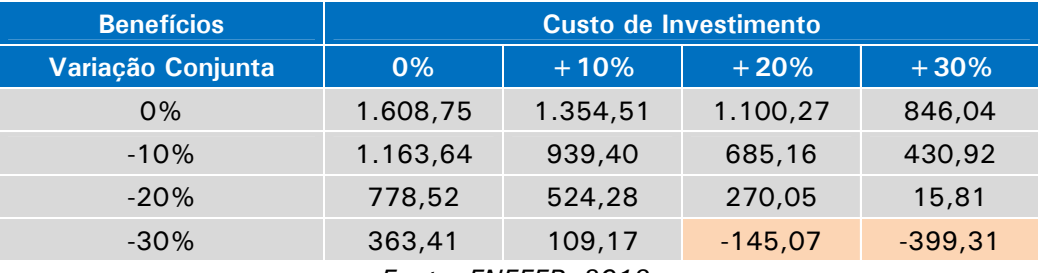

*Fonte: ENEFER, 2013.* 

**Tabela 77:** Análise de Sensibilidade - Apenas Benefícios Diretos. **Relação Benefício/Custo (B/C)** 

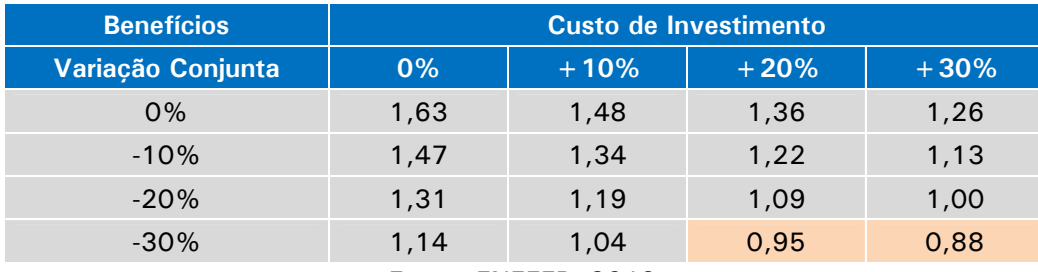

*Fonte: ENEFER, 2013.* 

**Tabela 78:** Análise de Sensibilidade - Apenas Benefícios Diretos. **Taxa Interna de Retorno (TIR)** 

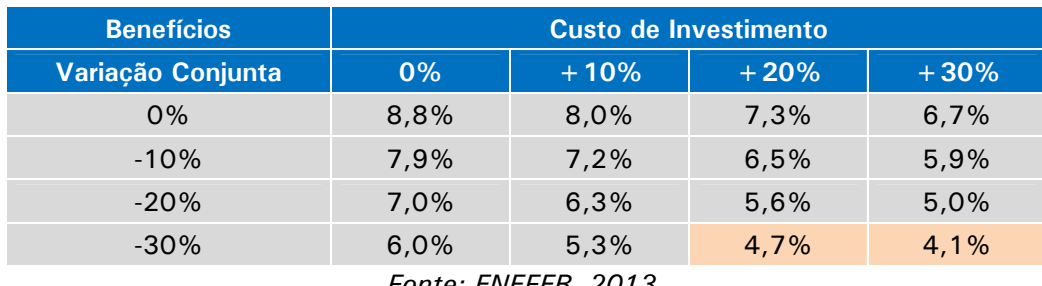

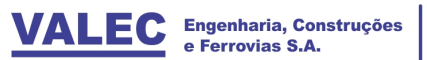

### **10 ANÁLISE FINANCEIRA**

### **10.1 Introdução**

A avaliação financeira de um projeto tem por objetivo verificar a viabilidade do empreendimento sob o ponto de vista do agente que será responsável pela sua implantação e posterior operação.

No caso da EF-354 – Trecho Lucas do Rio Verde–Vilhena esta verificação foi feita segundo dois modelos:

- Modelo Convencional de Concessão, no qual um único concessionário assume a responsabilidade de construir, manter e operar a Ferrovia.
- Novo Modelo Proposto no Programa de Investimentos em Logística (PIL), no qual o concessionário é responsável pela construção e manutenção da ferrovia e diversos operadores se responsabilizam pela prestação dos serviços de transporte.

### **10.2 Modelo Convencional**

No modelo convencional, trata-se de verificar se as receitas auferidas pela Ferrovia EF-354: Trecho Lucas do Rio Verde–Vilhena, com a prestação dos serviços de transporte ferroviário, serão suficientes para cobrir os custos da prestação dos serviços (operação, manutenção e despesas gerais), amortizar o investimento realizado e proporcionar remuneração adequada ao operador / investidor.

O método de análise consistiu em obter o fluxo de caixa do projeto (não alavancado e alavancado), que apresenta ano a ano as entradas e saídas de caixa, e calcular os indicadores de rentabilidade: valor presente líquido (VPL) e taxa interna de retorno (TIR).

No fluxo alavancado foi considerado que o investimento em infraestrutura (construção da linha férrea) seria financiado até 70%, por bancos privados, com repasse do BNDES, com juros de TJLP + 2% (atualmente 7% ao ano), carência de 5 anos e amortização em 30 anos, ou até o prazo final da concessão.

Para desconto do fluxo de caixa e obtenção do valor presente líquido (VPL) foi utilizado custo de oportunidade de capital definido pela VALEC de 7,90%, calculado pela aplicação do modelo CMPC (Custo Médio Ponderado de Capital), também conhecido por WACC (Weighted Average Cost of Capital).

No caso da EF-354, a análise foi feita considerando um horizonte de 35 anos: construção de 2015 a 2019; início da operação em julho de 2020; e operação plena a partir de 2021 até 2049.

## *Modelo Convencional Não Alavancado - Resultados da Avaliação*

No Modelo Convencional, considerou-se a possibilidade da concessão da construção e exploração da Ferrovia EF-354 ser outorgada a uma única empresa, nos termos da Lei no 8.987/1995.

Conforme se verificou, o modelo convencional de concessão é inviável do ponto de vista financeiro, uma vez que apresenta os seguintes indicadores:

- Valor Presente Líquido (VPL) negativo igual a R\$ 1.308,3 milhões
- Taxa Interna de Retorno (TIR) igual a 3,52 % a.a. (menor que o CMPC).

Efetivamente, observa-se que apesar do Resultado Líquido Após Impostos ser positivo, a geração de recursos com a operação da Ferrovia não é suficiente para financiar os investimentos: o valor presente do Fluxo de Caixa, descontado ao CMPC = 7,90%, é negativo.

## *Modelo Convencional Alavancado – Resultados da Avaliação*

Ao se considerar a alavancagem do fluxo de caixa, obtiveram-se os resultados apresentados a seguir, que indicam que o modelo convencional alavancado, descontado ao custo do capital próprio (9,42% a.a.), também é inviável do ponto de vista financeiro, uma vez que apresenta os seguintes indicadores:

- Valor Presente Líquido (VPL) negativo igual a R\$ 963,9 milhões;
- Taxa Interna de Retorno (TIR) igual a 1,48% a.a. (menor que o Custo do Capital Próprio).

### **10.3 Novo Modelo Proposto**

O novo modelo proposto pelo Governo Federal no Programa de Investimentos em Logística (PIL) separa a atividade de construção e exploração da infraestrutura ferroviária da atividade de exploração da operação do transporte.

Neste modelo o concessionário ferroviário assume a responsabilidade de construir e manter a ferrovia. O transporte, propriamente dito, é realizado por operadores ferroviários independentes (OFI) ou diretamente pelos usuários, através da operação de frota própria.

A VALEC, por sua vez, assume a responsabilidade de adquirir do concessionário toda a disponibilidade de transporte da ferrovia, de modo a assegurar o equilíbrio econômicofinanceiro da concessão.

Desta forma o concessionário recebe:

- Da VALEC, remuneração pela disponibilização da capacidade, mediante uma Tarifa de Disponibilidade da Capacidade Operacional (TDCO) dada em R\$ / tremkm.
- Do operador ferroviário independente (OFI) e dos usuários, remuneração pelos custos variáveis de manutenção e outros, mediante uma Tarifa de Fruição (TF) dada em R\$ / 1000TKB.

A VALEC, tendo adquirido toda a capacidade de transporte, ofertará esta capacidade no mercado e venderá aos operadores ferroviários independentes, ou aos usuários, nas quantidades efetivamente demandadas, mediante uma Tarifa de Venda de Capacidade (TVC).

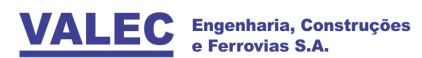

## *Tarifa de Disponibilidade da Capacidade Operacional (TDCO)*

A Tarifa de Disponibilidade da Capacidade Operacional (TDCO) foi determinada tendo em vista assegurar o equilíbrio financeiro da concessionária, que realiza os investimentos na infraestrutura, arca com os custos e despesas fixas e disponibiliza a capacidade operacional ao longo do período da concessão, recebendo em troca uma remuneração anual da VALEC, paga em parcelas trimestrais.

Este equilíbrio pode ser representado pela equação a seguir, na qual o primeiro termo retrata a receita do concessionário, cujo valor presente deve igualar o valor presente dos investimentos, custos fixos e despesas:

VP ( Σ TDCO x Capac. Disponiv. ) - VP ( Σ Invest.  $+\Sigma$  C. Fixo+Despesas ) = 0

O fluxo de caixa foi então construído, a partir dos dados anteriormente calculados, sendo apresentado no Anexo 5.

Salienta-se que:

- A capacidade disponibilizada foi determinada nos Estudos Operacionais, em função das características físicas da via, correspondendo a 1.174.446 trem-km no ano de 2020 (meio ano de operação); e a 2.348.892 trem-km nos demais anos da concessão (Quadro C.5.2.b).
- A receita do concessionário em cada ano é calculada, portanto, pelo produto da capacidade disponibilizada pelo valor da TDCO (a determinar).
- Foi considerado que a VALEC anteciparia 15% do valor do investimento na infraestrutura, durante o período da construção; sendo este valor abatido dos faturamentos da TDCO ao longo do restante do prazo da concessão.
- Os custos fixos e despesas são aqueles identificados e quantificados nos Estudos Operacionais (Quadros C.5.2.a até C.5.4.a).
- Os custos referentes à Taxa de Administração da ANTT, Recursos para Desenvolvimento Tecnológico, Seguros (Responsabilidade Civil, Riscos Operacionais, Lucros Cessantes e Obras) e Garantia Contratual foram estimados segundo os critérios adotados pela ANTT no Estudo Econômico Financeiro do Trecho Campinorte - Lucas do Rio Verde, conforme apresentado no Anexo 5A.
- O investimento corresponde aos valores calculados nos Estudos Operacionais (Quadro C.5.5.a) e reproduzidos no Anexo 6, dos quais não constam os investimentos relacionados com a frota comercial (locomotivas e vagões), bem como com terminais e acessos, que cabem aos operadores ferroviários independentes (OFI) e aos usuários.
- A necessidade de capital de giro foi estimada segundo as premissas adotadas pela ANTT no Estudo Econômico Financeiro do Trecho Campinorte - Lucas do Rio Verde, quais sejam: Usos (porcentagem da receita líquida) – caixa operacional (1%), estoques (5%) e outros (7,2%); Fontes (porcentagem dos custos e despesas) – passivo circulante (8,2%).

Nestas condições, o equilíbrio do fluxo de caixa (não alavancado), descontado ao custo médio ponderado de capital, conduziu ao valor da tarifa de disponibilidade da capacidade operacional:

$$
TDCO = R$ 255,43 / trem-km.
$$

## *Tarifa de Fruição (TF)*

A Tarifa de Fruição (TF) foi calculada de forma a assegurar o equilíbrio, em valor presente, entre a receita recebida pelo concessionário dos operadores ferroviários independentes (OFI) e os custos variáveis do concessionário, associados ao transporte ferroviário.

A equação a seguir representa este equilíbrio:

VP ( $\Sigma$  TF x TKB) - VP ( $\Sigma$  C.Variável) = 0

O fluxo de caixa do concessionário foi então construído, a partir dos dados constantes dos Estudos Operacionais, sendo apresentado no Anexo 7.

Salienta-se que:

- A produção anual (TKB) corresponde aos valores calculados nos Estudos Operacionais (Quadro C.5.1.a) em função da demanda estimada.
- A receita do concessionário em cada ano é calculada, portanto, pelo produto da produção anual pelo valor da TF (a determinar).
- O custo variável compreende custos de manutenção da via permanente, custos de manutenção e operação da frota de serviço interno e custos de equipamentos e instalações, conforme também calculados nos Estudos Operacionais (Quadros C.5.2.c e C.5.2.f).

Nestas condições, o equilíbrio do fluxo de caixa (não alavancado), descontado ao custo médio ponderado de capital, conduziu ao valor da tarifa de fruição:

 $TF = R$ 7.11 / 1000 TKB.$ 

### *Fluxo de Caixa do Concessionário*

O fluxo de caixa do concessionário foi projetado a partir dos dados anteriormente descritos, com os quais foram montados a Demonstração do Resultado do Exercício (DRE) e a Projeção do Fluxo de Caixa, obedecendo aos mesmos critérios gerais adotados no Modelo Convencional, com as adequações pertinentes.

Observa-se que:

 Receita Bruta de Serviços – compreende a receita de disponibilização da capacidade operacional (paga pela VALEC) e a receita de fruição (paga pelos OFI e/ou usuários da ferrovia). Esta receita inclui, no período da construção, a antecipação de 15% do valor do investimento e, durante o restante do prazo da concessão, o desconto desta antecipação.

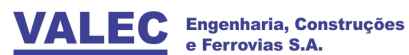

**ENEFER** 

Consultoria, Projetos Ltda.

- Custo dos Serviços Prestados compreende os custos fixos e os custos variáveis de responsabilidade do concessionário; portanto são excluídos os custos de manutenção e operação da frota comercial, bem como os demais custos suportados diretamente pelos OFI (operadores ferroviários independentes) e/ou usuários da ferrovia.
- Investimentos compreendem os investimentos do concessionário; excluídos, portanto, os investimentos na frota comercial (locomotivas e vagões), bem como nos terminais e acessos, que são realizados pelos OFI e/ou usuários da ferrovia.

Nestas condições, o Fluxo do Concessionário (não alavancado) foi apresentado no Anexo 8 do Volume 3.0 – Avaliação Financeira.

Observa-se que este fluxo nada mais é do que a soma dos dois fluxos calculados anteriormente para determinar a TDCO e a TF, já que representa as operações totais do concessionário.

O Resumo do Valor Presente consta na tabela 79, a seguir.

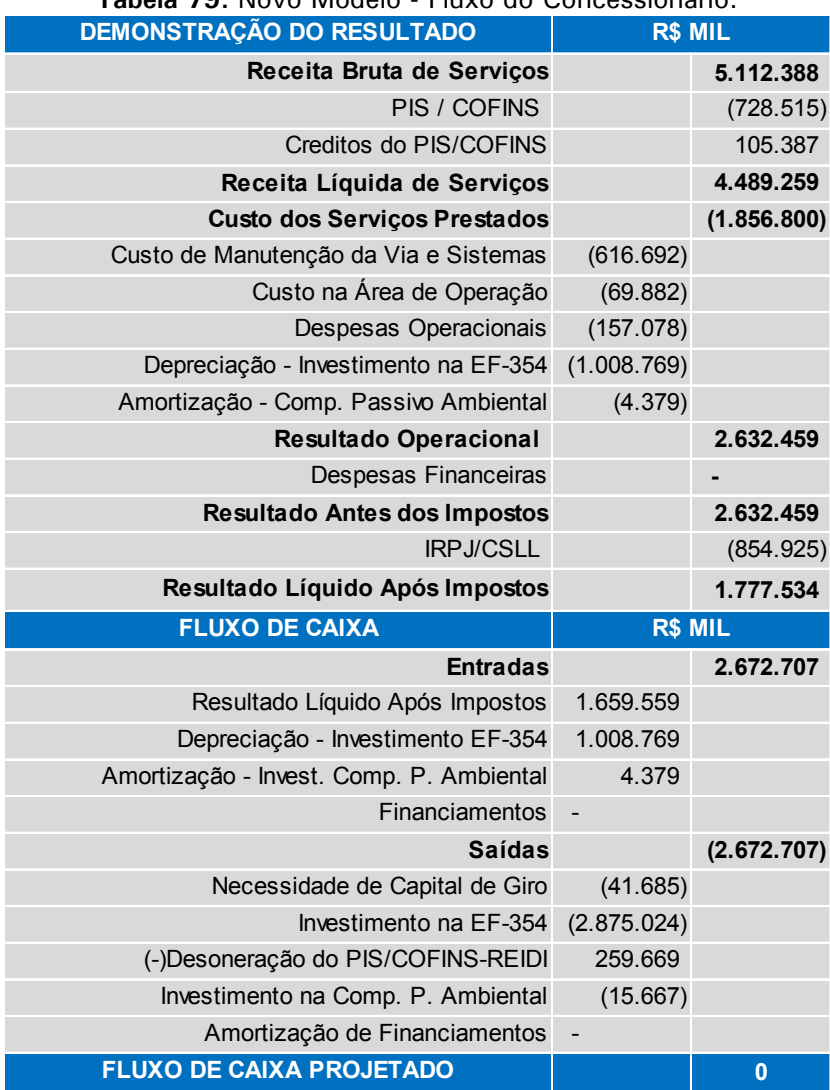

**Tabela 79:** Novo Modelo - Fluxo do Concessionário.

*Fonte: ENEFER, 2013 – Anexo 5.* 

Verifica-se que o valor presente deste fluxo de caixa é zero, o que indica que o equilíbrio é atendido com taxa interna de retorno igual ao custo médio ponderado de capital definido pela VALEC, ou seja, 7,90% a.a. Assegura-se, portanto, ao concessionário a rentabilidade adequada, livre dos riscos de demanda, conforme os pressupostos que nortearam a concepção do novo modelo.

Ressalva-se ainda que, conforme era de se esperar a análise de sensibilidade desta avaliação revelam que em todos os casos o valor presente é relativo e a taxa interna de retorno é menor do que o custo médio ponderado de capital.

# *Tarifa de Venda de Capacidade (TVC)*

Do ponto de vista da VALEC, para que o equilíbrio seja atendido, a tarifa de venda de capacidade (TVC) deve ser tal que o valor presente da capacidade vendida aos operadores ferroviários seja equivalente ao valor presente da capacidade comprada do concessionário.

Este equilíbrio pode ser representado pela equação:

VP ( Σ TVC x Capac.Vendida) - VP ( Σ TDCO x Capac. Disponiv. ) = 
$$
0
$$

O fluxo de caixa da VALEC foi então construído, a partir dos dados já calculados, sendo apresentado no Anexo 9 do volume de Avaliação Financeira.

Observa-se que:

- A capacidade vendida corresponde aos Trem-km efetivamente produzidos em cada ano de operação da ferrovia, calculados nos Estudos Operacionais para atender à demanda de transporte estimada.
- A receita da VALEC em cada ano é dada, portanto, pelo produto dos Trem-km efetivos pela TVC (a determinar).
- A despesa é dada pelo produto da TDCO (já calculada no Item 3.2) pela capacidade disponibilizada em cada ano.
- Considerou-se a taxa de desconto igual ao custo médio de capital já definido (7,90%).

Nestas condições, o equilíbrio do fluxo de caixa da VALEC conduziu ao valor da tarifa de venda de capacidade:

$$
TVC = R$ 693,19 / trem-km.
$$

Saliente-se que o equilíbrio do Fluxo de Caixa da VALEC implica necessariamente em se ter o valor da tarifa de venda de capacidade (TVC) maior do que o valor da tarifa de disponibilização da capacidade operacional (TDCO).

Isto decorre do fato de que a capacidade disponibilizada, utilizada no cálculo da TDCO, resulta do dimensionamento da ferrovia, que é feito para atender à demanda máxima projetada, obedecidas as especificações técnicas da VALEC. Por sua vez a capacidade vendida pela VALEC corresponde à demanda efetivamente requisitada pelos OFI em cada ano; Esta demanda é menor do que a capacidade de projeto (capacidade

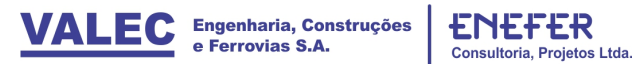

disponibilizada) e só atingirá seu valor máximo no último ano do horizonte de análise. Consequentemente o equilíbrio só será atendido com TVC > TDCO.

Este aspecto deverá ser observado pela VALEC por ocasião da oferta de venda de capacidade ao mercado. A imposição de venda de capacidade pelo valor da TVC calculada poderá inviabilizar o transporte, conduzindo a um frete ferroviário superior aos fretes alternativos vigentes no mercado, do que decorreria não haver comprador para a capacidade ofertada pela VALEC.

Por outro lado, a venda de capacidade por valor inferior ao calculado (no caso inferior a TVC = R\$ 693,19) acarretará um custo para a VALEC, que representará a participação do Governo no custo de implantação da ferrovia.

Apenas a título de exemplo, considere-se o caso da venda de capacidade ser feita pelo mesmo valor da compra, ou seja, pelo mesmo valor da TDCO = R\$ 255,43.

Neste caso, a aplicação do modelo resulta no fluxo apresentado no Anexo 10 do volume de Avaliação Financeira, no qual se verifica que a diferença entre o valor pago pela compra de capacidade e o valor recebido pela capacidade vendida varia de R\$ 245,6 milhões no Ano 6 (julho a dezembro), para R\$ 468,8 milhões no ano 7, chegando a R\$ 293,3 milhões no ano 35. A valor presente (à taxa de 7,90% a.a.), este custo da VALEC é equivalente a R\$ 2.824,2 milhões.

#### *Análise de Sensibilidade*

Em complemento à análise anterior, o fluxo de caixa da VALEC foi analisado considerando-se variações de -10%, -20% e – 30% na receita da VALEC com a venda de capacidade aos OFI, a qual é obtida pelo produto da capacidade demandada pela TVC.

Considerou-se não haver variação no custo da VALEC, que decorre da compra de capacidade e é calculado pelo produto da capacidade disponibilizada pela TDCO, tendo em vista que este custo não varia com a demanda, sendo fixo para a VALEC, posto que seu valor é garantido ao Concessionário.

A sensibilidade, portanto, foi feita apenas em relação Receita de Venda de Capacidade, conforme apresentado no Anexo 10A do volume de Avaliação Financeira, na qual ficou evidenciado que a redução de 30% na receita da VALEC acarreta uma perda, a valor presente, de cerca de R\$ 1.341,6 milhões.

### *Análise de Risco*

Os estudos realizados indicaram que a ferrovia EF-354 – Trecho Lucas do Rio Verde – Vilhena é economicamente viável, apresentando valor presente líquido VPL = 3.743,98 milhões e relação B/C = 2,47. A análise de sensibilidade mostrou que a ferrovia permanece economicamente viável, mesmo na eventualidade dos benefícios serem reduzidos em 30% e os custos aumentarem 30% em relação aos valores estimados, caso em que se obteria o VPL = 1.095,3 milhões e a relação B/C = 1,33.

Conclui-se, portanto, que do ponto de vista econômico está assegurada a viabilidade deste novo trecho ferroviário.

Alguns aspectos, entretanto, podem ser citados face aos riscos que apresentam para o projeto e consequentemente para a viabilidade do empreendimento.

O primeiro ponto refere-se à configuração da malha de transportes futura. A este respeito destaca-se que o Trecho Lucas do Rio Verde – Vilhena é um trecho intermediário da Ferrovia EF-354 (Ferrovia Transcontinental), cujas cargas trafegam pelos Trechos Campinorte – Lucas do Rio Verde e Vilhena – Porto Velho, além de percorrerem a Ferrovia EF-151 (Ferrovia Norte – Sul), de Campinorte a Vila do Conde. Sua viabilidade depende, portanto, destes trechos complementares estarem com as obras concluídas e em operação. Eventuais problemas e/ou atrasos nestas obras refletirão negativamente no trecho em estudos, reduzindo sua rentabilidade.

Para que isto não aconteça é importante coordenar os cronogramas das obras de forma a assegurar que o investimento no Trecho Lucas do Rio Verde – Vilhena só venha a ser iniciado após se ter garantias adequadas de que os investimentos nos demais trechos serão feitos e concluídos tempestivamente. Isto poderá vir a obrigar a postergação das obras no trecho em estudos (previstas para 2015 a 2019), com a eventual revisão dos indicadores de viabilidade econômica.

Reflexos na viabilidade econômica também poderão ocorrer na eventualidade de não se configurar de imediato o aumento da capacidade do porto de Porto Velho. Neste caso, porém, as cargas poderão ser redirecionadas para Vila do Conde, ou mesmo Itaqui, até que o aumento de capacidade do porto de Porto Velho se torne efetivo.

Outro ponto refere-se ao risco de demanda. A viabilidade calculada depende basicamente dos fluxos de grãos (soja e milho) que respondem por aproximadamente 95% das cargas da EF-354. Como estas cargas destinam-se principalmente à exportação, a produção da ferrovia fica na dependência dos mercados mundiais.

Os indicadores atuais não apontam para a redução deste mercado, que, entretanto, deverá ser acompanhado pelos futuros gestores da ferrovia.

No tocante ao custo de investimento, ainda que o empreendimento tenha se mostrado viável com aumentos de 30%, aumentos excepcionais nos valores dos investimentos poderão impactar a viabilidade efetiva. Tais aumentos poderão ser evitados pela criteriosa elaboração dos projetos básicos e executivos, bem como pelo cumprimento rigoroso do cronograma das obras, evitando-se paralizações e atrasos.

Finalmente, problemas ambientais imprevisíveis, como, por exemplo, a existência de cavernas não detectadas no Estudo Ambiental, podem determinar alterações de traçado, modificações no cronograma das obras e aumentos significativos de custos.

No tocante à viabilidade financeira do trecho Lucas do Rio Verde – Vilhena, o novo modelo proposto no Programa de Investimentos em Logística (PIL) elimina do Concessionário o risco de demanda, que passa a ser suportado pela VALEC.

Entretanto persistem riscos políticos e regulatórios.

Conforme foi visto, a VALEC compromete-se a comprar a capacidade disponibilizada, mediante pagamentos trimestrais, ao preço definido pela Tarifa de Disponibilidade de Capacidade Operacional (TDCO). A capacidade comprada será vendida, segundo as demandas do mercado, pelo preço da Tarifa de Venda de Capacidade (TVC). Na eventualidade de retração de demanda e/ou da TVC ficar muito acima dos valores suportados pelo mercado, devido ao aumento da competitividade dos transportes concorrentes, a receita da VALEC com a venda de capacidade pode tornar-se significativamente inferior à despesa com o pagamento das parcelas trimestrais da TDCO. Neste caso, a VALEC necessitará do aporte de recursos da União para poder

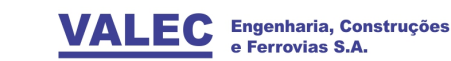

**Projetos Ltda.** 

Consultoria.

honrar seus compromissos. Apesar das medidas que estão sendo cogitadas, ainda não há garantias sobre a disponibilização destes recursos durante o prazo da concessão (35 anos) pelos Governos futuros, que podem não priorizar estes pagamentos.

As taxas de juros de mercado podem vir a apresentar aumentos significativos, tornando o investimento na ferrovia (remunerado pelo CMPC = 7,90%) pouco atrativo para os grandes investidores privados, face às demais alternativas disponíveis.

Com relação aos financiamentos do BNDES, os juros estão vinculados a Taxa de Juros de Longo Prazo (TJLP), sendo hoje iguais à TJLP +  $2\% = 7\%$  ao ano. Na eventualidade de aumento da inflação, a TJPL poderá ser aumentada, como já ocorreu no passado, provocando aumento significativo nas despesas financeiras do Concessionário e reduzindo a rentabilidade do empreendimento.

Finalmente, aumentos de custos em proporções diferentes dos índices de reajustamento aplicáveis aos valores da Tarifa de Disponibilidade de Capacidade Operacional (TDCO) e da Tarifa de Fruição (TF) poderão provocar distorções ao longo dos 35 anos da concessão, com o consequente desequilíbrio do fluxo de caixa.

Os contratos de concessão deverão, por conseguinte, conter cláusulas de reequilíbrio econômico – financeiro visando corrigir estas e outras distorções, a serem aplicadas periodicamente mediante negociação entre o Concessionário e a Agência Reguladora.

# **11 CONCLUSÕES E RECOMENDAÇÕES**

Dos resultados dos estudos do EVTEA da Ferrovia EF 354, trecho Lucas do Rio Verde – Vilhena conclui-se que é viável sob o ponto de vista técnico e econômico, contudo a necessidade de definir a participação de subsídio governamental para a viabilidade financeira.

Os resultados da avaliação econômicas são resumidos na tabela a seguir:

**Tabela 80:** Resultado da Avaliação Econômica.

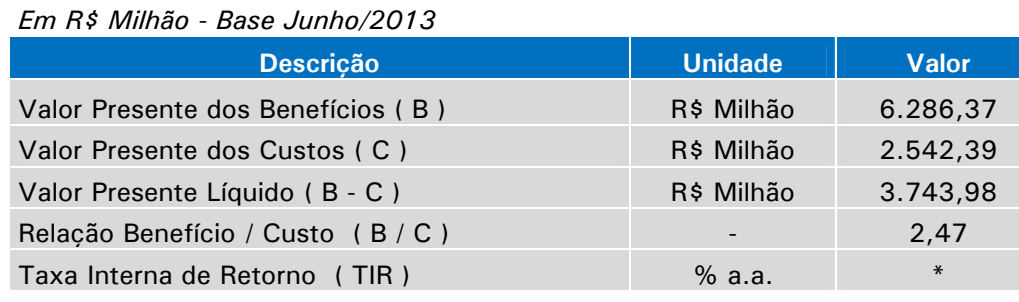

*Nota: Taxa de Desconto = 5 % a.a.* 

 *\* Fluxo apresenta duas TIR: 29,2% e 201,7% Fonte: ENEFER, 2013.* 

Observa-se que o projeto de implantação da EF-354 no trecho Lucas do Rio Verde – Vilhena é economicamente viável, com B-C = R\$ 3.743,98 milhões, B/C = 2,47.

Salienta-se que o fluxo de caixa apresenta duas inversões de sinal (nos anos 2 e 6), motivo pelo qual apresentou dois valores para a TIR (29,2% e 201,7%). Isto ocorre no caso de fluxos não convencionais e constitui uma restrição ao uso da TIR como critério de avaliação. Entretanto, como o VPL é positivo e a relação B/C é maior do que 1, não há dúvidas quanto à viabilidade econômica do empreendimento.

Destaca-se, ainda, que o projeto permanece viável mesmo quando se consideram apenas os benefícios diretos, caso em que apresenta B-C = R\$ 1.608,75 milhão, B/C = 1,63 e TIR = 8,8% a.a.

A avaliação financeira teve por objetivo verificar a viabilidade do empreendimento sob o ponto de vista do agente que será responsável pela sua implantação e posterior operação.

No caso da EF-354 – Trecho Lucas do Rio Verde–Vilhena esta verificação foi feita segundo dois modelos:

- Modelo Convencional de Concessão, no qual um único concessionário assume a responsabilidade de construir, manter e operar a Ferrovia.
- Novo Modelo Proposto no Programa de Investimentos em Logística (PIL), no qual o concessionário é responsável pela construção e manutenção da ferrovia e diversos operadores se responsabilizam pela prestação dos serviços de transporte.

Conforme se verificou, o modelo convencional não alavancado de concessão é inviável do ponto de vista financeiro, uma vez que apresenta os seguintes indicadores:

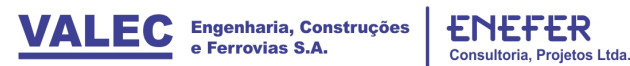

- Valor Presente Líquido (VPL) negativo igual a R\$ 1.308,3 milhões
- Taxa Interna de Retorno (TIR) igual a 3,52% a.a. (menor que o CMPC).

Efetivamente, observa-se que apesar do Resultado Líquido Após Impostos ser positivo, a geração de recursos com a operação da Ferrovia não é suficiente para financiar os investimentos: o valor presente do Fluxo de Caixa, descontado ao CMPC = 7,90%, é negativo.

Verificou-se ainda que o modelo convencional alavancado também é inviável do ponto de vista financeiro, uma vez que apresenta os seguintes indicadores:

- Valor Presente Líquido (VPL) negativo igual a R\$ 941,8 milhões;
- Taxa Interna de Retorno (TIR) igual a 1,48% a.a. (menor que o CMPC).

Observa-se, assim, que apesar do financiamento a juros subsidiados, a geração de recursos com a operação da Ferrovia ainda não é suficiente para financiar os investimentos: o valor presente do Fluxo de Caixa, descontado ao CMPC = 7,90%, permanece negativo.

O novo modelo proposto pelo Governo Federal no Programa de Investimentos em Logística (PIL) separa a atividade de construção e exploração da infraestrutura ferroviária da atividade de exploração da operação do transporte.

Neste modelo o concessionário ferroviário assume a responsabilidade de construir e manter a ferrovia. O transporte, propriamente dito, é realizado por operadores ferroviários independentes (OFI) ou diretamente pelos usuários, através da operação de frota própria.

A VALEC, por sua vez, assume a responsabilidade de adquirir do concessionário toda a disponibilidade de transporte da ferrovia, de modo a assegurar o equilíbrio econômicofinanceiro da concessão.

Desta forma o concessionário recebe:

- Da VALEC, em parcelas trimestrais ao longo da concessão, remuneração pela disponibilização da capacidade, mediante uma Tarifa de Disponibilidade da Capacidade Operacional (TDCO) dada em R\$ / trem-km. Esta tarifa é calculada de forma a compensar o investimento na infraestrutura e os custos e despesas fixas.
- Do operador ferroviário independente (OFI) e dos usuários, remuneração pelos custos variáveis de manutenção e outros, mediante uma Tarifa de Fruição (TF) dada em R\$ / 1000TKB.

A VALEC, tendo adquirido toda a capacidade de transporte, ofertará esta capacidade no mercado e venderá aos operadores ferroviários independentes, ou aos usuários, nas quantidades efetivamente demandadas, mediante uma Tarifa de Venda de Capacidade (TVC).

Finalmente os operadores ferroviários independentes efetuarão o transporte, cobrando fretes de mercado, e arcarão com o pagamento da Tarifa de Fruição (TF) ao

concessionário e da Tarifa de Venda de Capacidade (TVC) à VALEC, além dos seus próprios custos de operação.

Nas condições e premissas adotadas no EVTEA e buscando o equilíbrio do fluxo de caixa (não alavancado), descontado ao custo médio ponderado de capital (CPMC= 7,90%), conduziu ao valor da tarifa de disponibilidade da capacidade operacional:

$$
TDCO = R$ 255,43 / trem-km.
$$

Nas condições e premissas adotadas no EVTEA e buscando o equilíbrio do fluxo de caixa (não alavancado), descontado ao custo médio ponderado de capital (CPMC= 7,90%), conduziu ao valor da tarifa de fruição:

$$
TF = R$ 7,11 / 1000 TKB.
$$

Do ponto de vista da VALEC, para que o equilíbrio seja atendido, a tarifa de venda de capacidade (TVC) deve ser tal que o valor presente da capacidade vendida aos operadores ferroviários seja equivalente ao valor presente da capacidade comprada do concessionário.

Nas condições e premissas adotadas no EVTEA e buscando o equilíbrio do fluxo de caixa da VALEC conduziu ao valor da tarifa de venda de capacidade:

$$
TVC = R$ 693,19 / trem-km.
$$

Saliente-se que o valor da tarifa de venda de capacidade (TVC) que assegura o equilíbrio da VALEC será sempre maior do que o valor da tarifa de disponibilização da capacidade operacional (TDCO), uma vez que o dimensionamento da ferrovia (capacidade disponibilizada) é feito pela demanda máxima a ser atendida, enquanto que a capacidade efetivamente utilizada, passível de ser vendida, depende da demanda estimada em cada ano, que não é uniforme ao longo do trecho, além de só atingir a capacidade máxima no último ano do horizonte de análise.

Este aspecto deverá ser observado pela VALEC por ocasião da oferta de venda de capacidade ao mercado, pois a imposição de um preço de venda de capacidade pelo valor da TVC calculada poderá inviabilizar o transporte, tornando seu custo superior aos fretes alternativos vigentes no mercado.

Por outro lado, a venda de capacidade por valor inferior ao calculado (no caso inferior a TVC = R\$ 693,19) acarretará um custo para a VALEC, que representará a participação do Governo no custo de implantação da ferrovia.

A título de exemplo, considere-se o caso da venda de capacidade ser feita pelo mesmo valor da compra, ou seja, pela TDCO = R\$ 255,43.

Neste caso, a aplicação do modelo resulta no fluxo apresentado no Anexo 10 do Volume 3 – Avaliação Financeira, no qual se verifica que a diferença entre o valor pago pela compra de capacidade e o valor recebido pela capacidade vendida varia de R\$ 245,6 milhões no Ano 6 (julho a dezembro), para R\$ 468,8 milhões no ano 7, chegando a R\$ 293,3 milhões no ano 35. A valor presente, a taxa de 7,90% a.a., este custo da VALEC é equivalente a R\$ 2.824,2 milhões.

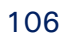

### **Recomendações**

Com a conclusão do presente Estudo de Viabilidade Técnica Econômica e Ambiental, a VALEC deverá deflagrar de imediato o processo de licitação e contratação do projeto básico deste trecho, inserindo em seu escopo a restituição complementar necessária em cerca de 160 km, uma vez que para o trecho restante deverá ser utilizada a restituição já executada pela TOPOCART mediante contrato com a VALEC.

Desta forma, esta nova licitação visa também a homogeneizar, a nível de estudos e projetos todo o trecho da Ferrovia Transcontinental até Porto Velho, uma vez que o EVTEA e o projeto básico do trecho Vilhena/RO-Porto Velho/RO já se encontra em licitação pala VALEC, ora em fase de conclusão, e o projeto básico do trecho Campinorte/GO – Lucas do Rio Verde/MT já está concluído, estando prestes de ser lançado o edital de concessão, que inclui, entre outras atribuições operacionais de exploração do transporte, a elaboração dos projetos executivos e a construção, tendo tido inclusive recente parecer favorável do TCU, ainda que com determinadas ressalvas, que estão sendo devidamente sanadas pela ANTT e Ministério dos Transportes.

Além disso, é recomendável a implantação do presente projeto de extensão da Ferrovia de Integração Centro Oeste, entre Lucas do Rio Verde/MT e Vilhena/RO pelas seguintes razões principais:

- a) A ferrovia permitirá a interligação com o sistema ferroviário pela Ferrovia Norte Sul que dá acesso aos portos da Região Sudeste, Norte e Nordeste, consolidando uma a efetiva integração dessas regiões;
- b) Fortalecerá a atração de investimentos produtivos para as regiões próximas da ferrovia, gerando a elevação de tributos, estaduais e municipais, bem como a criação de novos postos de trabalho, que certamente serão preenchidos pela população regional, ampliando o potencial da demanda agregada das regiões atravessadas pela ferrovia.
- c) O empreendimento dessa natureza deverá possibilitar maior dinamização dos intercâmbios de produção e insumos, diminuição dos custos de transportes, propiciando um aumento da competitividade global da região frente às demais regiões do país.
- d) A articulação de diversos ramos de negócios proporcionada pela implantação da ferrovia terá grande impacto com consequente aumento da renda interna e para o aproveitamento e melhor distribuição da riqueza nacional, a geração de divisas e abertura de novas frentes de trabalho, permitindo a diminuição de desequilíbrios econômicos entre regiões e pessoas, resultando na melhoria significativa da qualidade de vida da população da região.
- e) A operação do empreendimento, com serviço de transporte de carga disponível nos pátios de carregamento e descarga, deverá alterar a estrutura produtiva local e atrair novos empreendimentos com a consequente chegada de mão de obra pessoas à procura de emprego.
- f) A ferrovia também deverá estabelecer sinergia para a expansão da economia local, especialmente quanto ao incremento da produção de soja, milho, açúcar e álcool, que demandam infraestrutura de transporte, estimulando o aumento da produção nas regiões servidas pela ferrovia.

g) A implantação do empreendimento beneficiará ainda mais uma área que é altamente propícia para uma agricultura de elevada produtividade, bem como de projetos correlatos.

Importante ressaltar também que tendo em vista que o presente estudo contemplou tão somente a concessão do trecho Lucas do Rio Verde / Vilhena da FICO, ficou evidenciada a necessidade de realização de um estudo complementar de avaliação financeira do Operador Ferroviário Independente – OFI deste segmento, considerando o transporte das cargas desde os pátios de carregamento de origem até o destino final em um determinado porto, com circulação dos trens do OFI circulando em trechos de diferentes concessionários, tanto os atuais quanto os futuros.